Вінницький національний технічний університет Факультет інформаційних технологій та комп'ютерної інженерії Кафедра обчислювальної техніки

### МАГІСТЕРСЬКА КВАЛІФІКАЦІЙНА РОБОТА

на тему:

## СИСТЕМА МОНІТОРИНГУ ЗАБРУДНЕННЯ АТМОСФЕРНОГО ПОВІТРЯ

Виконав: студент 2 курсу, групи 2КІ-22м спеціальносту 123 - «Комп'ютерна інженерія» Байрамян Г.Г. Керівник: / к/г.н., доц.каф. ОТ Кожем'яко А. В. 2023 p. Q Опонендах.т.н., доц. каф. ПЗ Рейда О.М. melle 2023 p.

# Допущено до захисту

Завідувач кафедри ОТ д.т.н., проф. Азаров О. Д.  $\frac{u}{9}$   $\frac{d}{2}$  2023 p

**BHTY 2023** 

### ВІННИЦЬКИЙ НАЦІОНАЛЬНИЙ ТЕХНІЧНИЙ УНІВЕРСИТЕТ

Факультет інформаційних технологій та комп'ютерної інженерії Кафедра обчислювальної техніки Галузь знань — Інформаційні технології Освітній рівень — магістр Спеціальність - 123 Комп'ютерна інженерія Освітня програма — Комп'ютерна інженерія

#### **ЗАТВЕРДЖУЮ**

Завідувач кафедри обчислювальної техніки

д.т.н., проф. О.Д. Азаров "26" вересня 2023 р.

#### **ЗАВДАННЯ**

## НА МАГІСТЕРСЬКУ КВАЛІФІКАЦІЙНУ РОБОТУ

студенту Байрамяну Григорію Гегамовичу

1 Тема роботи «Система моніторингу забруднення атмосферного повітря» керівник роботи Кожем'яко Андрій Вікторович к.т.н., доцент, затверджено наказом вищого навчального закладу від 18.09.23 року № 247.

2 Строк подання студентом роботи 12.12.23.

3 Вихідні дані до роботи: функціональне призначення розробки визначення параметрів для ефективного вимірювання забруднення повітря, елементів: фотоелектричні, вимірювальних елементна база, типи полікристалічні, напруга у фотоелектричних модулях - 0,5 Вт

4 Зміст розрахунково-пояснювальної записки (перелік питань, які потрібно розробити): вступ, аналіз актуальності створення та використання забруднення атмосферного повітря. методи моніторингу систем моделювання для задач вимірювання забруднення повітря в системах екомоніторингу, розробка системи екомоніторингу для комп'ютерної геоінформаційної системи, моделювання системи для аналізу та відображення даних забруднення.

5 Перелік графічного матеріалу (з точним зазначенням обов'язкових креслень): ілюстрації апроксимації функції відстані та їх шарів, приклад з синтетичного набору 2D, приклади зі згенерованих наборів даних.

6 Консультанти розділів роботи приведені в таблиці 1.

Таблиця 1 - Консультанти розділів роботи

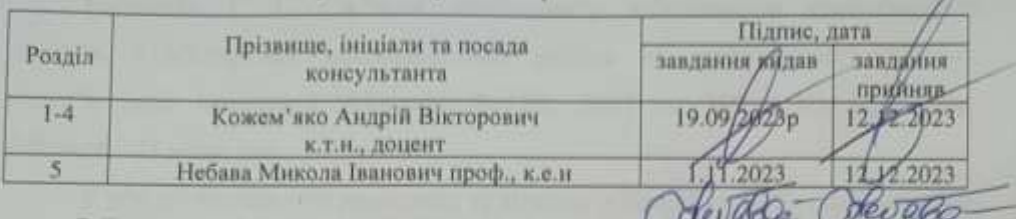

7 Дата видачі завдання 19.09.2023.

8 Календарний план виконания МКР приведений в таблиці 2.

Таблиця 2 — Календарний план

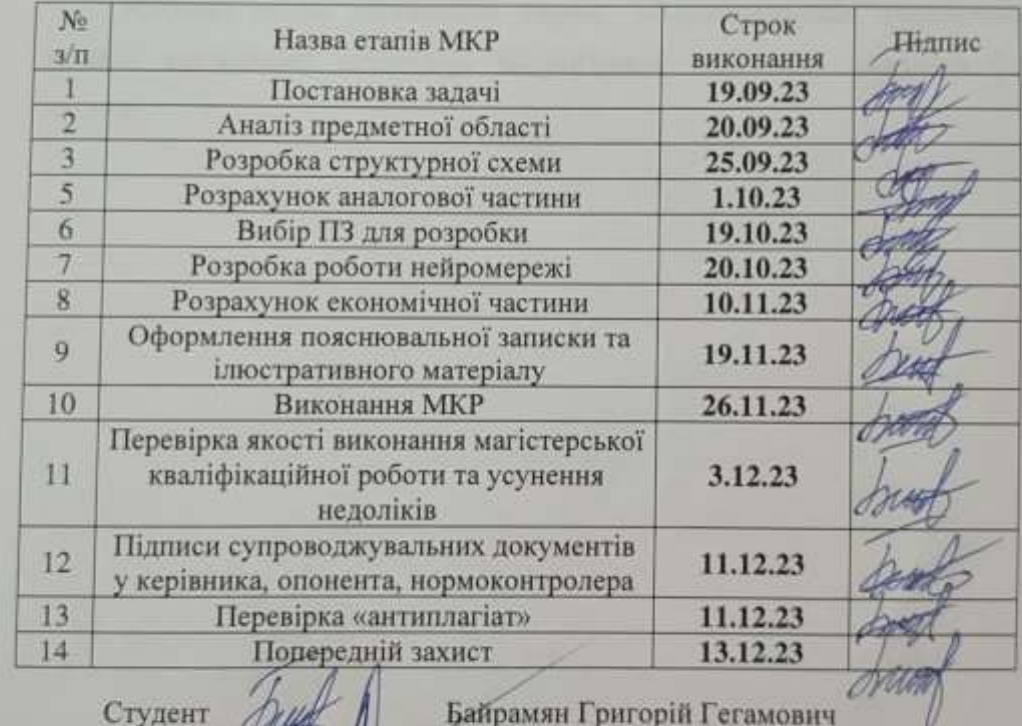

Студент Деще

Байрамян Григорій Гегамович

Керівник

к.т.н., доц. Кожем'яко Андрій Вікторович

## **АНОТАЦІЯ**

УДК 004

Байрамян Г. Г. Система моніторингу забруднення атмосферного повітря. Магістерська кваліфікаційна робота зі спеціальності 123 — Комп'ютерна Інженерія, Вінниця: ВНТУ, 2023 — 117 с. На укр. мові. Бібліогр.: 40 назв; рис.: 41; табл. 6.

У роботі розглянуто проблеми та методи у віртуальному моніторингу, вимірювання забруднення повітря, веб-картографування та представлення вимірянної інформацій у візуальному вигляді. Робота полягає у розширенні функціональних можливостей сучасних систем моніторингу забруднення повітря за рахунок застосування датчиків вимірювання забруднення, а також обробку та візуалізацію даних в мережі Інтернет, що дозволить вчасно визначати та реагувати на такі події.

Ключові слова: забрудення, вимірювання та моніторинг, веб-сервіс, гео-інформаційні системи, візуалізація даних, веб-картографування.

## **ABSTRACT**

УДК 004

Bayramyan G. Air pollution monitoring system. Master's thesis on specialty 123 — Computer Engineering, Vinnytsia: VNTU, 2023 — 117 p. In Ukrainian speech Bibliography: 40 titles; Fig.: 41; table 6.

Problems and methods in virtual monitoring, measurement of air pollution, web mapping and presentation of measured information in a visual form are considered in the work. The work consists in expanding the functionality of modern air pollution monitoring systems through the use of pollution measurement sensors, as well as data processing and visualization on the Internet, which will allow timely identification and response to such events.

Keywords: pollution, measurement and monitoring, web service, geoinformation systems, data visualization, web mapping..

## **ЗМІСТ**

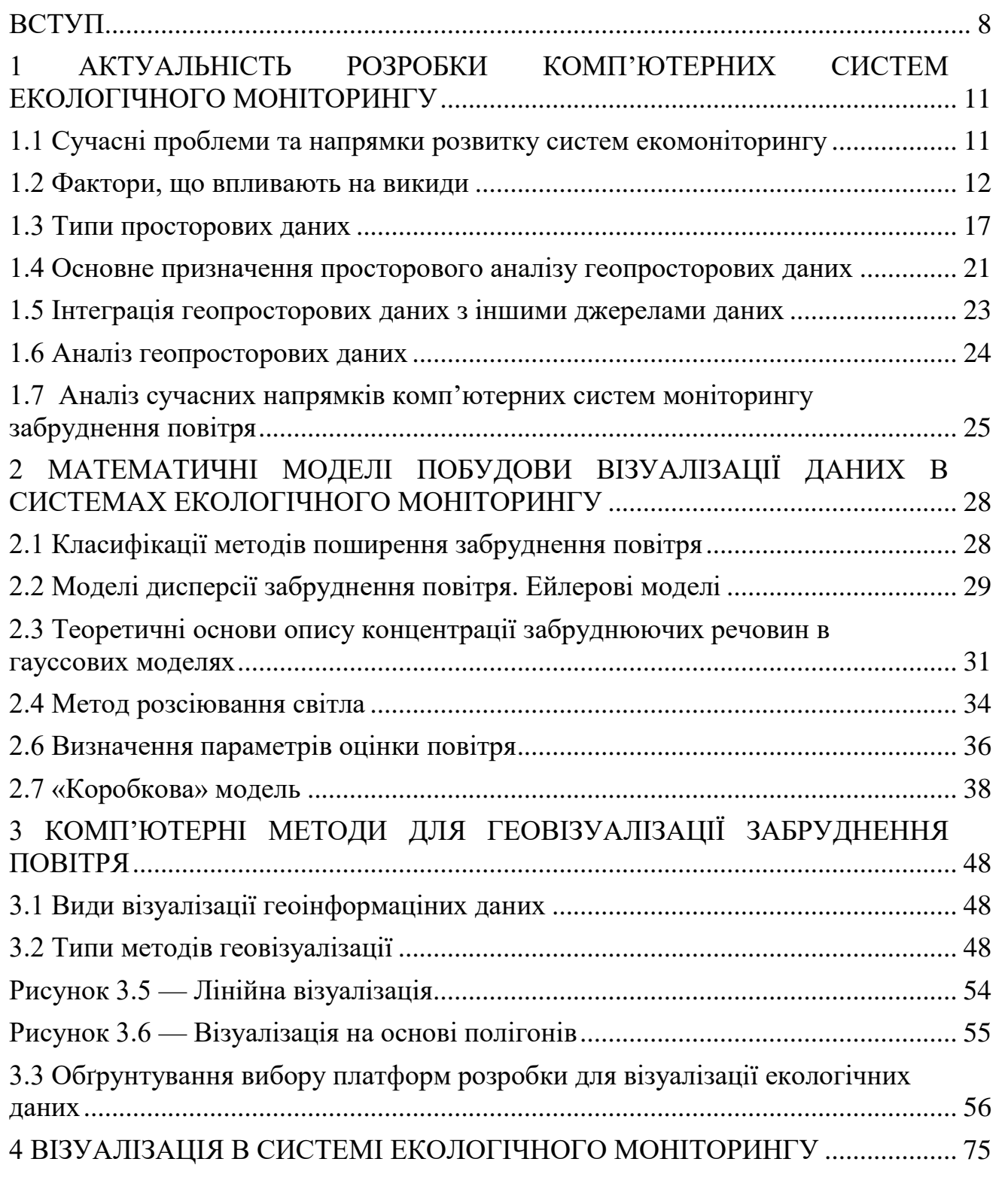

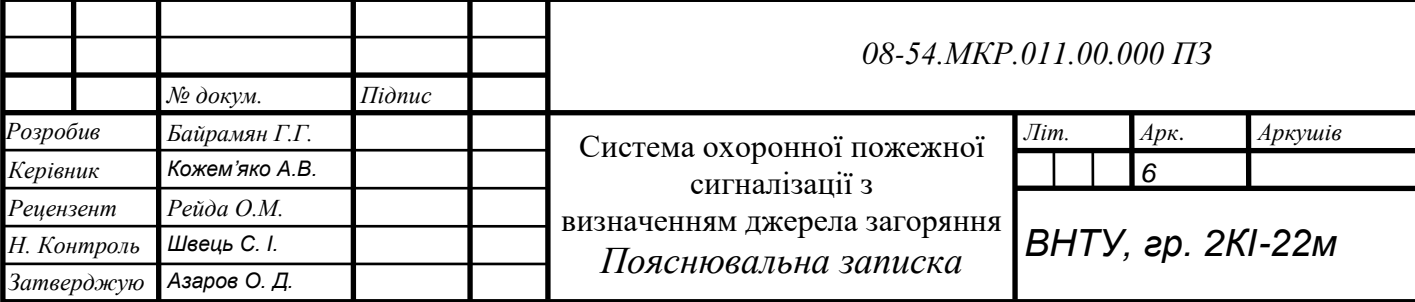

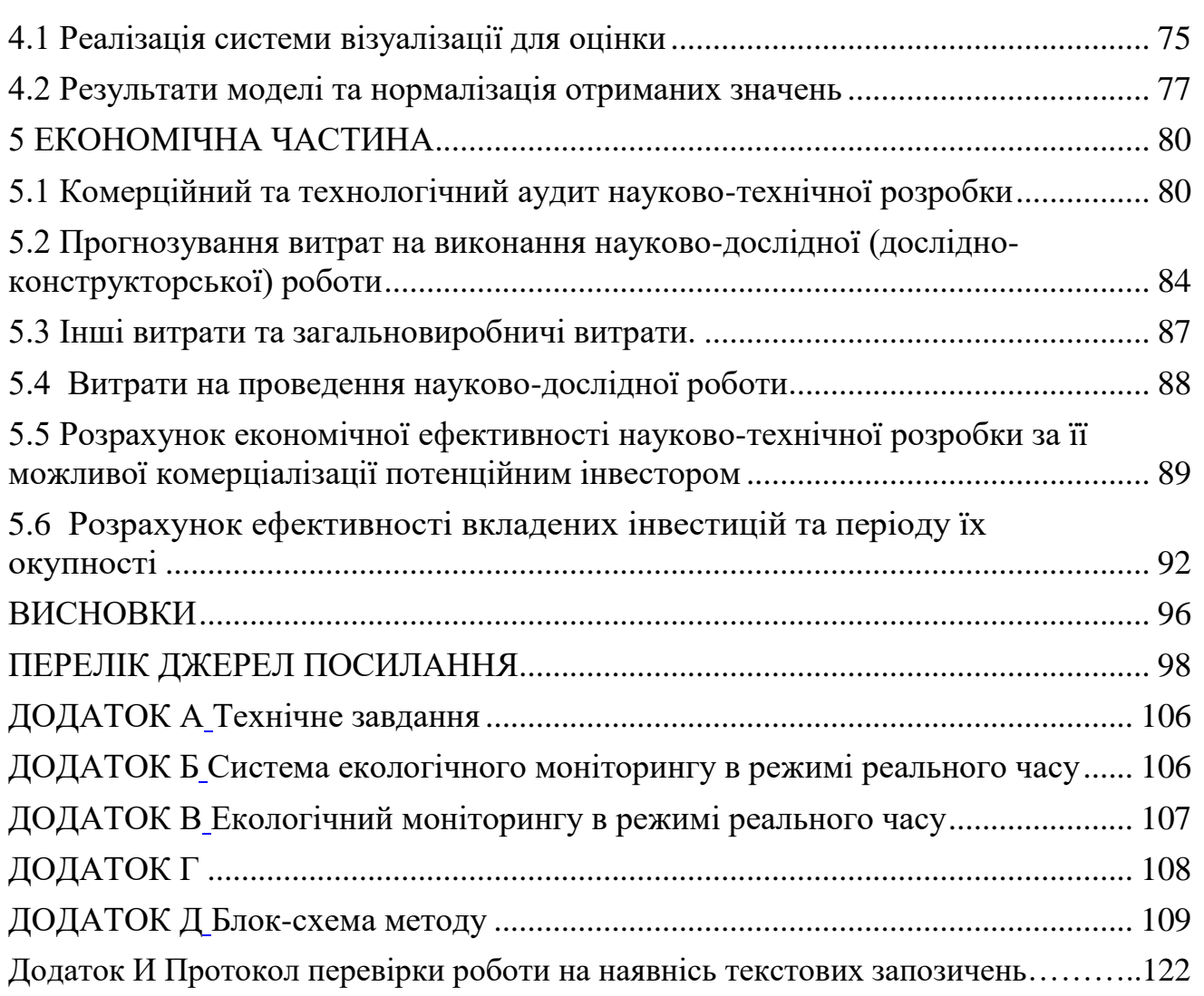

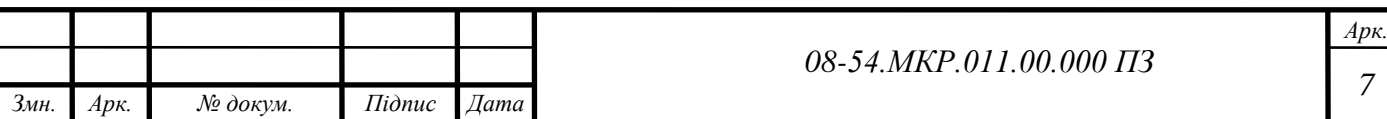

#### **ВСТУП**

<span id="page-7-0"></span>**Актуальність роботи.** Постійне зростання чисельності населення в містах посилює певні проблеми, які прямо чи опосередковано впливають на повсякденне життя людей. Забруднення повітря є однією з найважливіших міських проблем, спричинених інтенсивним рухом транспорту та викидами заводів, що загрожує здоров'ю людей, рослинності та якості навколишньому середовищу. Щоб запобігти або мінімізувати шкоду, спричинену забрудненням атмосфери забрудненням атмосфери, терміново потрібні відповідні системи моніторингу. Такі системи повинні швидко і надійно виявляти і кількісно оцінювати джерела забруднення. Існує нагальна потреба у доступних датчиках та прогресивних технологіях Web 2.0, що забезпечують фундаментальну інфраструктуру для створення інтерактивної візуалізації та аналізу навколишнього середовища та сприяти поширенню вимірювань датчиків якості повітря.

Цифрові технології зросли в геометричній прогресії, а їх використання глобалізувалося. Повсюдний і безперервний зв'язок охопив велику частину людства завдяки масовому поширенню смартфонів і відповідному доступу до інформації, соціальних мереж і аудіовізуальних розваг. Прискорення технічного прогресу в цифровій сфері зробило використання пристроїв і програм, що використовують хмарні обчислення, аналіз великих даних, блокчейни або штучний інтелект, повсякденною справою.

Таким чином, утворився великий попит, оскільки покриття є достатнім, але не відображається на підключеннях і використанні. Веб-картографування та веб-ГІС - це недавній сегмент геоінформатики. Більш важливим фактором є природа Інтернету та веб-додатків. Компоненти на стороні сервера можуть бути написані скомпільованою мовою, однак компоненти на стороні клієнта повинні бути написані мовою, сумісною з браузером. Найбільш прийнятною мовою для цієї мети є JavaScript, хоча її компіляція - це скоріше процес оптимізації.

**Актуальність роботи** У нинішніх умовах якість повітря залишається однією з головних екологічних проблем сучасного суспільства. Якість повітря впливає на все людство, а також на популяції рослин і тварин на землі. Зростання населення, економічний розвиток, зростаючий попит на транспорт, а також рівень життя відіграють важливу роль у забрудненні навколишньої території та атмосфери

**Мета магістерської кваліфікаційної роботи** полягає у розширенні функціональних можливостей сучасних систем моніторингу забруднення повітря за рахунок застосування датчиків вимірювання забруднення, а також обробку та візуалізацію даних в мережі Інтернет, що дозволить вчасно визначати та реагувати на такі події.

Для досягнення поставленої мети, було сформовано такі **задачі**:

— провести аналіз сучасного стану розвитку систем екологічного моніторингу

— розробити ймовірнісну структуру для завершення фігури на основі попередніх знань про форму;

— охарактеризувати елементи та процеси вимірювання забруднення;

— провести розрахунки та аналіз вимірювань;

— виконати комп'ютерне моделювання проекту

**Об'єкт дослідження** – процес створення комп'ютерної системи екологічного моніторингу із візуалізацією інформації.

**Предмет дослідження** – методи та засоби вимірювання показників забруднення атмосфери та візуалізації даних в системах екологічного моніторингу

**Методи дослідження**: методи системного, статистичного аналізу, методи алгоритмічного та схемотехнічного проектування.

**Наукова новизна** набув подальшого розвитку метод вимірювання та прогнозування концентрації забруднюючих речовин у повітрі шляхом збору та обробки даних про концентрацію пилу по фракціях у режимі реального часу, що дозволяє оперативно реагувати на спонтанні екологічні проблеми.

**Практичне значення отриманих результатів** полягає у розробці відносно дешевого і практичного пристрою екологічного моніторингу та програмного алгоритму, а також системи для забезпечення збору, аналізу та візуалізації даних, що забезпечують вирішення проблеми екологічного моніторингу

**Апробація** результатів роботи здійснена у доповіді на LIII Науковотехнічній конференції підрозділів Вінницького національного технічного університету (2024).

## <span id="page-10-0"></span>**1 АКТУАЛЬНІСТЬ РОЗРОБКИ КОМП'ЮТЕРНИХ СИСТЕМ ЕКОЛОГІЧНОГО МОНІТОРИНГУ**

1.1 Сучасні проблеми та напрямки розвитку систем екомоніторингу

<span id="page-10-1"></span>У нинішніх умовах якість повітря залишається однією з головних екологічних проблем сучасного суспільства. Якість повітря впливає на все людство, а також на популяції рослин і тварин на землі. Зростання населення, економічний розвиток, зростаючий попит на транспорт, а також рівень життя відіграють важливу роль у забрудненні навколишньої території та атмосфери [1]. У містах утворюються складні гази і тверді частинки, характеристики яких залежать від широкого спектру факторів, таких як: щільність населення, споживання енергії, промислові процеси, види транспорту і використання, що впливає на здоров'я населення, шкодить сільському господарству, погоді і клімату [2].

За даними Всесвітньої організації охорони здоров'я (ВООЗ), забруднення атмосферного повітря у містах спричиняє приблизно 1,3 мільйона смертей на рік у всьому світі, при цьому приблизно 75% захворювань залежать від якості повітря тією чи іншою мірою (WHO, 2012). Щорічний темп зростання кількості автомобілів в розвинутих країнах становить близько 10% за попередній рік (Nagpure et al., 2013). ГІС допомагає здійснювати моніторинг у різних часових масштабах і, таким чином, може скоротити витрати і час на проведення польових досліджень, що відіграє вирішальну роль у збереженні довкілля. Викиди токсичних забруднюючих речовин

Автомобільний транспорт виробляє більше забруднювачів повітря, ніж будь-який інший вид людської діяльності. Викиди від автотранспорту на автомагістралях можна розглядати як мобільне лінійне джерело з інтенсивністю викидів на одиницю довжини автомагістралі. У моделі регіонального масштабу зведені викиди з усієї міської території можна розглядати як територіальне джерело з інтенсивністю викидів на одиницю площі. У центрах міст і на перевантажених вулицях транспортний рух є джерелом від 80% до 90% цих забруднюючих речовин, і ця ситуація є особливо гострою в містах країн, що розвиваються [3]. Викиди від автотранспорту з двигунами з іскровим запалюванням відбуваються через вихлопні гази, картер двигуна та паливну систему.

Вуглекислий газ  $(CO_2)$  і водяна пара  $(H_2O)$ , основні продукти згоряння, викидаються у вихлопних газах автомобіля [4]. Основними забруднюючими речовинами, що викидаються бензиновими автомобілями, є оксид вуглецю (CO), вуглеводні (HCs), оксиди азоту (NOx) та свинець (Pb). У більшості промислово розвинених країн люди, які живуть у містах, частіше страждають від алергічних респіраторних захворювань, ніж ті, що живуть у сільській місцевості. Автомобільний рух є основним джерелом забруднення повітря в більшості міських районів, і існують докази того, що проживання в безпосередній близькості від автомобільних доріг з високим рівнем викидів забруднюючих речовин трафік асоціюється з погіршенням здоров'я дихальних шляхів.

Перевезення вантажів і пасажирів, особливо у великих містах, в першу чергу залежить від дорожнього руху. Внаслідок високої щільності дорожнього руху у Вінниці середня швидкість у місті є відносно низькою. Велика кількість CO2 , CO, HC, NOx та твердих частинок (ТЧ) регулярно викидається в атмосферу автотранспортом. Токсини, що переносяться повітрям, такі як бензол, формальдегід, ацетальдегід і свинець, разом із вторинними аерозолями можуть спричинити негативний вплив на здоров'я людини [5].

### <span id="page-11-0"></span>1.2 Фактори, що впливають на викиди

Реальні викиди від транспортних засобів є дуже мінливими. Різноманітність викидів різних транспортних засобів та обсяг шкоди, яку вони можуть завдати довкіллю, зумовлена кількома факторами. Однак, через відносно вищі середні температури, низьку якість палива, низьку культуру

обслуговування транспортних засобів та велику частку старих автомобілів, рівень викидів від пересувних джерел зазвичай є високим. На рис. 1.1 показано різні фактори, які є основними причинами викидів від автотранспорту в транспортному секторі.

У всьому світі дорожні транспортні засоби, такі як легкові автомобілі, вантажівки та автобуси, відіграють значну роль у забрудненні повітря. В Європейському Союзі автомобільний транспорт є найбільшим джерелом викидів CO, NOx та неметанових вуглеводнів.

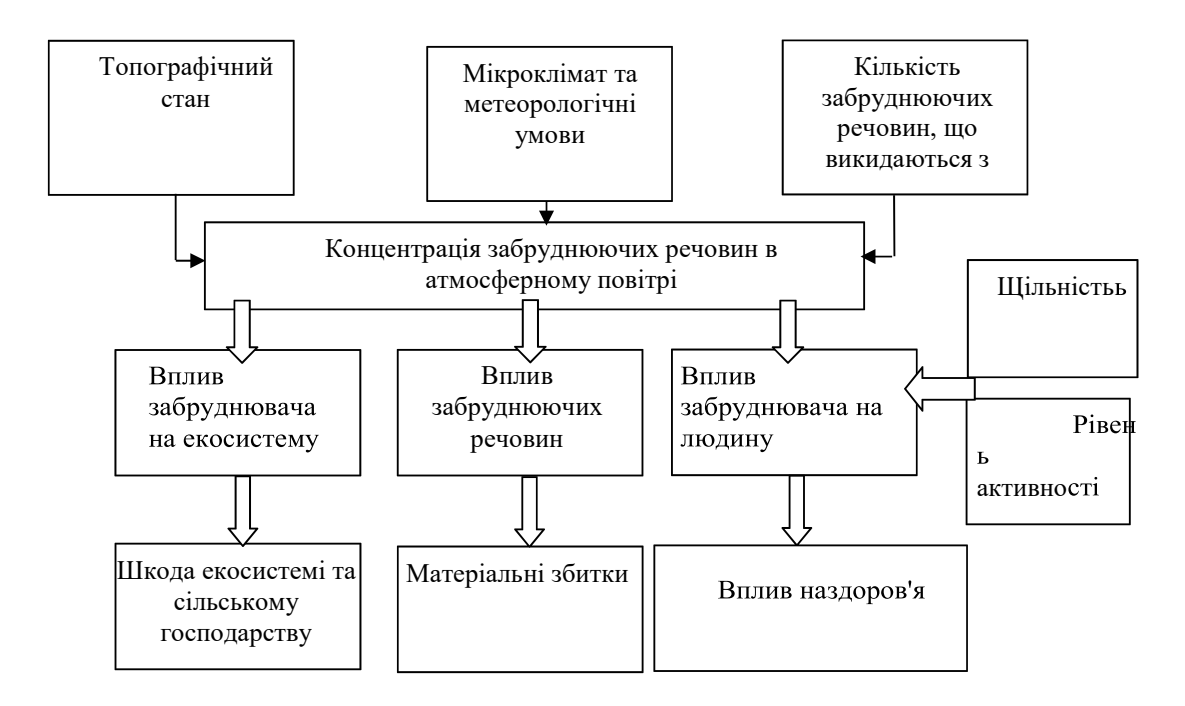

Рисунок 1.1 — Фактори, що впливають на шкоду навколишньому середовищу внаслідок викидів забруднюючих речовин в атмосферне повітря

Всесвітня організація охорони здоров'я (ВООЗ) у 2019 році повідомила, що база даних про якість міського повітря охоплює 1600 міст у 91 країні, які стикаються з ризиками для здоров'я, пов'язаними із забрудненням повітря. У квітні 2014 року ВООЗ повідомила, що забруднення зовнішнього повітря стало причиною смерті 3,7 мільйона людей віком до 60 років у 2012 році. Кількість автомобілів у мегаполісах зростала швидкими темпами. за останні десятиліття в Європі. Найбільш тривожним фактором є зростання щільність

транспортних засобів у містах. Зростаюча щільність транспортних засобів є причиною викидів різних забруднюючих речовин, таких як  $CO$ ,  $NO<sub>x</sub>$ ,  $SO<sub>x</sub>$ , PM10 та PM .2.5 На рисунку 1.2 показано середньорічну концентрацію твердих частинок розміром 2,5 мкм [5].

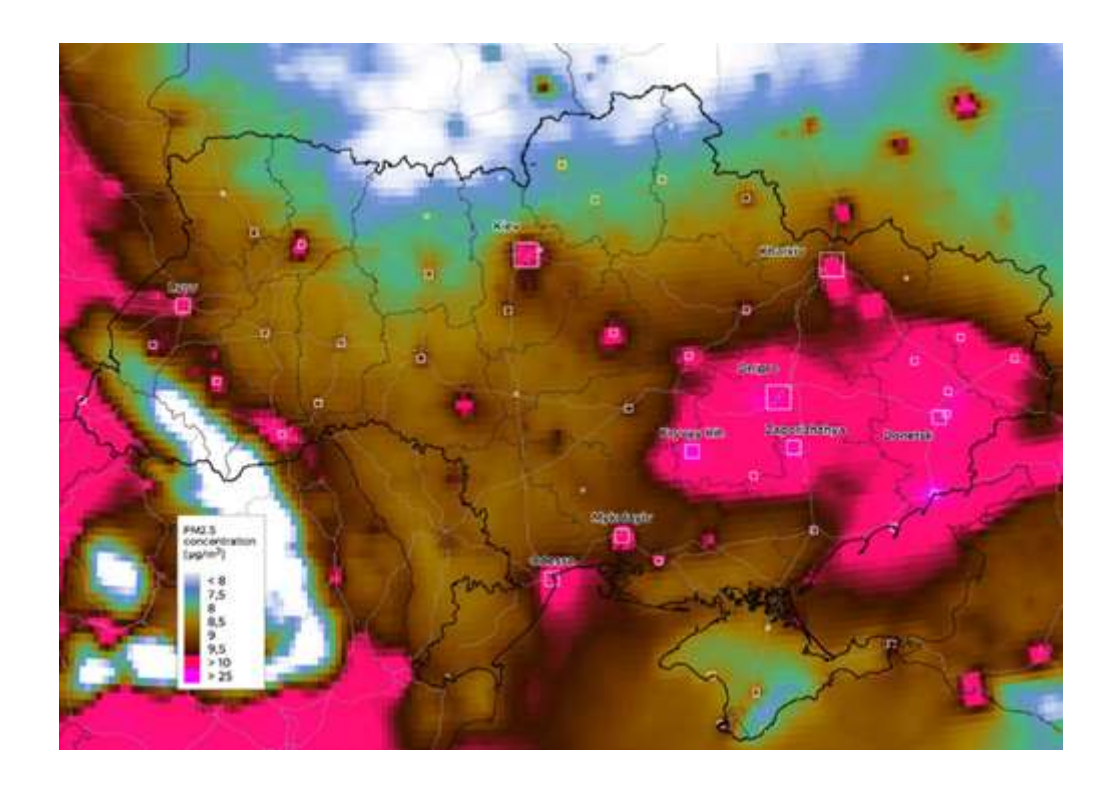

Рисунок 1.2 — Середньорічна концентрація твердих частинок розміром 2,5 мкм

Застосування комп'ютерних систем у картографуванні якості повітря:

Існують комп'ютерні інструменти - Географічні інформаційні системи (ГІС) - це для картографування та аналізу географічних явищ, які існують і відбуваються на Землі [7]. Використовують ГІС для вивчення концентрацій забруднювачів на рівні громади та пов'язаних з ними ризиків для здоров'я. Проведені дослідження токсичної оцінки, систему якості повітря та національний кадастр викидів для визначення ризиків впливу забруднювачів повітря на рівні громади. ГІС в основному інтегрує вихідні дані та унікальну візуалізацію географічного аналізу на картах. Вона є дуже корисною для отримання інформації про просторовий розподіл забруднювачів, їх варіації та характеристики завдяки гнучкому управлінню просторовими даними та ефективним методам просторового аналізу даних.

Це інноваційний і важливий компонент багатьох проектів у сфері охорони здоров'я та епідеміологічних досліджень.

ГІС також може включати в себе більш складний просторовий аналіз поширення захворювань і факторів навколишнього середовища, що сприяють цьому тп використовували модельну концентрацію, яка була перетворена з точкової базової сітки покриття в полігональну за допомогою ГІС. Концентрації полігональної сітки покриття потім були перетворені в концентрації на одиницю площі перепису. Це створює дуже інформативну графічну презентацію, яку легко зрозуміти[8]. Також провели дослідження для прогнозування дисперсії CO2 та оптимізації моделі дисперсії. ГІС використовується для візуалізації результатів моделі та кращого аналізу стану концентрації  $CO<sub>2</sub>$  на певній географічній території.

Для оцінки якості повітря від експозиції використовуються ГІСтехнології . Вони моделюють схеми руху, викидів та розсіювання забруднення [8]. Для оцінки якості повітря попередньо використовуються ГІС та характеристики моделювання. Різні підшари представлені по-різному на рисунку 1.3, включаючи топографічні дані, дані про землекористування, інфраструктуру транспортної мережі, соціально-економічні, демографічні дані, дані про дорожній рух, різні забруднювачі повітря та параметри впливу на навколишнє середовище. Аналіз транспортного планування та управління транспортними системами також можна проводити за допомогою ГІСтехнологій.

Карти ГІС відображають комбінацію шарів даних, як показано на рис.1.3. База даних ГІС систематизована на основі географічних базових даних, які складаються з вхідних атрибутів у програмному забезпеченні ГІС. Карта мережі дорожніх коридорів досліджуваної території оцифрована за допомогою програмного забезпечення ГІС. Ці пов'язані карти інтегровані з низкою різних топографічних і морфологічних атрибутів досліджуваної території. Зокрема, вся територіальна база даних, створена в рамках ГІС, розроблена відповідно до деталей вхідних даних. Використання ГІС як інтегратора баз даних для транспортного дослідження території та схеми являє собою набір окремих баз даних для досліджуваної території, які складаються з суміші просторових, числових і, можливо, текстових даних. ГІС є дуже динамічною технологією, здатною інтегрувати велику кількість географічних просторових даних. База даних ГІС забезпечується даними про коридори дорожніх мереж, характеристиками попиту на транспортні послуги, циклами руху та складом автопарку. Інтегруючі моделі ГІС спрямовані на відтворення сценаріїв поведінки транс портних потоків, викидів і розсіювання [10].

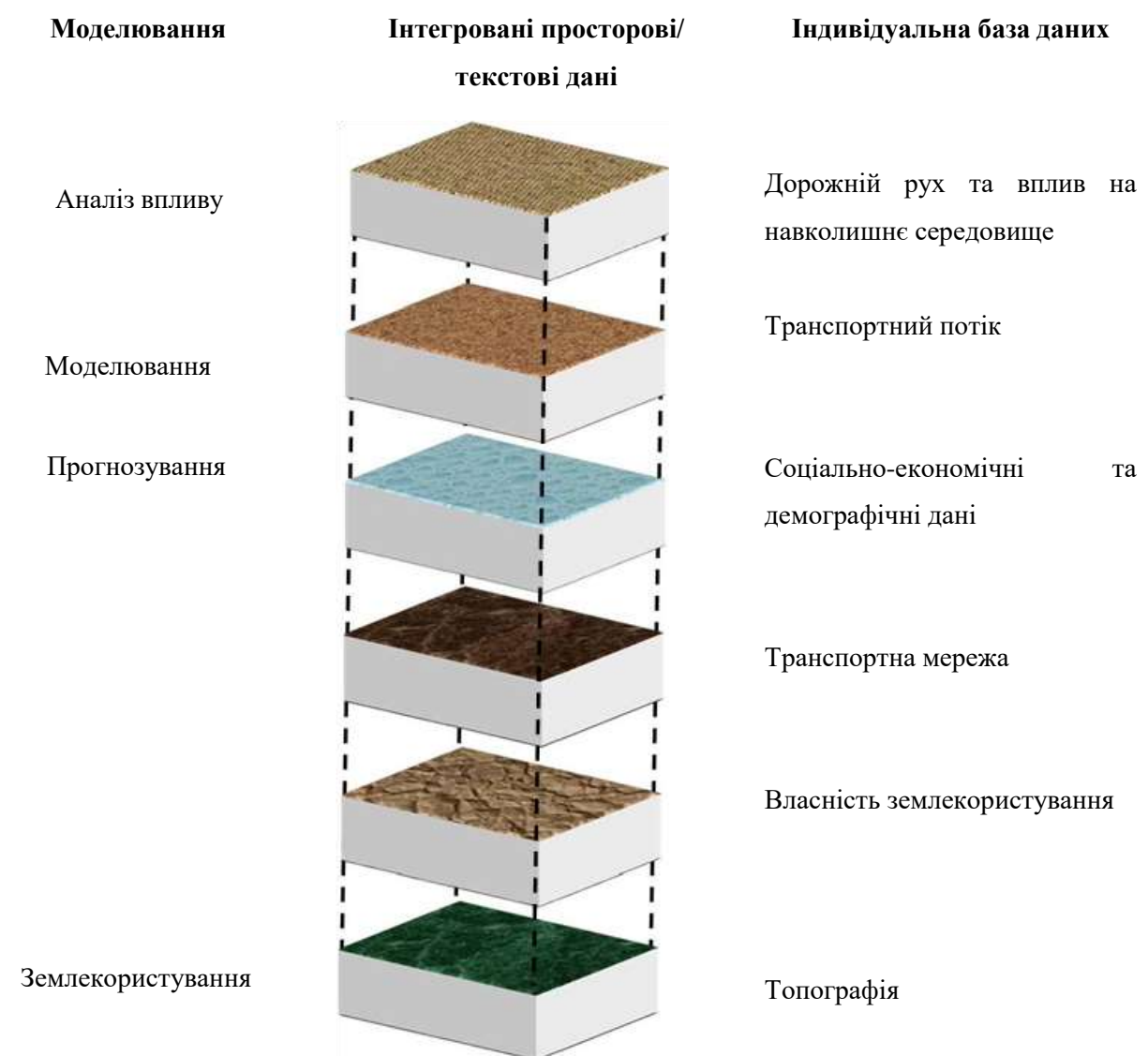

Рисунок 1.3 — Схема накладання шарів даних у ГІС

Принцип географічної інформаційної системи (ГІС) полягає в тому, що всі просторові дані та атрибути досліджуваної території накладаються один на одного. На рис.1.3 показані різні субпросторові дані тематичних карт, дані транспортної мережі та дані про населення. Кожне дорожнє сполучення містить атрибутивні дані, які необхідні для імітаційної моделі забруднення повітря. На рис. 1.3 також показано комбінацію різних вхідних параметрів, які допомагають розробити різні моделі. Всі моделі крок за кроком інтегруються з ГІС і допомагають просторовому картографуванню забруднення повітря. Інформація імпортується в програмне забезпечення ГІС до просторових наборів даних. Результат показує накладення для відображення, перетин підсистем у вигляді географічної карти. Базові дані були зібрані з різних станцій моніторингу забруднення повітря. Інші дані, такі як метеорологічні параметри, різні типи забруднювачів та їх концентрації, необхідні для інтеграції ГІС для оцінки забруднення повітря.

Базові дані моніторингу, отримані зі станції моніторингу забруднення, включають концентрацію різних забруднюючих речовин. Концентрація забруднюючих речовин вимірюється в сітці досліджуваної території, наприклад, на ділянці 2 км х 2 км. Більш точний і ідеальний моніторинг можна здійснити за допомогою сіткових методів[5]. Просторова інтерполяція може бути реалізована в багатьох типах ГІС-програмного забезпечення, таких як Geomatica10, ArcGIS10.2. Просторовий аналіз даних проводиться відповідно до характеристик даних перед інтерполяцією, щоб вибрати відповідні методи інтерполяції.

## <span id="page-16-0"></span>1.3 Типи просторових даних

Наростаючі інформаційні потоки в сучасному суспільстві, різноманітність інформаційних технологій,

Підвищення складності комп'ютерних обчислень збільшують вплив на користувачів такими технологіями. Вони формують задачі перенесення проблеми вибору та прийняття глобальних рішень з самою людини на комп'ютер. Можливо вирішення таких питань є використання аналітичних систем, які можуть входити в склад ГІС.

Можна розглянути груп задач, які застосовуються в ГІС:

- Обробка зображень зі супутника.
- Переведення растрових 2Dзображень в векторні графічні моделі.
- Обробка картографічної інформації.
- Обробка різних видів інформації.
- Побудова моделей об'єктів або місцевості.
- Аналіз моделей гіс.
- Отримання рішень на основі гео-інформації.

Просторові дані складаються не лише з інформації про місцезнаходження, але й з інших типів даних, таких як дані 3D хмари точок, дані LiDAR тощо. Просторові дані можна класифікувати як:

Векторні дані. Векторні дані - це гео-інформаційне представлення світу за допомогою геометричних об'єктів, таких як точки, лінії та багатокутники. Лінія створюється шляхом з'єднання точок, а потім шляхом з'єднання ліній створюється замкнута область, яка називається багатокутником. Вектори відображають загальну структуру об'єктів на Землі. Векторні дані зберігають параметри, які мають дискретні межі у вигляді точок, ліній або багатокутників. Це просторові дані, з якими більшість людей знайомі і які вони використовують при доступі до таких додатків, як Google Maps, щоб побачити карти країн або штатів, автомобільних доріг або залізничних ліній.

Існує три типи векторних даних:

Точкові дані: Точкові дані зазвичай являють собою окремі точки даних з нульовими вимірами; ви не можете виміряти довжину або площу цих точок. Прикладами точкових даних є міста, школи або інші об'єкти на картах.

Лінійні дані: Одновимірні дані ліній (або дані дуг) представляють лінійні об'єкти, такі як річки, стежки, вулиці або залізничні лінії, і записують лише довжину. Різні способи представлення, наприклад, суцільні лінії,

пунктирні лінії або різні кольори і товщини, можуть розрізняти різні лінійні об'єкти на картах.

Полігональні дані: Полігональні дані зазвичай представляють ділянки об'єктів, таких як міста, ліси чи озера. Вони є двовимірними і можуть дати уявлення про площу та периметр географічних об'єктів. Різні кольорові схеми або візерунки можуть розрізняти різні особливості полігонів.

Векторні зображення - це високоякісне представлення географічних об'єктів; їх можна збільшувати, розтягувати або зменшувати без втрати якості.

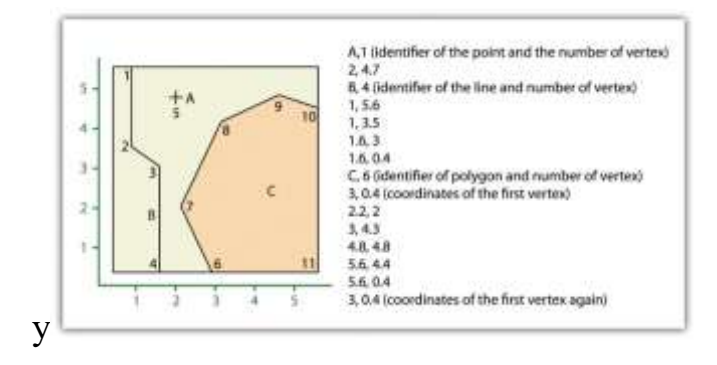

Рисунок 1.4 — Векторне представлення гео-інформаційних даних

Растрові дані. Растрові дані - це багатовимірні зображення з супутників, дронів та інших видів датчиків камер. Растрові дані - це тип даних, де дані зберігаються у вигляді матриці пікселів, організованих у рядки та стовпці. Це стосується таких зображень, як аерофотознімки, супутникові знімки, цифрові фотографії та відскановані карти.

2D просторові дані. Для визначення точного місцезнаходження на Землі використовується географічна система координат - двовимірна поверхня даних. У геометрії це вісь х та вісь у, а в географії - широта (горизонтальні лінії, що проходять з півночі на південь) та довгота (вертикальні лінії, що проходять зі сходу на захід). Ці двовимірні просторові дані в основному використовуються в планах поверхів. Найпростішим прикладом є Google Maps, який використовує геометричні просторові дані для визначення точних напрямків.

Растрові дані, або сіткові дані, складаються з матриці комірок, кожна з яких представляє певне значення (або геопросторову інформацію). Типовими прикладами растрових даних є супутникові знімки, цифрові моделі рельєфу (або топографічні карти), скани паперових карт і аерофотозйомка. Растрові дані знаходять застосування в управлінні стихійними лихами, метеорології та галузях, де аналіз ризиків є критично важливим.

Існує два типи растрових даних:

Безперервні дані, де комірки сітки змінюються поступово від фіксованої реєстраційної (або опорної) точки. Наприклад, цифрові моделі рельєфу, що використовують рівень моря як точку відліку, а кожна комірка представляє значення рельєфу вище або нижче рівня моря.

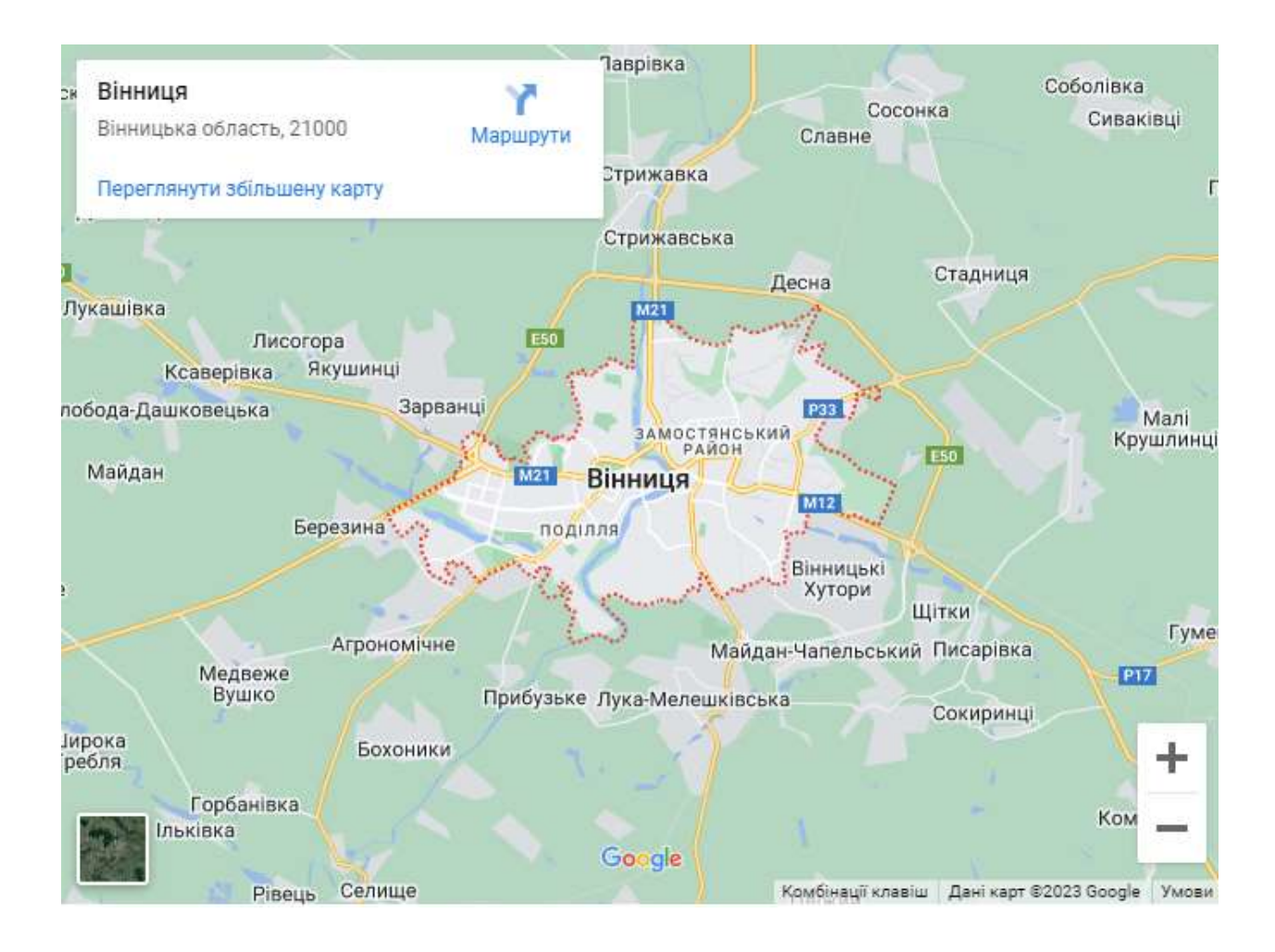

Рисунок 1.5 — Google Maps, як 2D просторове представлення даних

Дискретні дані, де комірки сітки можуть набувати лише певного значення і чітко визначені в межах певного класу. Наприклад, на дискретній карті землекористування можна побачити межі кожного тематичного класу.

Однак, на відміну від векторних даних, растрові дані не масштабуються і можуть пікселізуватися або спотворюватися, якщо ви спробуєте їх збільшити або розтягнути.

Тривимірні дані хмари точок і LiDAR. Існує також інший тип даних, який називається 3D хмара точок і дані LiDAR. Для збору даних LiDAR лазерне світло передається від передавача до об'єкта. Світло відбивається від об'єктів. У цьому процесі час польоту використовується для розробки карти відстані до об'єкта. 3D-дані - це дані, які збирають інформацію з реального світу з координатами x, y та z. 3D-дані дуже корисні для надання інформації. З їх допомогою можна вирішити багато проблем, що відбуваються на поверхні Землі. 3D і LiDAR дані використовуються для картографування берегової лінії, гідрографічної зйомки, реагування на надзвичайні ситуації та аналізу вразливості прибережних територій.

Просторові дані відіграють важливу роль у різних сферах. Вони допомагають в IoT (Інтернет речей) використовувати дистанційне зондування для збору даних. Під час стихійних лих геопросторові дані допомагають проаналізувати, яка територія найбільше постраждала. У транспорті та логістиці вони використовуються для аналізу конкретних маршрутів, точних оцінок часу та відстеження доставки в режимі реального часу.

<span id="page-20-0"></span>1.4 Основне призначення просторового аналізу геопросторових даних

Аналіз геопросторових даних - це тип аналізу даних, який зосереджений на вивченні та дослідженні географічних даних. Він передбачає використання географічної інформації для розуміння закономірностей, взаємозв'язків і тенденцій між різними просторовими об'єктами та атрибутами. Аналіз геопросторових даних може дати відповіді на різні питання, наприклад, де найімовірніше відбуваються певні явища, як людська діяльність впливає на навколишнє середовище, а також на розподіл певних груп населення. Аналіз геопросторових даних включає збір, очищення та перетворення геопросторових даних, створення карт і візуалізацій, а також проведення статистичного аналізу для виявлення закономірностей і взаємозв'язків.

Геопросторові дані - це інформація, прив'язана до конкретного місця на поверхні Землі, часто представлена у вигляді координат на карті або в географічній інформаційній системі (ГІС). Цей тип даних має вирішальне значення для багатьох галузей і сфер, включаючи містобудування, управління навколишнім середовищем, маркетинг і транспорт.

Методи та алгоритми просторового аналізу даних

Просторовий аналіз даних передбачає оцінювання та моделювання географічних або просторово прив'язаних даних. Деякі з найпоширеніших методів та алгоритмів у цій галузі включають в себе наступні:

Просторова інтерполяція (крігінг, IDW): Ці методи оцінюють значення для невідомих місць на основі відомих значень.

Просторова регресія (OLS, GWR, GLM): Ці методи використовуються для моделювання взаємозв'язків між змінними в просторі.

Просторова кластеризація (K-середні, ієрархічна кластеризація, DBSCAN): Ці методи використовуються для поділу даних на кластери на основі схожості та виявлення щільних кластерів і шумових точок.

Просторова класифікація: Цей метод передбачає присвоєння категорій або міток географічним або просторовим даним на основі їхніх атрибутів або характеристик.

Просторовий автокореляційний аналіз: Цей метод використовується для оцінки взаємозв'язку між значеннями одного і того ж атрибута в сусідніх областях.

Ці методи застосовуються до різних джерел геопросторових даних, включаючи супутникові знімки, дані дистанційного зондування та дані географічних інформаційних систем (ГІС), для підтримки широкого спектру застосувань, таких як планування землекористування, моніторинг навколишнього середовища та нагляд за станом здоров'я населення. Ці методи дають змогу аналізувати просторові дані і виявляти закономірності та взаємозв'язки, які в інший спосіб було б важко розгледіти.

<span id="page-22-0"></span>1.5 Інтеграція геопросторових даних з іншими джерелами даних

Інтеграція геопросторових даних з іншими джерелами даних передбачає поєднання та аналіз геопросторових даних з даними з інших джерел, щоб отримати більше інформації та контексту. Наприклад, інтеграція геопросторових даних з демографічними даними може допомогти проаналізувати зв'язок між щільністю населення і поширенням хвороб. Поєднання їх з економічними даними може дати уявлення про вплив стихійних лих на місцевий бізнес. Інтеграція може бути здійснена за допомогою інструментів і методів зберігання даних, управління даними та аналізу даних, таких як бази даних SQL, інструменти візуалізації даних і алгоритми машинного навчання. Така інтеграція дозволяє проводити більш комплексний аналіз, що призводить до кращого прийняття рішень і результатів.

Приклади використання та застосування аналізу геопросторових даних в науці про дані.

Міське планування: Аналіз геопросторових даних моделює і розуміє моделі зростання міст, зміни у землекористуванні та житлові забудови.

Моніторинг навколишнього середовища: Просторовий аналіз відстежує екологічні явища, такі як зміни рослинного покриву, ерозія ґрунту та вирубка лісів.

Нагляд за станом здоров'я населення: Аналіз геопросторових даних використовується для відстеження розповсюдження хвороб і картографування тенденцій у сфері охорони здоров'я, що дозволяє установам охорони здоров'я швидко реагувати на спалахи захворювань.

Управління природними ресурсами: Просторові дані використовуються для управління та збереження природних ресурсів, таких як вода, ліси та корисні копалини, а також для моніторингу впливу людської діяльності на навколишнє середовище.

Транспортне планування: Аналіз геопросторових даних використовується для моделювання транспортних мереж та покращення транспортного планування, включаючи дороги, громадський транспорт та велосипедні доріжки.

Управління стихійними лихами: Аналіз просторових даних використовується для реагування на стихійні лиха, такі як урагани, землетруси та лісові пожежі, шляхом надання інформації про місцезнаходження та масштаби пошкоджень.

Сегментація ринку: Аналіз геопросторових даних використовується для сегментації ринків на основі місцезнаходження та демографічних показників, що дозволяє компаніям ефективно спрямовувати свої маркетингові зусилля.

Це лише кілька реальних прикладів з багатьох сфер застосування аналізу геопросторових даних в науці про дані. Зі стрімким зростанням геопросторових даних зростає попит на навички геопросторового аналізу, а сфера аналізу геопросторових даних продовжує розвиватися і рости.

<span id="page-23-0"></span>1.6 Аналіз геопросторових даних

Якість та інтеграція даних: Однією з головних проблем в аналізі геопросторових даних є забезпечення високої якості даних, що використовуються, та їх точного відображення реальності. Інтеграція даних з різних джерел також є складним завданням, оскільки дані можуть мати різні формати, масштаби і проекції.

Візуалізація та комунікація: Ефективна візуалізація та комунікація результатів є критично важливими в аналізі геопросторових даних, оскільки результат.

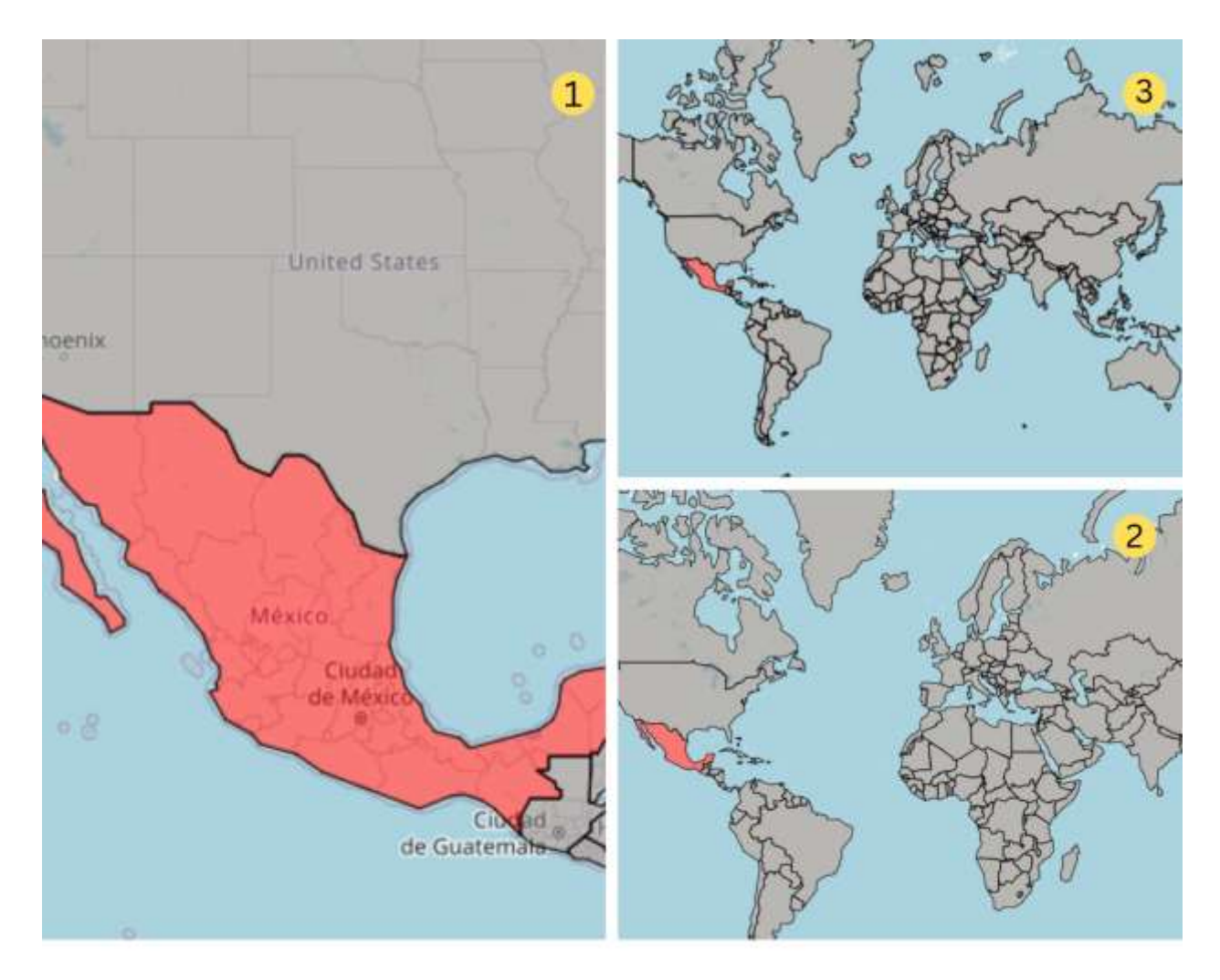

Рисунок 1.6 — Візуалізація геопросторових даних

Управління просторовими даними: Зберігання, обробка та управління великими обсягами просторових даних може бути складним завданням, особливо коли йдеться про потоки даних у реальному часі або високочастотні потоки даних.

Обчислювальні проблеми: Аналіз геопросторових даних часто вимагає великих обсягів обчислень, які можуть бути ресурсомісткими і трудомісткими, особливо для складних моделей і алгоритмів.

<span id="page-24-0"></span>1.7 Аналіз сучасних напрямків комп'ютерних систем моніторингу забруднення повітря

Моніторингове обладнання використовується в дослідженнях і розробках, коли вплив на навколишнє середовище і розрахунки викидів мають значний вплив на дизайн технологічної установки, розмір установки, структуру витрат і майбутній маркетинг технологічного процесу [7]. Стратегії оцінки життєвого циклу оцінюють вплив викидів парникових газів (ПГ) на навколишнє середовище і гарантують, що запропонований дизайн процесу відповідає стандартам і нормам викидів в навколишнє середовище, встановленим природоохоронними органами [2]. Оцінка життєвого циклу (ОЖЦ) також надає проектувальникам, природоохоронним органам та інженерам варіанти, які використовуються при прийнятті рішень на різних етапах проекту, включаючи попереднє проектування, будівництво або експлуатацію хімічних заводів. Стратегії ОВЖЦ використовуються на підприємствах для оптимізації витрат і дотримання екологічних норм, а також для порівняння альтернативних технологій з точки зору витрат і вуглецевого сліду різних технологічних маршрутів [3,4,5].

Термохімічні процеси перетворюють тверді та пластикові відходи, відновлюють теплову енергію та виробляють електроенергію, а також зменшують вплив на навколишнє середовище та здоров'я людей [6,7]. У цьому дослідженні оцінюються різні термохімічні процеси за 15 різними екологічними показниками та техніко-економічними ключовими показниками ефективності (KPI). У цій роботі також представлена методологія оцінки впливу на навколишнє середовище різних термохімічних реакторів для різних хімічних реакцій та вибіркового порівняння екологічного навантаження. Екологічна оцінка розглядає викиди парникових газів як порівняльний параметр для різних термохімічних процесів [8]. Ця робота також ілюструє методологію оцінки впливу викидів парникових газів на навколишнє середовище для різних сценаріїв перебігу згаданих вище термохімічних процесів [9,10,11]. Оцінка впливу на навколишнє середовище зосереджена на викидах парникових газів від різних термохімічних реакцій як порівняльному параметрі між згаданими хімічними реакціями.

Ця робота надає систематичну основу для кількісного аналізу очікуваних викидів парникових газів від різних термохімічних реакцій та

оптимальних температурних профілів для їх зменшення. Виробництво на основі біомаси призводить до менших викидів парникових газів порівняно з термохімічними реакціями з твердими та пластиковими відходами [12,13,14].

Невизначеність викидів парникових газів (ПГ) оцінюється за допомогою моделювання за методом Монте-Карло (МКС) та методів оцінки параметрів. Розгляд коефіцієнта (тобто, коефіцієнта викидів ПГ) як змінної величини призводить до більшої невизначеності викидів парникових газів порівняно з розглядом його як постійної величини. Параметричні методи оцінки покращують термохімічні процеси та усувають небажані продукти. Непараметричний метод бутстрепу покращує кінетику реакції та усуває викиди парникових газів. У випадку, якщо оцінена щільність розподілу ймовірностей (PDF) є неточною, непараметричний бутстреп-метод використовується для оцінки небажаних продуктів, включаючи викиди парникових газів [13,15,16,17,18].

Використовуючи консервативні припущення (25% конверсія та високе розділення енергії), оптимізація процесу може зменшити викиди парникових газів, що призводить до скорочення викидів на 94% [10,19,20,21,22,23,24]. Обмеження на частку хімічних речовин, таких як CO2, метан, NOx та інші газоподібні викиди, що утворюються в результаті термохімічних реакцій, є основним фактором, що впливає на глобальну зміну клімату. Вуглекислий газ вважається парниковим газом з найбільшим внеском у глобальну зміну клімату [21,24,25].

Для підтримки ефективної термохімічної реакції життєво важливо контролювати і відстежувати всю динаміку в режимі реального часу, щоб оцінити продуктивність термохімічного перетворення, а також зменшити кількість смоли і вугілля під час процесу [23,24]. Обладнання для моніторингу та управління процесом використовується для моніторингу динаміки хімічного процесу та забезпечення миттєвого зворотного зв'язку для збільшення виходу вуглеводнів та усунення викидів гудрону [26,27,28,29].

# <span id="page-27-0"></span>**2 МАТЕМАТИЧНІ МОДЕЛІ ПОБУДОВИ ВІЗУАЛІЗАЦІЇ ДАНИХ В СИСТЕМАХ ЕКОЛОГІЧНОГО МОНІТОРИНГУ**

<span id="page-27-1"></span>2.1 Класифікації методів поширення забруднення повітря

Загалом моделі забруднення повітря можна розділити відповідно до діаграми на рис. 2 1.

Моделі концентрації забруднення повітря були предметом багатьох досліджень, результати яких були реалізовані в міських районах із задовільними результатами. Серед цих робіт є Стокгольмська модель, представлена в [11], і Віденська модель [12]. Серед інших, використовують дисперсійні моделі та їх застосування для прогнозування забруднення повітря [13] для дотримання європейських норм викидів.

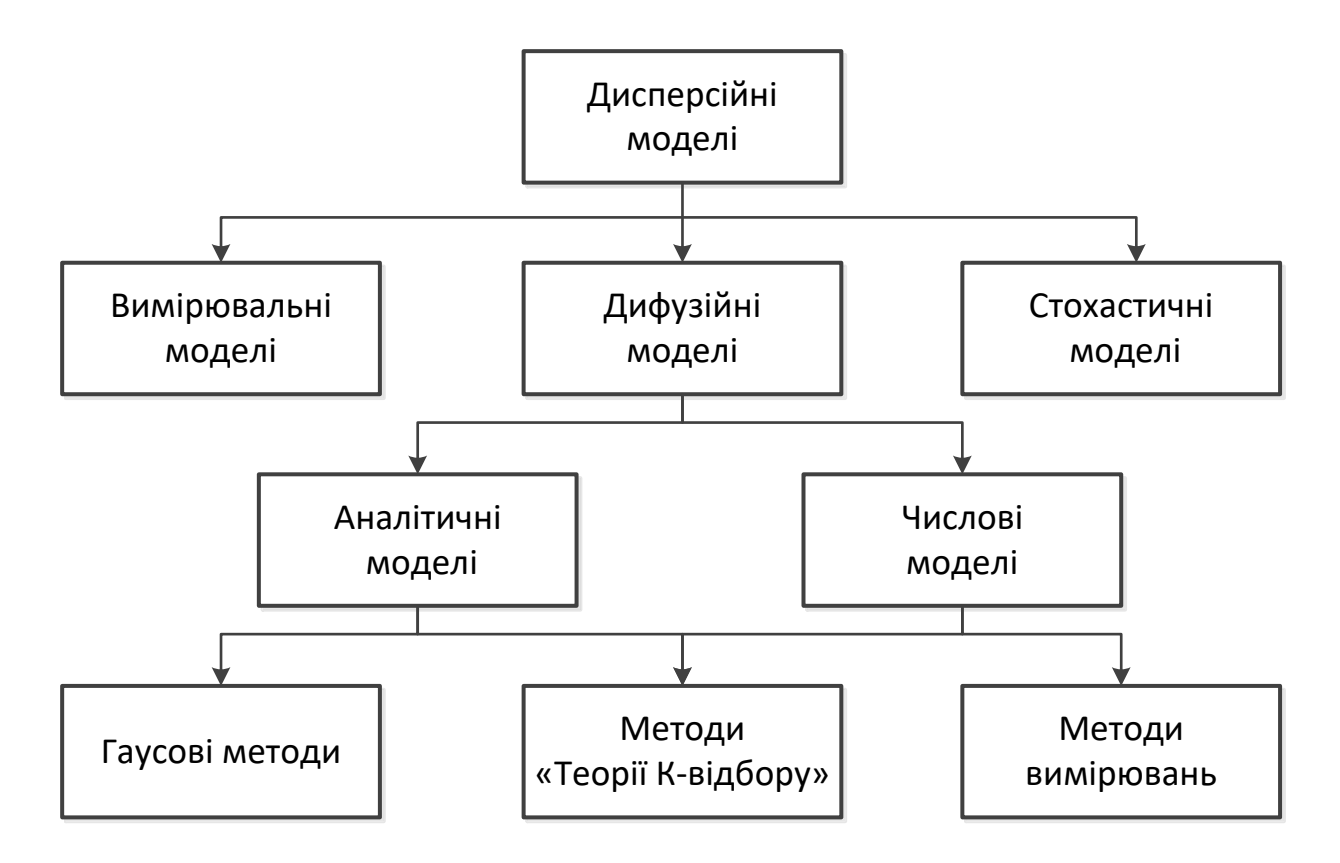

Рисунок 2.1 – Моделі розповсюдження забруднення повітря

Крім того, представлено методологію застосування дисперсійних моделей для вологого осадження забруднюючих речовин атмосфери [16]. Такі моделі включають модель транспорту та викидів сірки (STEM II) [17], регіональну модель атмосферного осадження RADM [18] та модель окислення атмосферного осадження ADOM [19].

Крім того, застосування ейлерової моделі було представлено в [20]. Моделювання впливу двоокису сірки на якість повітря також було основним питанням у [21,22]. Використання географічної інформаційної системи (ГІС) для контролю транспортування забруднювачів повітря, включаючи застосування раніше розроблених моделей, було в [25]. У багатьох роботах обговорювалися різні вдосконалення запропонованих моделей дисперсії. Впровадження нечіткої синтетичної моделі оцінювання було здійснено в [30]. Застосування чисельного моделювання дисперсії забруднення проводилось, наприклад, у [31,32], для цього використовувалися різні функції розподілу в [33], а багатомасштабні підходи показані в [34,35]. Забруднення повітря як наслідок смогу у великих містах обговорювалося та моделювалося в [36–40]. Широкий вплив різних забруднювачів на здоров'я живих організмів у різних місцях світу обговорювався в [41–46]. Широкий спектр моделювання обговорювався в [47], беручи до уваги аспекти хімії та метеорології, а також різні часові масштаби із сезонними змінами.

## <span id="page-28-0"></span>2.2 Моделі дисперсії забруднення повітря. Ейлерові моделі

Основне рівняння, що використовується в моделях дисперсії забруднення повітря Ейлера, випливає з рівняння молекулярної дифузії забруднювача, заданого формулою

$$
\frac{\partial \widetilde{C}}{\partial t} + \frac{\partial (\widetilde{u}\widetilde{C})}{\partial x} + \frac{\partial (\widetilde{v}\widetilde{C})}{\partial y} + \frac{\partial (\widetilde{w}\widetilde{C})}{\partial z} = D_C(\frac{\partial^2 \widetilde{C}}{\partial x^2} + \frac{\partial^2 \widetilde{C}}{\partial y^2} + \frac{\partial^2 \widetilde{C}}{\partial z^2}) + \widetilde{S}_C ,
$$
\n(2.1)

де C~ - концентрація забруднюючих речовин в атмосферному повітрі, u~, v~,w~ - компоненти швидкості вітру U~ у системі координат, закріпленої на землі, DC - коефіцієнт молекулярної дифузії забруднювача, S $^{\circ\sim}$ - термін, що позначає джерела та поглиначі забруднюючої речовини в атмосферу, тобто

його викиди, видалення з атмосфери сухим і вологим осадженням, хімічними реакціями.

Найпростішим методом замикання рівняння (2.1) є локальне замикання першого порядку, в якому використовується K-теорія. Припускаючи, що турбулентний потік концентрації пропорційний градієнту середньої концентрації, отримуємо наступне співвідношення.

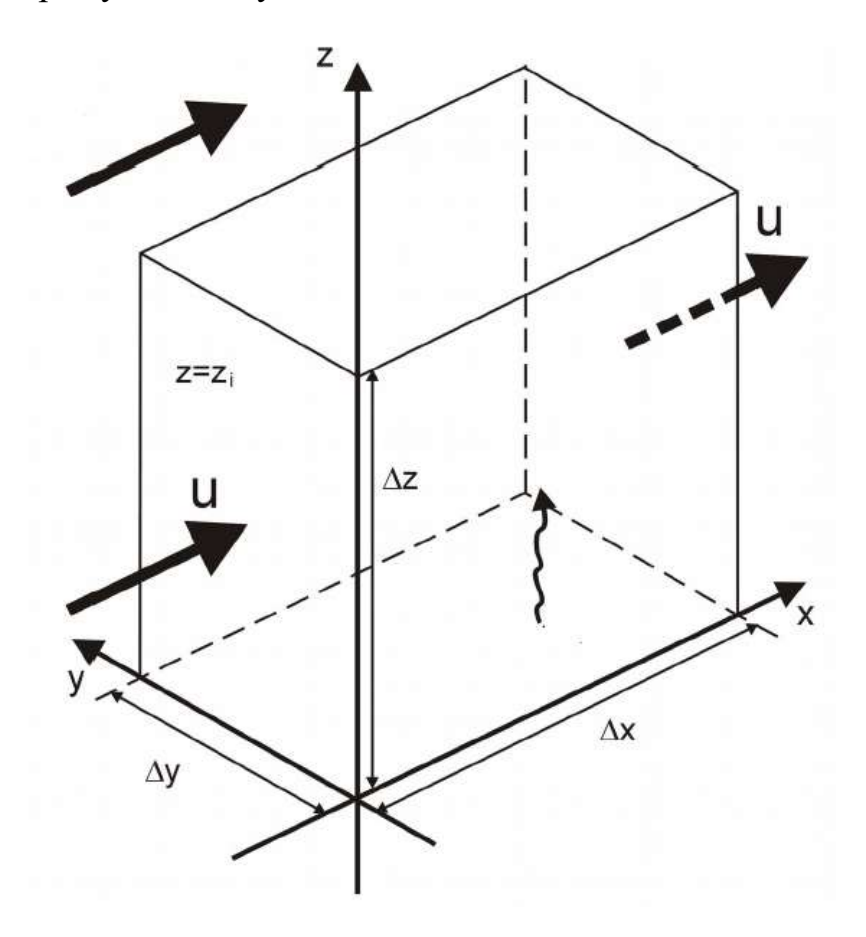

Рисунок 2.2 — Схема простої моделі ейлерової коробки, де Δx, Δy, Δz – розміри коробки, u - швидкість вітру, z<sub>i</sub> - основа шару інверсії підвищеної температури.

Використовується основне рівняння що в моделях коробки, яка виводиться з припущення, що загальна маса забруднюючої речовини M в об'ємі коробки V, обмежена її поверхнею.

Моделі Ейлерової коробки. Моделі коробки належать до найпростіших детермінованих моделей дисперсії забруднення повітря. Ці моделі засновані на припущенні, що забруднювачі рівномірно змішуються в певному обсязі повітря, який називається коробкою. У моделях ейлерівського типу цей ящик закріплений на землі. (Моделі типу Лагранжа, в яких коробка рухається разом з повітряною масою). Моделі Ейлерової коробки включають моделі з одним ящиком і моделі з багатьма коробками. У моделях з одним ящиком передбачається, що основа коробки покриває цілу область, в якій локалізовані джерела викидів. У вертикальному напрямку ґрунт і підстава шару інверсії підвищеної температури обмежують коробку. Схема простої однокоробкової моделі показана на рис. 2.1. У мультибоксових моделях область моделювання покривається матрицею ящиків або каубоїдом коробок. Це дозволяє отримати просторовий розподіл концентрацій. У типових мультибоксових моделях розміри коробки в горизонтальній площині рівні. Концентрації рівномірно змішуються в кожній коробці. Транспорт забруднюючих речовин між ящиками відбувається лише за рахунок адвекції, оскільки вертикальним транспортуванням і дифузією нехтують.

<span id="page-30-0"></span>2.3 Теоретичні основи опису концентрації забруднюючих речовин в гауссових моделях

Формули, що описують концентрації забруднюючих речовин в гауссових моделях, можна отримати за допомогою методу Ейлера та Лагранжа. Формула для точкового джерела безперервного усталеного випромінювання виведена за допомогою методу Ейлера. Рівняння переносу забруднювача (2.1) можна спростити, ввівши наступні припущення: існує стаціонарне поле концентрації:  $\frac{\partial C}{\partial t} = 0$ . - є середній потік тільки в напрямку осі OX зі швидкістю u:  $u \ge 0$ ,  $v = w = 0$ . Джерел об'ємних викидів немає: S<sub>C</sub>

адвекція в напрямку швидкості вітру більша за турбулентну складову у цьому напрямку:

$$
u\frac{\partial C}{\partial u} >> \frac{\partial}{\partial x}(K_x \frac{\partial C}{\partial x})
$$

З цими припущеннями рівняння (2.1) має вигляд

$$
\overline{u}\frac{\partial S}{\partial x} = \frac{\partial}{\partial y}\left(K_y\frac{\partial S}{\partial y}\right) + \frac{\partial}{\partial z}\left(K_z\frac{\partial S}{\partial z}\right),\tag{2.2}
$$

Системи координат, що використовуються при моделюванні атмосферних процесів.

Хорошою математичною моделлю для опису середньодобової концентрації SO<sub>2</sub> в містах (станціях вимірювання) визначена з параболічної функції SO<sub>2</sub> (v) [52]. Відповідність моделі підтверджували високі коефіцієнти детермінації R2. Порівнюючи концентрації, отримані з прогнозу, з концентраціями, виміряними на станціях, ми також оцінили похибки за допомогою середньоквадратичної помилки MSE за формулою (2), які також були на задовільному рівні. Аналізуючи коефіцієнти розроблених моделей для концентрації PM10, можна помітити, що запропонована модель є ефективною і для цього типу забруднення повітря. Значення для цієї моделі були близькі до 90%, що означало, що статистично ці моделі дають достатню кількість потенційної точності оцінки. Це означає, що запропоновану регресійну модель можна успішно застосувати з метою попередження та попередження практик щодо концентрацій вибраних забруднювачів повітря.

На рис.2.3 прийнято позначення E – швидкість викидів забруднюючих речовин, d – діаметр труби, Tg, vg – температура та швидкість шлейфу на виході з труби, H – ефективна висота викидів, h – висота труби, Δh – підйом шлейфу, u – швидкість вітру, Δy,Δ z – стандартні відхилення розподілу концентрації забруднюючих речовин у шлейфі в горизонтальному та вертикальному напрямках.

Рівняння, що описують атмосферні процеси, можуть бути представлені в різних типах систем координат. Що стосується горизонтальних координат, то використовуються перпендикулярні координати або сферичні координати. Що стосується вертикальної координати, то різноманітність набагато більше. Просторова координата z з перпендикулярної системи координат

використовується дуже рідко. Замість них використовуються функції висоти, тиску та потенційної температури. Різні комбінації цих параметрів призводять до координат місцевості, ізентропічних чи ізобаричних координат. Кожна система координат має певні переваги та обмеження.

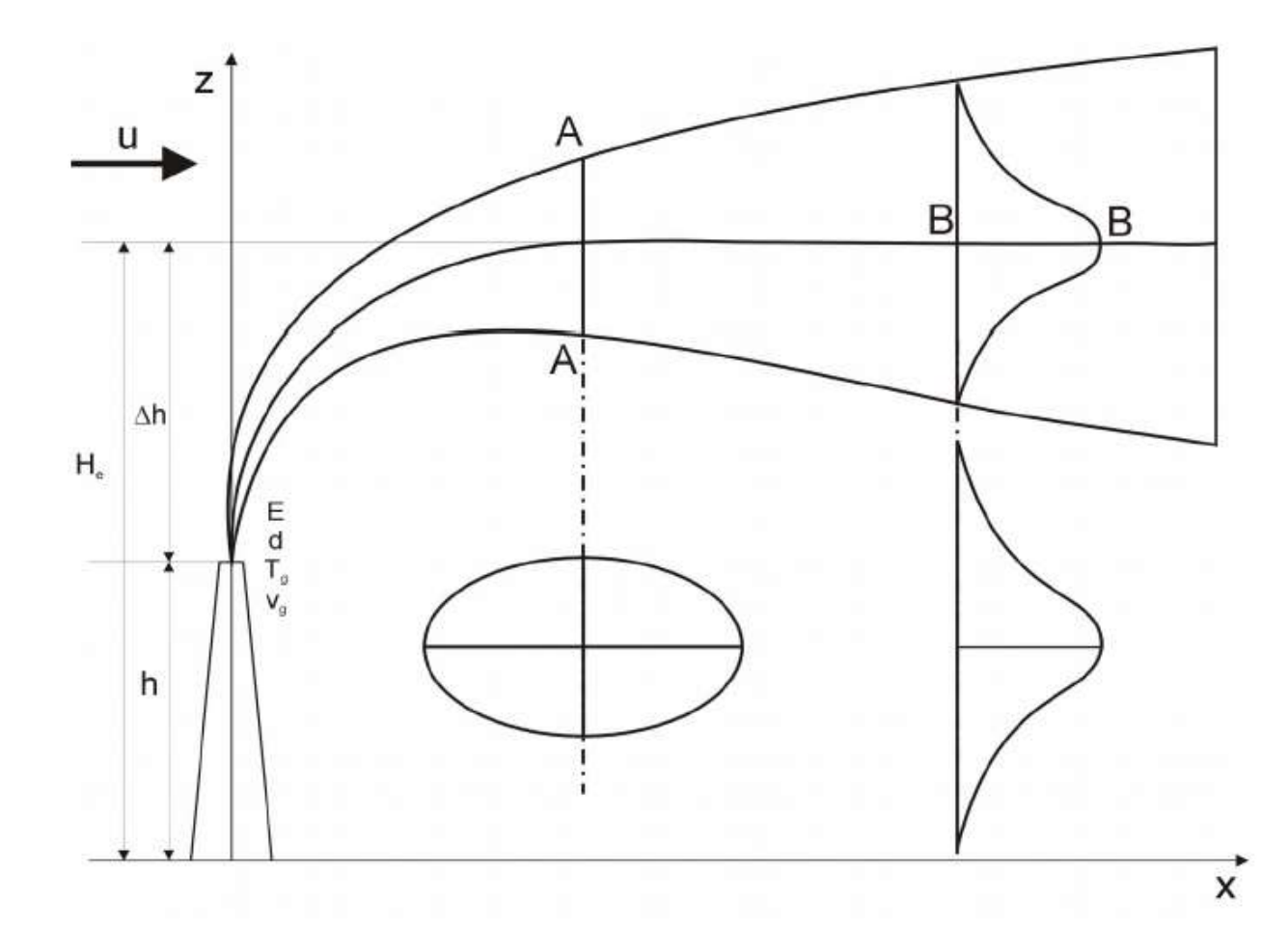

Рисунок 2.3 – Параметри гасової моделі шлейфу забруднення

Коефіцієнти кореляції між окремими забруднювачами, виміряними одночасно, знаходяться на задовільному рівні. Запропонована форма моделі може генерувати хороший вихідний матеріал при спробі створити стохастичну модель, яка, залежно від напрямку досліджень, дасть кращі результати для прогнозування концентрацій досліджуваного типу забруднення повітря. Аналіз підтвердив параболічний характер взаємозв'язку між концентраціями SO2 та PM10 та метеорологічними параметрами швидкості та температури вітру. Особливо це було помітно при низьких значеннях температури. Для SO<sub>2</sub> середня концентрація для низьких температур становила близько 30–40 мкг/м<sup>3</sup>, а для вищих – близько 15.

Запропоновану модель можна розглядати як уніфіковану форму. Навіть якщо модель минулого року використовувати для нової, посадка досить непогана. Дуже важливим параметром моделі є накопичення забруднювача за попередній час. Це означає, що модельні коефіцієнти досить стабільні для певної області. Вони можуть змінитися, якщо зміниться урбанізація території або розташування промислових підприємств. Спостереження за значеннями та змінами коефіцієнтів моделі, а також за впливом метеорологічних умов (швидкість вітру та температура) дозволяє остаточно оцінити наслідки діяльності.

#### <span id="page-33-0"></span>2.4 Метод розсіювання світла

Більшість недорогих PMS працюють за принципом розсіювання світла, де інтенсивність розсіяного світла вказує на концентрацію PM. У цьому методі цільова проба повітря потрапляє в порожнину датчика. Світло, що генерується лазерним джерелом, взаємодіє з частинками і розсіюється відповідно до розміру та кількості частинок [2, 5, 13]. Фотодетектор на кінці приймача перетворює розсіяне світло в електричний сигнал. За допомогою сигналу, отриманого від фотодетектора, розгортається алгоритм для підрахунку кількості частинок. Максимальний розмір частинок, який можна виявити за цим принципом, становить  $\geq 0.3$  мкм [5, 6].

Переваги: менша вартість і портативність, простота в експлуатації та можливість інтеграції з мережею IOT; висока роздільна здатність даних.

Обмеження: PMS на основі принципу розсіювання світла можна використовувати для частинок розміром більше 0,3 мкм, оскільки частинки розміром менше 0,3 мкм можуть не розсіювати достатньо світла для підрахунку кількості частинок [54], дрейф відгуку через деградацію лазерного джерела, температура і вологість можуть впливати на роботу датчика.

Метод цифрової голографії

Основними компонентами цифрової голографії є генератор оптичного сигналу, канал відбору проб повітря, система захоплення зображення. Світло, що генерується джерелом, проходить через канал безперервного відбору проб повітря, де світло взаємодіє з частинками. Система формування зображень на кінці приймача фіксує світло, що взаємодіє, і створює відповідні зображення частинок у відібраному повітрі [55]. Для підрахунку кількості частинок використовуються алгоритми реконструкції зображень.

Переваги: Здатність виявляти частинки розміром в нижньому мкмдіапазоні, що неможливо в методі розсіювання світла; це система, заснована на зображенні, отже, немає необхідності враховувати моніторинг швидкості потоку. Можливість визначення хімічного складу частинок за їх розміром та кольоровими характеристиками на зображеннях.

Обмеження: частота дискретизації менша, ніж у датчиків на основі методу розсіювання світла.

Мікроскопічний метод.

Основними компонентами мікроскопічних датчиків є CMOS (комплементарний металооксидний напівпровідник), колектор електростатичних частинок, лазерний діод, підкладка для формування зображення. Спочатку електростатичний колектор частинок збирає ПМ на підкладці для візуалізації, в якості якої може використовуватися скляне предметне скло. Лазерний діод освітлює підкладку, і освітлена підкладка фіксується CMOS зображеннями. Алгоритм обробки зображень на основі зондування ПМ використовується для перетворення зображень у кількість частинок і масову концентрацію [56,57].

Переваги: великий об'єм відбору проб; може виявляти частинки субмікронного розміру; можливість виявлення хімічних характеристик.

Обмеження:дорогий порівняно з датчиками розсіювання світла.

2.5 Сенсори газу

Газові датчики (ГД) використовуються для вимірювання концентрації таких газів, як  $O_3$ , NO<sub>2</sub>, SO<sub>2</sub>, CO, CO<sub>2</sub> тощо. Більшість ГД працюють на основі металооксидних напівпровідників (МОП) та електрохімічних (ЕХ), двох популярних технологій на комерційному ринку. Недисперсійні інфрачервоні (NDIR) і фотоіонізаційні детектори (PID) - це інші технології, які рідко використовуються для виготовлення ГС. Крім того, досліджуються різні сучасні сенсорні матеріали, такі як графен і похідні графену, нітрид галію і вуглецеві наноматеріали, для вирішення проблем надійності, часу відгуку і робочої температури, які існують в наявних на сьогоднішній день датчиках ЕС [58]. Однак досліджень щодо оцінки цих вдосконалених датчиків для AQM бракує.

MOS-сенсори. Металооксидні сенсори фіксують концентрацію забруднюючих речовин на поверхні оксиду металу. Попереднє нагрівання поверхні оксиду металу необхідне для фіксації змін концентрації газоподібних забруднювачів. Поверхневий опір змінюється відповідно до концентрації забруднювача в зразках, що створює пропорційний струм в ланцюзі [59,60].

Переваги: можуть працювати при більш високих температурах і мають більший термін експлуатації порівняно з ЕС-сенсорами; висока чутливість; менша вартість, портативність та можливість інтеграції з IoT; дані з високою роздільною здатністю.

Обмеження: нагрівання поверхні оксиду металу є обмеженням для MOS-сенсорів. Попередній нагрів вимагає високої робочої потужності, що робить MOS дорогим з точки зору енергоспоживання; підвищений рівень вологості може знизити чутливість поверхні оксиду металу, що робить MOS менш точним у порівнянні з ECS при більш високих рівнях вологості; дрейф характеристик датчика через втрату чутливості поверхні оксиду металу з часом.

<span id="page-35-0"></span>2.6 Визначення параметрів оцінки повітря
На основі огляду стандартів буде розглянуто 2 параметри оцінки якості повітря (PM2.5 та  $CO<sub>2</sub>$ ) та 2 фізичні параметри, що підтримують якість повітря відносної вологості та температури.. Вибір цих 2 параметрів є достатнім для детального представлення умов якості повітряі. SKU SEN0177 використовується для вимірювання концентрації PM2.5.

Цей датчик вимірює концентрацію PM2.5, використовуючи принцип розсіювання світла. Датчик випускає ряд світлових імпульсів під певним кутом, коли світло потрапляє на частинки, відбувається розсіювання світла. Це розсіювання світла спричинить різницю в інтенсивності світла, отриманого фотоприймачем.

Результати інтенсивності світла, отримані фотоприймачем, будуть оброблені для вимірювання концентрації PM2,5 [9]. Компонент, що використовується для вимірювання CO2, - це датчик SEN0219, який працює за технологією недисперсійного інфрачервоного випромінювання (NDIR). NDIR - це простий спектроскопічний прилад, який часто використовується для газового аналізу. Його основними компонентами є джерело інфрачервоного випромінювання, камера для зразка або світлова трубка, фільтр довжини хвилі та інфрачервоний детектор. Інфрачервоне випромінювання буде спрямоване на камеру для зразка, доки воно не проникне в детектор.

У просторі зразка газ буде поглинати хвилі певної довжини. Детектор вимірює ослаблення довжини хвилі, щоб визначити концентрацію газу. Детектор може виявляти світло лише з певною довжиною хвилі, яка відповідає вибраній молекулі газу [10-11]. Схема вимірювального приладу в цьому дослідженні описана на рисунку 2(а)

Після того, як всі умови роботи кожного компонента виконані, компоненти будуть з'єднані один з одним і взаємодіятимуть через мікроконтролер. Всі комунікації контролюються мікроконтролером з відповідним вихідним кодом. Моделі розсіювання забруднюючих речовин від транспортних засобів кількісно імітують процес розсіювання

забруднюючих речовин в атмосферному середовищі для розрахунку концентрацій забруднюючих речовин у довільному географічному розташуванні. Відповідні дослідження з різних точок зору розпочалися з 1960-х років, що супроводжувалися швидкою урбанізацією та зростанням мобільності. Протягом десятиліть були запропоновані та модифіковані моделі дисперсії, сумісні з різними сценаріями.

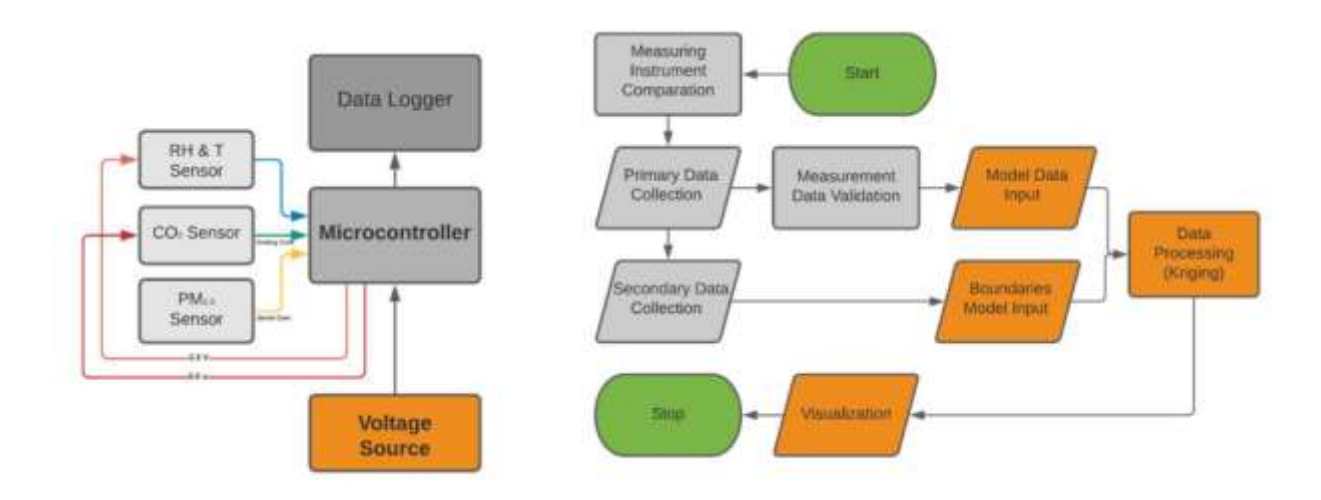

Рисунок 2.4 — Структура вимірювального приладу

Основні інтегровані моделі можна розділити на кілька типів відповідно до їхніх сценаріїв застосування, сфери дослідження та фундаментальних принципів. Залежно від сценаріїв застосування, моделі призначені для розрахунку дисперсії на перехрестях, ділянках доріг і вуличних каньйонах. За масштабом дослідження їх можна поділити на вуличні, квартальні, міські та регіональні [26]. Відповідно до фундаментального принципу, дисперсійна модель в основному поділяється на дисперсійну модель Бокса, гауссову модель шлейфу та затяжки, модель CFD тощо. У цій роботі детально розглядаються моделі Бокса і Гаусса з точки зору принципів, застосовності та недоліків щодо впливу умовних факторів, таких як термодинаміка, хімія, теплопередача, аерозольне навантаження, ефекти щільного газу тощо.

2.7 «Коробкова» модель

Модель «коробки» розглядає досліджувану територію (наприклад, ціле місто, міський район або міську вулицю) як закритий простір. Як правило, припускається, що забруднювачі повітря в досліджуваній зоні ретельно перемішані і рівномірно розподілені після хімічних і фізичних реакцій. Модель налаштована таким чином, щоб слідувати принципу збереження маси. Вхідні дані, необхідні для моделі, в основному включають прості метеорологічні дані, потужність джерела викидів, а також забруднюючі речовини, що потрапляють на досліджувану територію та виходять за її межі. Коробкова модель включає STREET, CPBM, AURORA, PBM та інші. Завдяки лаконічним припущенням коробкової моделі, ці моделі підходять для формулювання дисперсії забруднювачів повітря на закритих вулицях, макроскопічних і інших територіях.

Модель була вперше розроблена та враховує початкову дисперсію забруднюючих речовин від дорожнього руху та турбулентний ефект, спричинений процесом руху транспортних засобів [27]. Вони оцінювали концентрацію забруднюючих речовин у двох частинах: екологічного фону міського середовища та концентрації, спричиненої викидами забруднюючих речовин від дорожніх транспортних засобів. Для базової внутрішньоміської моделі вони розглядали сегменти доріг як лінійні джерела викидів забруднюючих речовин, а дифузію розраховували на основі сегментів кільцевої площі, які накладаються на сегменти дорожньої мережі. Було розроблено просту коробкову модель для формулювання внеску концентрації СО від кожного сегмента ділянки до реципієнтів окремо. Крім того, на основі цієї моделі було створено підмодель каньйону вулиці для моделювання аеродинамічних ефектів споруд по обидва боки вулиці. Концентрація забруднюючих речовин на підвітряному боці каньйону обернено пропорційна відстані між рецептором і лінійним джерелом, тоді як концентрація на навітряному боці пов'язана лише з вертикальною висотою рецептора і лінійного джерела (рис.3.5).

Модель може врахувати концентрацію забруднюючих речовин у точках-реципієнтах на різній висоті від поверхні дороги та на різній відстані від узбіччя. Однак параметри в моделі розраховуються на основі рівномірних характеристик каньйону і певної швидкості вітру, що має обмеження для формулювання забруднюючих речовин у випадку нерегулярних каньйонів і невеликого кута між вулицею і напрямком вітру. Подальші модифікації параметрів моделі необхідні для моделювання розсіювання забруднюючих речовин в умовах низьких швидкостей вітру та неправильних каньйонів.

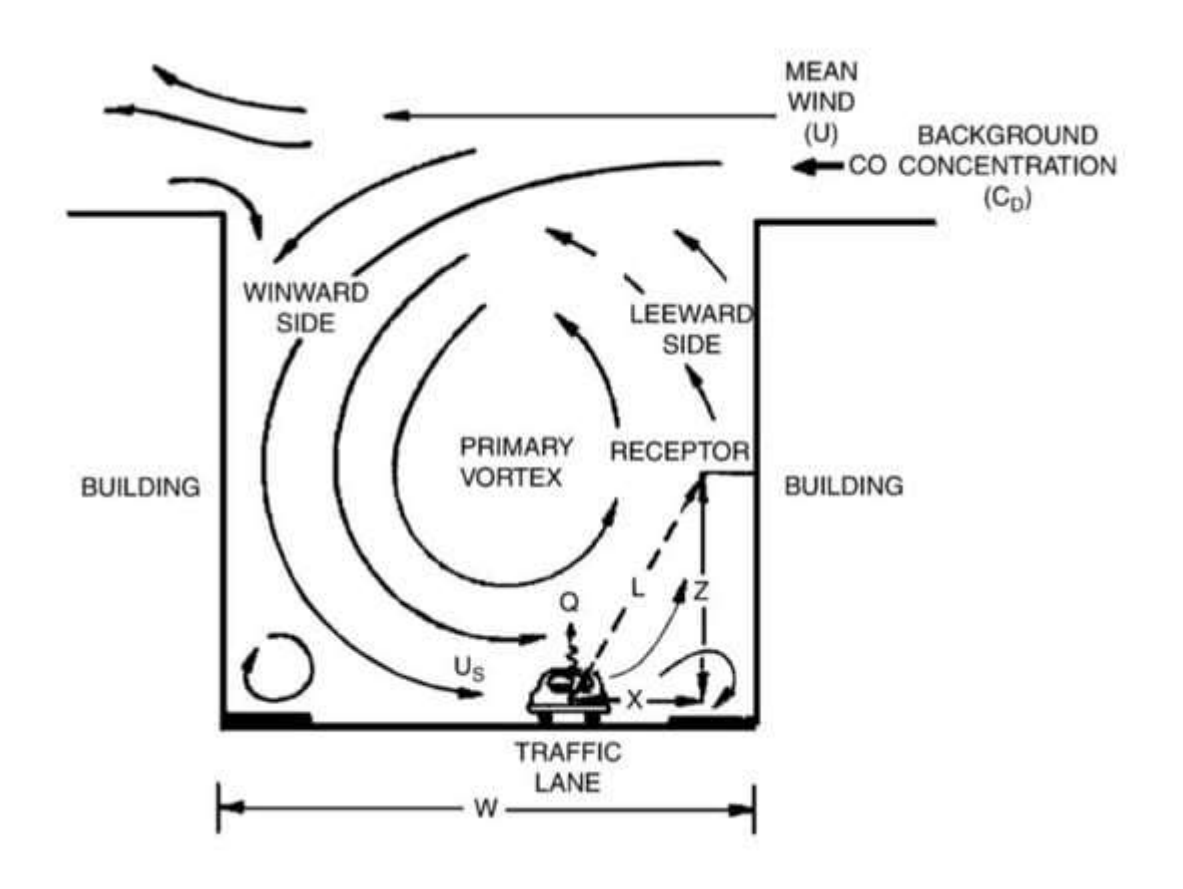

Рисунок 3.5— Циркуляція дисперсії між будівлями [27].

Середня концентрація забруднюючих речовин у вуличному каньйоні розраховувалася на основі інтенсивності джерела викидів у коробці, напрямку вхідного вітру та швидкості вітру. Незалежно від того, чи вітер на рівні даху перпендикулярний до вулиці, чи паралельний їй, моделі добре прогнозують концентрацію забруднення на рівні вулиці. У

перпендикулярних випадках вітрові профілі були сформульовані як логарифмічні контурні лінії для розрахунку швидкості вихорів над будівлями і вуличними каньйонами з рівняннями неперервності, тобто середній об'єм низхідного потоку в каньйонах з навітряного боку дорівнює об'єму висхідного потоку з підвітряного боку. У паралельних випадках перенесення забруднення повітря є переважно горизонтальним, а швидкість дифузії моделювалася шляхом інтегрування експоненціального закону профілю.

УЗВ на основі даних масових вимірювань, яка враховує початкове розсіювання викидів транспортних засобів, перенесення і розсіювання шлейфів на підвітряному боці каньйонів, адвекцію і турбулентний обмін у верхній частині каньйону, циркуляцію забруднюючих речовин та інші фактори. Для оцінки прямої дифузії на вулиці та вертикальної рециркуляції вітрового вихору в межах каньйону було поєднано гауссову модель шлейфу та коробчату модель. Оскільки паралельні та поперечні потоки в каньйоні відокремлені один від одного, поперечні потоки були сформульовані відповідно до рівнянь H-H [30], а паралельні потоки були змодельовані за допомогою профілів логарифмічного типу. Тепловий вплив сонячної радіації та турбулентність, спричинена рухомими транспортними засобами, також були враховані за допомогою емпіричної моделі. Концентрацію забруднювача розраховували згідно з правилом збереження маси, і CPBM в основному підходить для розсіювання забруднювачів у каньйонах міських вулиць з відношенням висоти до ширини від 0,5 до 2.

Ці моделі були перевірені на основі виміряних даних, і результати показали, що модель STREET має кращий ефект прогнозування концентрації забруднювачів, ніж інші моделі.

Модель AURORA [33] - це комплексна модель якості повітря для моделювання концентрації інертних і реактивних газових частинок у міському середовищі, що базується на стаціонарній коробковій моделі для розрахунку концентрацій забруднювачів у вуличних каньйонах. Модель передбачає рівномірний розподіл концентрації вздовж вулиці. На відміну від CPBM, модель AURORA розглядає турбулентну переривчастість зсувного потоку з навітряного даху як рушійну силу. Характерна довжина вертикального обміну забруднювача пов'язана з типовою довжиною перемішування, що створюється турбулентними вихорами, які скидаються на рівні даху, створюючи обмін масою та імпульсом з потоком міського навісу над вулицею.

На основі AURORA Лефевр [34] побудував модельний ланцюжок для підтримки політики в рамках Директиви ЄС про якість повітря. Емпіричні результати показують, що ланцюжок моделей може адекватно моделювати просторову мінливість середніх концентрацій ЕС протягом більш тривалих періодів. Беккс та ін. [35] інтегрували модель ALBATROSS, що базується на діяльності, з моделюванням викидів. Отримані викиди використовуються як вхідні дані для AURORA для прогнозування погодинних концентрацій різних забруднювачів у Нідерландах, показуючи, що модель може точно передбачити тенденцію зміни середньої концентрації органічних речовин у цій місцевості.

Чотири вищезгадані боксові моделі є адекватними для моделювання конкретної вулиці. Однак, модель PBM [36] базується на розширеній версії моделі для моделювання концентрацій забруднюючих речовин у масштабах міста. PBM ділить міський простір (тобто, в межах 10-50 км) на куби з висотою від 0,1 до 2 км, припускаючи, що забруднювачі повітря від точкових, лінійних та площадних джерел є однорідними в межах кожного куба. Вхідні параметри включають початкову концентрацію забруднювача, швидкість вітру, швидкість потоку забруднювача тощо. Концентрація забруднювача в кожну годину розраховується з урахуванням хімічних реакцій і фотохімічних швидкостей.

#### 2.8 Гауссова модель

Базова гауссова модель робить наступні припущення: стабільність атмосфери та інші метеорологічні параметри є рівномірними константами у всій атмосфері і не змінюються з часом, особливо для швидкості та напрямку

вітру; турбулентний потік є випадковим рухом, тому усереднені в часі концентрації забруднюючих речовин можуть бути описані гаусівським або нормальним розподілом як у горизонтальному, так і у вертикальному напрямках, концентрації від джерела безперервного викиду обернено пропорційні швидкості вітру; факел буде відбиватися назад в атмосферу, коли він досягне землі; факел рухається в атмосфері лише фізично, без хімічних і біологічних змін. Як правило, через турбулентні відбиття від землі та граничного шару атмосфери, гаусівський розподіл факела повинен бути модифікований, коли висота змішування низька, а ширина факела визначається параметром σy і σz, тобто стандартним відхиленням дифузії факела в горизонтальному і вертикальному напрямку [38].

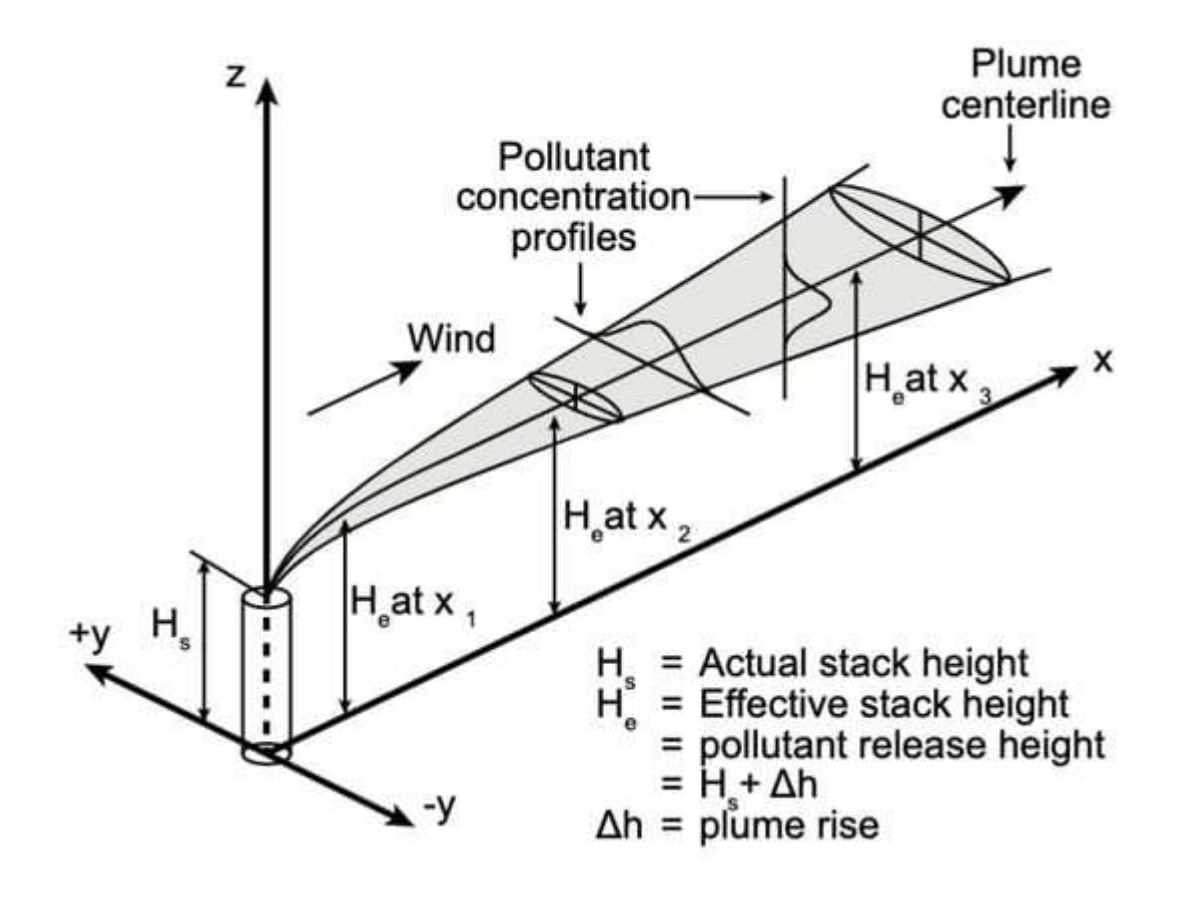

Рисунок 3.6 — Гаусова структура факела

Крім того, гауссову модель можна розділити на модель шлейфу і модель затяжки відповідно до припущення про умови і форми дисперсії.

Модель шлейфу в основному моделює безперервну дисперсію джерела, а модель затяжки моделює дискретну дисперсію джерела.

При дослідженні дисперсії викидів транспортних засобів більшість міністерств охорони навколишнього середовища в усьому світі рекомендують використовувати моделі дисперсії, засновані на моделі Гаусса, включаючи CALINE, HIWAY, OSPM, CALPUFF, серію ADMS і SIRANE.

Ці дві моделі розділяють автомагістралі на декілька суміжних лінійних елементів-джерел і визначають елементи впливу на рецептор відповідно до напрямку вітру та параметрів розсіювання факелу, а потім розраховують внесок елементів впливу в концентрацію забруднюючих речовин у різних рецепторах. CALINE комплексно враховує площу змішування та швидкість осадження забруднюючих речовин. Припускається, що на певній відстані по обидва боки автомагістралі існує змішана зона, в якій забруднюючі речовини, що викидаються транспортними засобами, дифундують. Модель Гаусса використовується для розрахунку дифузії за межами зони змішування, в той час як параметри вертикальної дисперсії в CALINE4 включають теплову і механічну турбулентність транспортних засобів в зоні змішування, які не враховуються в HIWAY. Ці дві моделі в основному використовуються для оцінки концентрації забруднюючих речовин від транспортних засобів на відкритій місцевості, таких як автомагістралі та міські швидкісні дороги [41,42]. Враховуючи потужність джерел забруднення, метеорологічні умови та геометрію ділянки, ці дві моделі також можуть прогнозувати концентрацію забруднення в радіусі 500 м, наприклад, на перехрестях, мостах та парковках.

Однак ці дві моделі відносно просто впораються з розсіюванням забруднюючих речовин у складному середовищі багатьох будівель у місті. Зокрема, модель використовує рівняння гауссового шлейфу для формулювання прямого внеску джерел забруднення і поєднує коробкову модель для розрахунку впливу турбулентності на концентрацію забруднюючих речовин. Модель описує джерела забруднення як нескінченні лінійні джерела. Вплив поперечного вітру на розсіювання факела не моделюється в явному вигляді. Замість цього використовується взаємозв'язок між параметрами для опису викидів транспортних засобів, зворотного потоку та атмосферних збурень, спричинених рухом транспортних засобів, тощо, інтегруючи елементи лінійних джерел вздовж напрямку вітру для отримання концентрації забруднюючих речовин.

Представлено огляд методів дослідження механізму та підходів до моделювання розсіювання забруднюючих речовин міським автотранспортом. Розглянуті методи дослідження механізму включають польові вимірювання, експерименти в аеродинамічній трубі та чисельне моделювання. Підходи до моделювання включають два типи популярних моделей: Бокс-моделі (STREET, CPBM, AURORA, PBM) та гаусові моделі (CALINE, HIWAY, OSPM, CALPUFF, R-LINE, серії ADMS, EPISODE, CityChem, SIRANE, MUNICH). У цій роботі пояснюються основні припущення, фундаментальні принципи, пов'язані з ними дослідження, застосовні умови та обмеження цих методів дослідження механізмів і підходів до моделювання. Незважаючи на те, що проблема розсіювання забруднюючих речовин в атмосфері систематично і глибоко вивчається протягом десятиліть, все ще існують недоліки при розгляді впливу забруднюючих речовин від міського автотранспорту, які проявляються в наступних аспектах.

Міські дороги проходять через складне та різноманітне забудоване середовище. Існуючі дослідження здебільшого зосереджені на мікроскопічних вулицях і кварталах. Незважаючи на те, що в деяких дослідженнях моделюється розповсюдження забруднюючих речовин від транспортних засобів по всій території регіону та міста, забудоване середовище зазвичай грубо припускається без фактичних даних про профіль будівлі. CFD може включати детальні дані про профіль будівлі, але реалізувати широкомасштабне чисельне моделювання складно через обмеження обчислювальних потужностей. Згідно з версією 5.0 посібника користувача ADMS-Urban, в одному модельному прогоні можна моделювати до 25 будівель, а вплив будівель на дисперсію можна моделювати лише для точкових джерел.

У майбутньому важливим напрямком досліджень є систематичний аналіз впливу великомасштабної забудови на розсіювання забруднюючих речовин від автотранспорту з обмеженими обчислювальними ресурсами, включаючи опис просторового розподілу та профілю забудови.

Крім того, більшість попередніх робіт моделюють розсіювання забруднюючих речовин при певних швидкостях і напрямках вітру, але вони не рекомендуються для сценаріїв зі слабким вітром. Наприклад, гаусові моделі каньйону шлейфу не підходять для сценаріїв розсіювання при слабкому вітрі, оскільки основне припущення полягає в тому, що моделі дифузії забруднюючих речовин в кожну годину не залежать одна від одної. Коли швидкість вітру низька, забруднювачі від транспортних засобів не можуть повністю розсіятися за межами досліджуваної території протягом однієї години, що суперечить базовому припущенню.

Моделі гауссового розсіювання можуть імітувати низьку дисперсію вітру, але модель вимагає дуже точних метеорологічних умов і відповідних фонових даних, що призводить до високої обчислювальної складності і значних вимог до обчислювальних ресурсів.

У майбутніх дослідженнях необхідно вдосконалити підходи до моделювання, враховуючи умови слабкого вітру та складне середовище будівлі. Крім того, теплові ефекти, дисперсія навколо рухомих перешкод та інші складні середовища - це все тонкі проблеми, які необхідно системно враховувати. Загалом, існує компроміс між точністю прогнозування, обсягом досліджень і обчислювальною складністю. Як чисельне моделювання, так і математичні моделі значною мірою залежать від вхідних даних, наприклад, коефіцієнтів викидів транспортних засобів, стану транспортного потоку, геометрії будівель і вулиць, метеорологічних умов тощо. Використання обмежених джерел даних та обчислювальних ресурсів для точної

апроксимації фактичного розсіювання забруднюючих речовин є неминучою проблемою як для користувачів, так і для дослідників.

# **3 КОМП'ЮТЕРНІ МЕТОДИ ДЛЯ ГЕОВІЗУАЛІЗАЦІЇ ЗАБРУДНЕННЯ ПОВІТРЯ**

#### 3.1 Види візуалізації геоінформаціних даних

Геовізуалізація використовується в багатьох галузях, включаючи картографію, аналіз зображень, наукову візуалізацію та географічну інформатику, щоб дати теоретичне пояснення і методи для візуального дослідження, аналізу та представлення даних, що містять географічну інформацію. Для підтримки геовізуалізації розвинулися мистецтво і наука картографії. Це сталося завдяки зусиллям картографів, спрямованим на підтримку використання карт, а також завдяки комісіям міжнародних картографічних асоціацій з питань використання та візуалізації карт. Протягом тривалого часу зосереджувалися на використанні карт багатьма експертами, щоб дати їм можливість відкривати невідомі у складних наборах просторових даних. З плином часу методи візуалізації стали доступнішими, а інформація - доступнішою. Користувачі використовують більш інтерактивні методи для отримання інформації з різних видів наборів просторових даних для великої кількості геопросторової інформації. Таким чином, на сьогоднішній день, через підвищений попит на візуалізацію просторових даних, геовізуалізація стала невід'ємним елементом 21-го століття. [39]

Основне питання про представлення географічних явищ стало одним з найбільших викликів. Створення та розробка змістовної графіки для представлення великих просторово-часових даних має важливе значення в області геовізуалізації. [19]

3.2 Типи методів геовізуалізації

Пізніше з'явилося багато досліджень геопросторових даних для візуалізації просторових закономірностей на карті. У всіх цих дослідженнях були представлені карти, в яких вони показували представлення

географічних даних на карті. Вони обговорили деякі основні типи методів геовізуалізації.

Техніка візуалізації на основі точок. Дослідження візуалізації даних перепису населення Сполучених Штатів. Показує демографічні дані на рівні країни, зібрані під час перепису населення США року. Існує можливість модифікації та розширення під час подальших досліджень. Візуалізація перепису є результатом усіх процесів, включаючи проектування, розробку та дослідження. Візуалізація показує дані перепису населення США, які включають шейп-файли та базу даних DBF, зібрані з Національного атласу, що описує штати, округи, міста, міські райони, дороги, залізничні лінії та розташування аеропортів. Демографічні дані округу містять інформацію про кількість населення, густоту населення, стать відсотки, відсоткові зміни та вікові категорії мешканців [40]. На рисунку 4.1 показано огляд карти з переліком держав і територій.

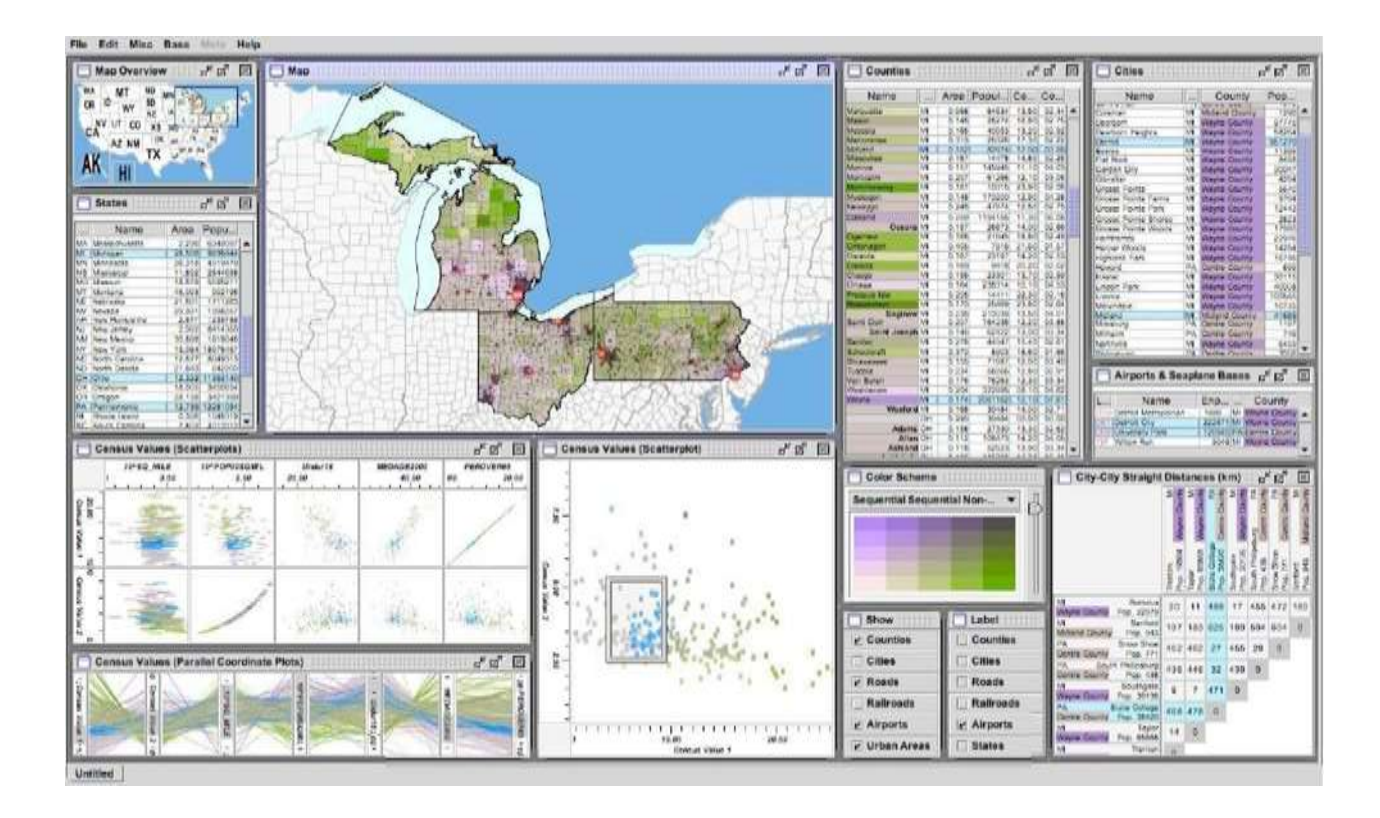

Рисунок 3.1 — Візуалізація даних перепису

На карті показані різні природні та штучні території штатів, визначені користувачами. Там, де кольорова гранула показує відсоток населення. Користувачі також можуть змінити колірну схему тут.

У додатку показано відсоток населення у вигляді овалу з краєм червоного кольору. Чим більший розмір кола, тим вищий відсоток населення в цьому регіоні. Отже, розмір прямо пропорційний відсотку населення. Існує ще одна карта, яка дає уявлення про відображення числового значення карти. На наведеному рисунку 2.19 значення представлені у вигляді кружечків. Чим вище коло, тим вище значення вартості вхідного або вихідного дзвінка. Синє коло показує вихідну передачу, а червоне - вхідну передачу. Вихідні та вхідні дзвінки візуалізуються одночасно, а розмір кола відображає кількість дзвінків [41].

На відміну від візуалізації числових даних про конкретну локацію, форми кола є корисними та зрозумілими для глядача. Отже, точкова візуалізація може представляти місце розташування, індикатор мобільності із зазначеним значенням. Колір і розмір точкового представлення використовуються для ілюстрації атрибутів даних про мобільність, які можуть включати аварії, кількість транспортних засобів, смертельні випадки тощо [42]. [42].

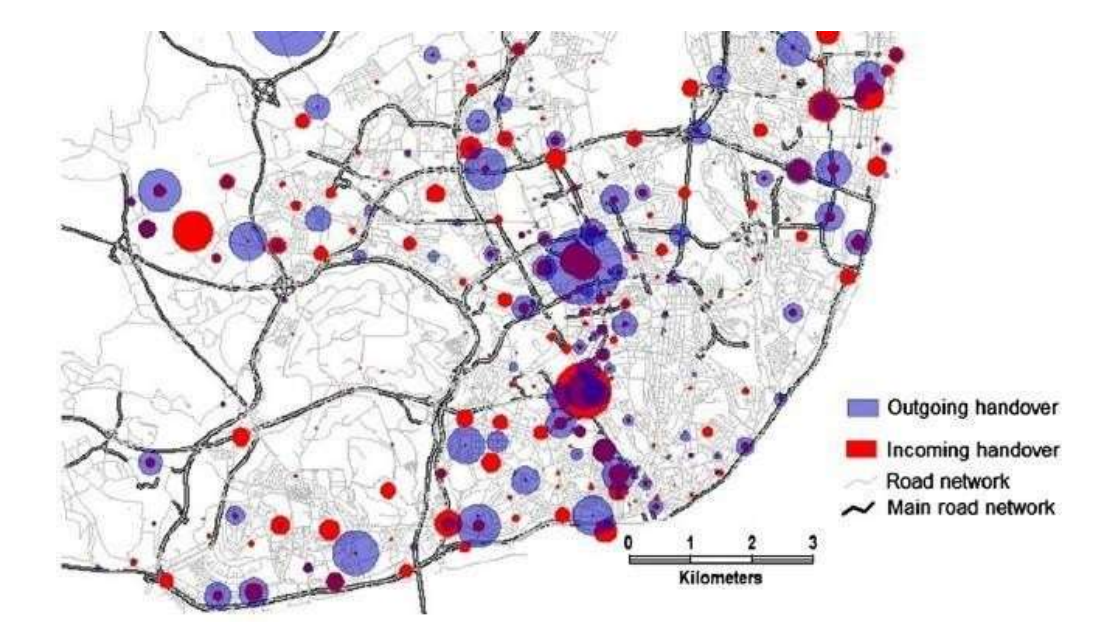

Рисунок 3.2 — Точкова візуалізація

На карті вони показують дані у вигляді маркерів, що розміщують точки з підписами на них. Опис маркерів вказує на просторовий розподіл. Значення атрибутів порівнювалися з набором даних, наданих Google Планета Земля. У цій розробці було використано Google Планета Земля для візуального синтезу кодування, створеного за допомогою PHP (для зв'язування бази даних і сервера, а потім створення вихіднихданих), MYSQL (для зберігання всіх даних і подальшого виконання запитів до цих даних) і LandSerf (для обробки поверхні і розрахунку просторових параметрів). На рисунку 26 нижче показано візуалізацію точок з поштовими індексами населених пунктів. Поштовий індекс у наборі даних є основним критерієм порівняння для користувачів, які виконують запит до набору даних. Тут вони також імпортували інший набір даних з поштовими індексами для проведення порівняння. На рисунку 3.3 деякі маркери мають жовтий колір, але є один неправильно розміщений поштовий індекс, який має помаранчевий колір. Отже, різні маркери, що мають різні кольори, відображають певну інформацію [43].

Ці маркери також корисні для відображення будь-якого індикатора на карті. Індикатор може використовувати будь-який символ, який є зрозумілим. Пін-маркери можна використовувати для порівняння значень у різних регіонах. Ці маркери можуть містити детальну інформацію про регіон, яка може бути відображена в будь-який інтерактивний спосіб. У деяких випадках ця інформація відображається при натисканні на маркери. І ця інформація надходить безпосередньо з бази даних [42].

Кількісні дані також можуть бути показані за допомогою теплових точок. Вони показують середню кількість пасажирів на зупинках протягом дня. На рисунку показані точкові метаболічні кулі, що дають чітке уявлення про зупинки з нерівномірністю. Червоним та зеленим кольором позначено відхилення вище середнього та нижче середнього відповідно.

Теплові карти дуже корисні для величезної кількості точкових наборів даних. В яких вони зменшують візуальний безлад. Але у випадку лінійних даних візуалізація може створити конфлікт з розпізнаванням дорожньої мережі. Теплові карти не є корисними у випадку ліній, де ми хочемо показати точне просторове розташування вздовж дороги [42].

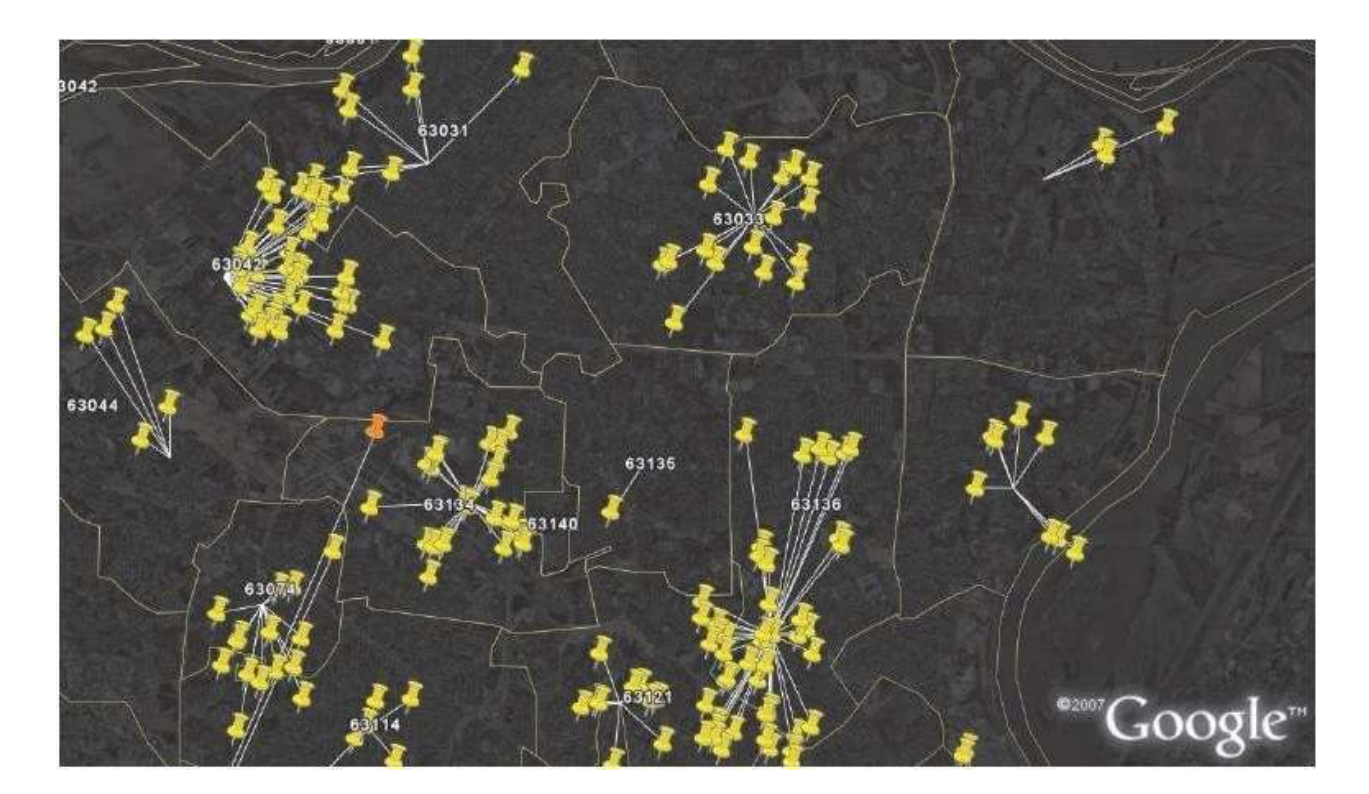

Рисунок 3.3 — Точкова візуалізація

Проведено дослідження щодо візуалізації даних про міську мобільність. Вони вивчили відповідні дослідження, а потім проаналізували, які теми мобільності були розглянуті та пов'язані з ними явища. І вони знайшли прийняті методи візуалізації. Вони обговорили різні методи відображення транспортних потоків на карті. Там вони використовували кругові сегменти для представлення кількості заторів, а розмір кожного кругового сегмента показує тривалість заторів.

У цьому типі візуалізації основна увага приділяється часовій перспективі. Цей тип візуалізації базується на тому ж відсотковому значенні заторів [41]. Кількість будь-чого може бути представлена за допомогою покритого простору будь- якої форми. Як і в цьому випадку, зафарбований сегмент кола представляє величину заторів. Чим більший сегмент кола, тим більший затор. Аналогічно, ми можемо реалізувати цей вид візуалізації, показуючи кількісну цінність регіону з різних точок зору - чи то екологічної, чи то соціальної змінної [42].

Техніка візуалізації на основі ліній. Дослідження з візуалізації дорожнього руху, яке було розділене на три частини: збір даних, розробка додатків та читання карт. Візуалізовані дані про дорожній рух, поєднуючи тематичні та навігаційні карти. Під час розробки читабельність карти на всіх типах пристроїв, включаючи комп'ютери, планшети, мобільні телефони та дисплеї транспортних засобів. Ця карта є своєрідним мостом, який усуває розрив між пристроями для читання карт і базою даних про дорожній рух. Він показав завантаженість доріг на карті, де він класифікував рівень завантаженості на три рівні: високий, середній і легкий. Він використовував п'ять кольорів: зелений, червоний, сірий, жовтий і чорний. Високий рівень завантаженості позначено червоним кольором, відсутність заторів - зеленим, помірний - жовтим, сірим - відсутні дані, а чорним кольором позначено зупинки. У своїй карті він не використовував легенди, оскільки це самоописова карта, яку будь-який користувач може легко зрозуміти [44]. На рисунку 3.4 показано карту, що відображає стан дорожнього руху в обраному регіоні.

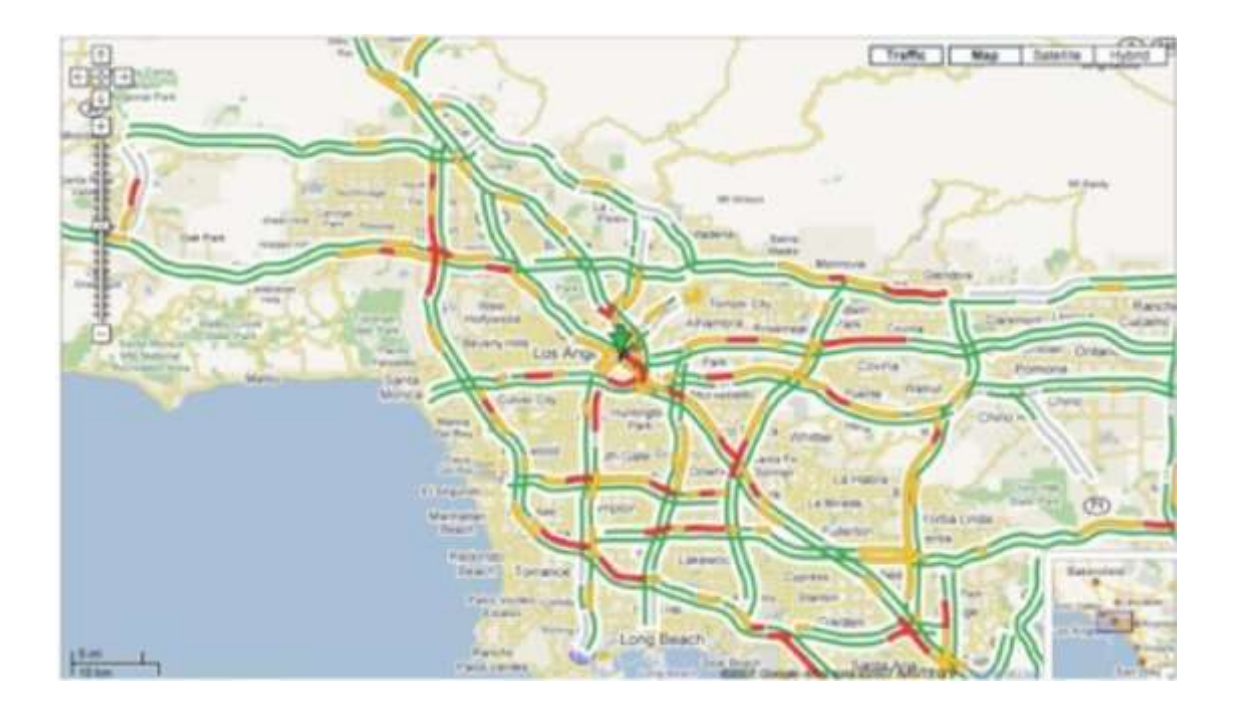

Рисунок 3.4 — Візуалізація заторів на дорогах від Kirk Goldsberry [44].

Наведений нижче сценарій корисний для відображення будь-якої лінійної інформації в цільовому регіоні. Зазвичай це інформація про дороги або вулиці. Він показує безперервне значення відрізка лінії в географічному просторі. Таке лінійне представлення часто використовується для атрибутів міського руху. Ці атрибути включають стан доріг з точки зору структурного стану або умов руху [42].

Іншою формою представлення є теплові карти, в яких розраховуються значення заторів, а потім створюється шкала відповідно до рівня заторів. Після цього, вони співвіднесли значення тепла з відповідним значенням заторів. Представлені кольори показують рівень заторів. Рівень перевантаженості був класифікований за певними кольорами: червоний, жовтий, помаранчевий та синій [41]. Карта показана нижче на рисунку 2.24.

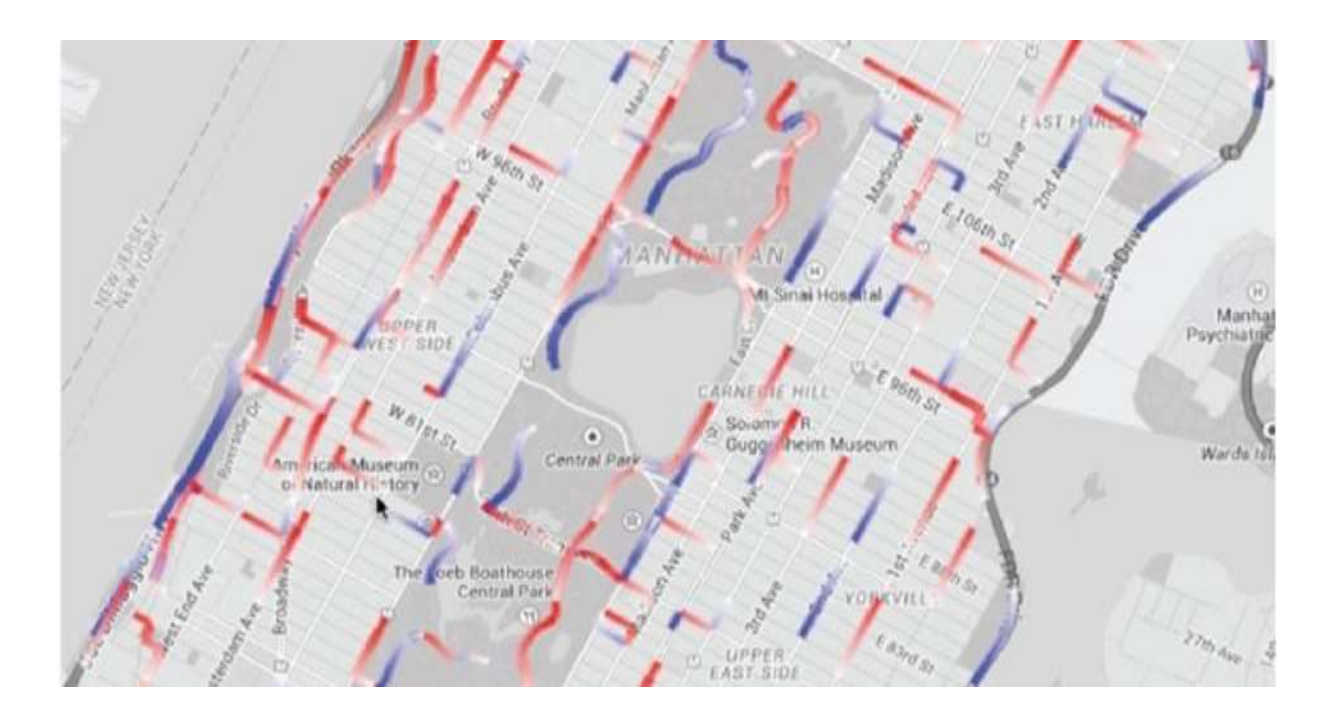

Рисунок 3.5 — Лінійна візуалізація

Існує ще один спосіб візуалізації, в якому показується середня швидкість на дорожніх з'єднаннях. При цьому стрілка показує напрямок руху транспорту, а кольорова схема показує середню швидкість на кожній дорозі [41]. Візуалізація на основі ліній також корисна в дорожньому русі, щоб показати напрямок потоку транспорту або напрямок руху людей. Колір і товщина лінії використовуються для відображення варіацій географічних даних.

Цей тип візуалізації корисний для візуалізації даних про траєкторію руху. Він має можливість показувати безперервні дані на відрізку лінії. Вона відома тим, що показує інтенсивність руху, швидкість транспортного засобу, час у дорозі та напрямок руху [42].

Техніка візуалізації на основі полігонів. Полігональна візуалізація зазвичай базується на точкових та лінійних даних, які розподілені по регіонах, таких як округи та інші види адміністративних кордонів. Полігональна візуалізація даних відома і корисна для отримання загального уявлення про дані та розуміння закономірностей на макрорівні. Вони можуть бути корисними для порівняння між різними регіонами. Вони можуть бути використані для різних атрибутів мобільності, наприклад, рівня смертності в різних регіонах.

На рисунку 3.6 візуалізовані індекси доступності та час у дорозі за допомогою теплової карти над міськими кварталами [45] [46]. Таким чином вони надали інструмент для порівняння двох різних сценаріїв транспортної мережі.

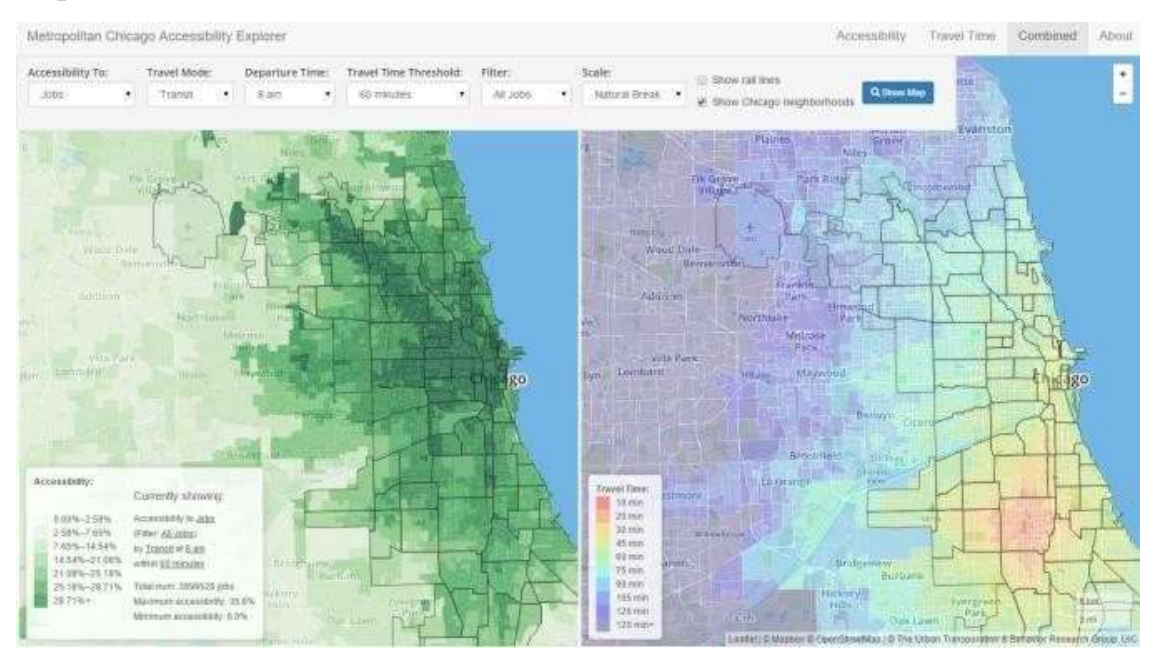

Рисунок 3.6 — Візуалізація на основі полігонів

Різні методи геовізуалізації, використані в дослідницькій роботі, були узагальнені разом із причинами використання методів. Оскільки платформа візуалізуєчислові значення та лінійну інформацію на карті, саме тому в моїй дослідницькій роботі використовуються точкова та лінійна візуалізація. З таблиці видно, який метод геовізуалізації є найбільш доцільним для цієї дослідницької роботи.

3.3 Обґрунтування вибору платформ розробки для візуалізації екологічних даних

У цьому розділі буде обговорено повну методологію, прийняту для розробки графічного інтерфейсу користувача. Сюди увійдуть вибрані типи даних, які найбільш підходять для графічного інтерфейсу, можливі учасники, які можуть завантажувати дані та обробляти вже наявні дані в сховищі, можливі формати даних, які можуть бути завантажені на платформу, індикатори мобільності, які будуть візуалізовані на карті, а також мови, що використовуються, SDK та фреймворки для розробки графічного інтерфейсу.

Дані про мобільність складаються з чотирьох основних класів, що містять екологічні, економічні, соціальні та географічні дані. Ці класи міститимуть дані, що становлять інтерес для обробки та візуалізації в графічному інтерфейсі користувача.

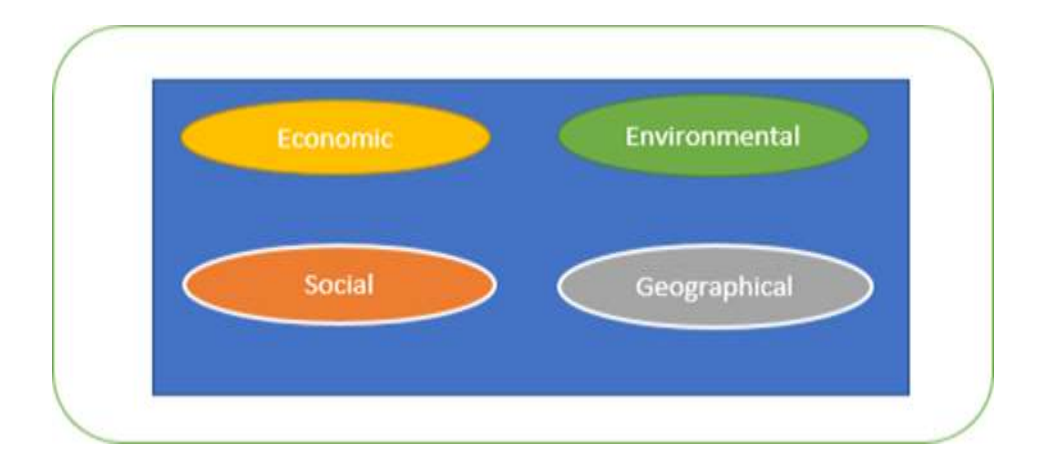

Рисунок 3.7— Категорії зібраних даних

Кожна група на рисунку 3.1 вище має відповідні дані для індикаторів мобільності. Дані, пов'язані з економікою, містять інформацію про добробут і доходи. Соціальні дані будуть містити кількість людей, кількість смертей, нещасних випадків та наявних транспортних засобів. Екологічні дані містять інформацію про ефективні гази у вартісному вираженні. Останньою категорією є географічні дані, які містять інформацію, пов'язану з площею земельного покриву та вулицями, наприклад, стан вулиць, вибоїни та електричні стовпи. Дані, пов'язані з кожною категорією, можна побачити на рисунку 3.2. Ролі користувачів

Оскільки графічний інтерфейс є інтерактивною платформою для спільної роботи користувачів, один користувач буде завантажувати дані та зберігати їх. Другий користувач матиме доступ до цих даних і оброблятиме наявні дані. Під обробкою даних мається на увазі структурування даних, яке включає в себе організацію даних та їх зберігання в базі даних таким чином, щоб можна було використовувати запити для вилучення даних з бази даних. Таким чином, користувачі були розділені на дві категорії на основі їхніх ролей. На рисунку 3.3 ви можете побачити типи користувачів та їхні обов'язки на платформі.

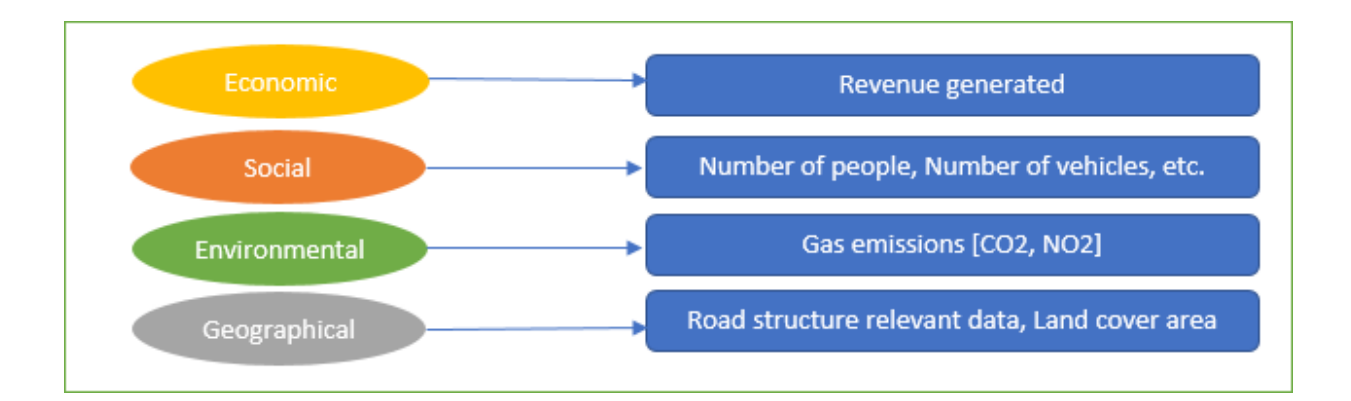

Рисунок 3.2: Дані, що відповідають кожному виміру даних

Формати файлів. Після ретельного дослідження було обрано певний формат для завантаження даних на платформу (див. розділ 2). Формат PDF для файлів документів та формати PNG та JPEG для зображень є найбільш прийнятними форматами даних для цієї платформи з точки зору захисту даних та продуктивності платформи.

Файли документів будуть завантажуватися у форматі PDF, який міститиме дані, що стосуються фактів і цифр, а також відсоткові значення показників мобільності. Користувачеві буде запропоновано надати дані про кількість населення, кількість транспортних засобів, кількість смертей, дані про викиди газів з координатами конкретного місця у файлі PDF. З іншого боку, файл зображення надаватимеінформацію про стан дороги, кількість вибоїн на цій вулиці та кількість електричних стовпів, визначену з огляду на місце у файлі зображення. Місцезнаходження місця буде визначено за допомогою метаданих.

На рисунках 3.5 та 3.6 наведено приклади зображень файлів.

Обробка даних. Після отримання даних від користувачів, наступним кроком є структурування даних. Для цього на платформі буде використовуватися HTML-форма, оскільки вона надасть користувачеві можливість співпраці та гнучкості у структуруванні часткових даних. Другий користувач зможе отримати доступ до наявних даних, а потім структурувати необроблені дані, переглядаючи доступні файли. Ця форма переносить всі показники до бази даних. Ці показники будуть завантажені з бази даних для візуалізації. На рисунку 3.8 нижче показано ідею HTML-форми, яка була використана на веб-сайті.

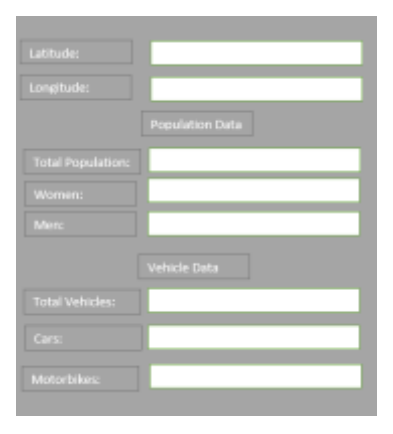

Рисунок 3.8 — Концепція HTML-зразка форми

У наведеній вище формі показана основна секція широти і довготи для визначення місцезнаходження населеного пункту. Є ще дві секції - дані про населення та дані про транспортні засоби. Інформація зберігається в різних відповідних таблицях бази даних. Поля стовпців такі ж, як і поля в htmlформі.

Після огляду літератури та на основі даних, отриманих від користувачів у формі HTML, саме ці показники мобільності будуть показані на веб-карті.

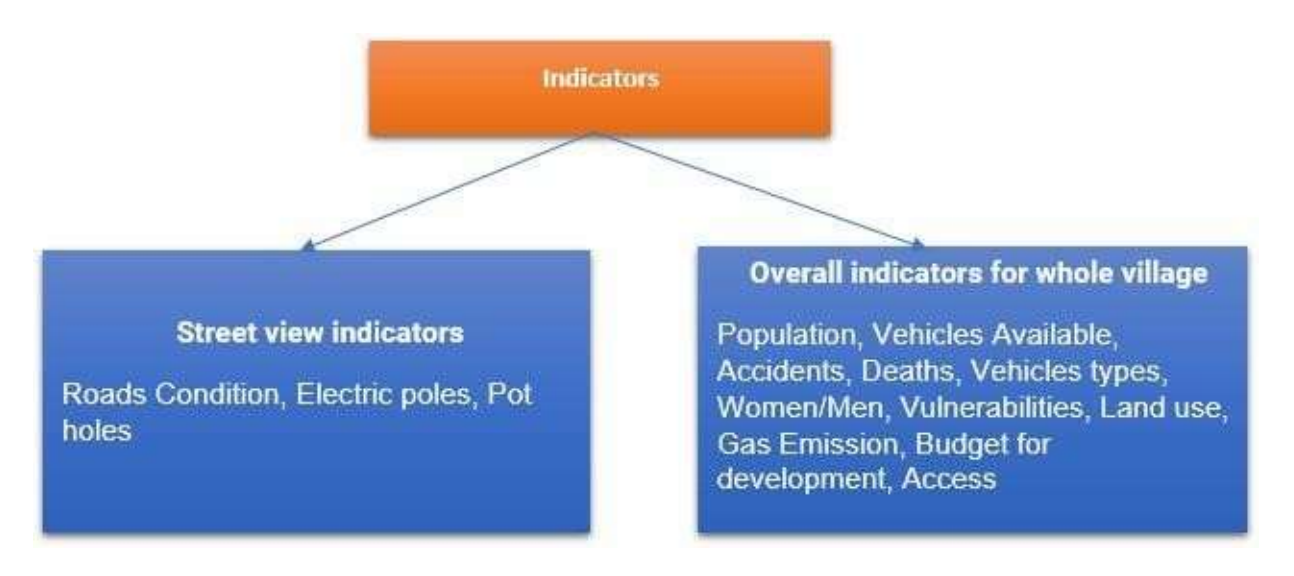

Рисунок 3.9— Використані індикатори мобільності.

Візуалізація показників. Для візуалізації індикаторів на карті існує багато типів методів візуалізації, про які йшлося в попередньому розділі. Однак у цьому випадку найчастіше використовується точкова візуалізація через дискретність даних. Для всіх індикаторів були розроблені піктограми для графічного інтерфейсу користувача.

Індикатори мобільності на рівні всього села візуалізуються за допомогою саморобних іконок. У випадку рівня вулиць, вулиці показані кольоровими маркерами, що показують розташування індикаторів на кожній конкретній вулиці. Піктограми, що використовуються для індикаторів мобільності, пояснюються нижче на рисунку 3.10.

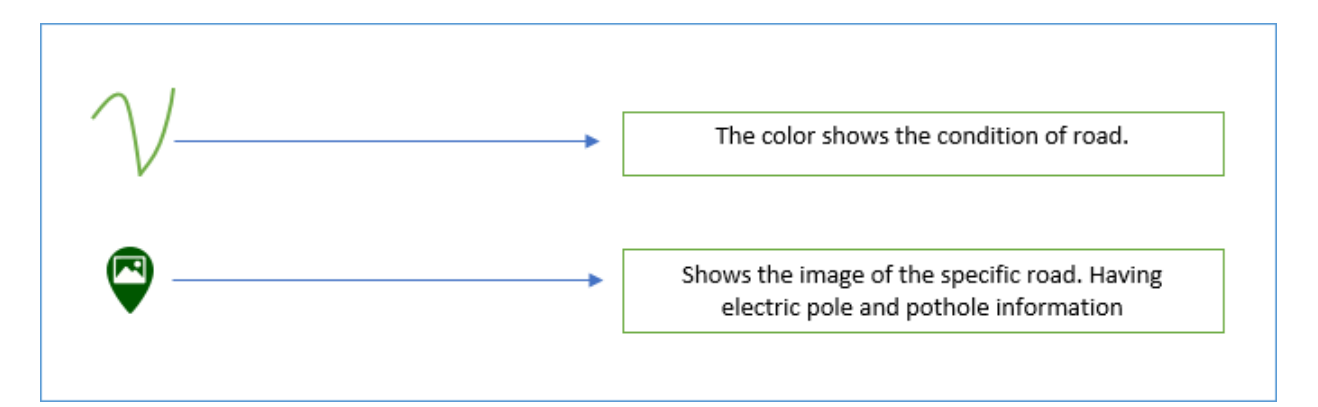

Рисунок 3.10 — Індикатори вуличного рівня

На рисунку вище показано чотири типи іконок візуалізації, які показують конкретну інформацію на рівні вулиць. На рівні вулиць графічний інтерфейс показує стан вулиць, незалежно від того, чи є він добрим чи поганим. Вся вулиця буде зафарбована відповідним кольором, тобто зеленим кольором, що відповідає хорошому стану дороги. Наступна піктограма зі знаком електрики всередині значка показує наявні електричні стовпи на дорогах, кількість яких показана у верхній частині піктограми. Наступна піктограма призначена для зображення вулиці, якщо користувач натисне на цю піктограму, він отримає зображення у спливаючому вікні, де він зможе побачити реальний вигляд вулиці. Остання іконка використовується для надання інформації про кількість вибоїн на дорозі, які можуть бути небезпечними для електромобілів і можуть спричинити проблеми для руху.

На рисунку 3.11 вище показані глобальні індикатори, які надають інформацію на рівні всього міста. Тут показано кількість смертей, кількість викидів CO2, площу землі під забудовою, наявний бюджет на розвиток та кількість нещасних випадків. На останній в колі показано кількість населення в місті, а розмір кола змінюється пропорційно до кількості населення.

Визначення прототипу. Останнім кроком є розробка інтерактивного графічного інтерфейсу користувача/платформи після збору всієї необхідної інформації через файли даних дослідження, користувачів, індикаторів мобільності та піктограми, що використовується для карти. Для розробки використовуються деякі з основних мов, фреймворків, бази даних, SDK та бібліотеки з відкритим вихідним кодом. Концепція прототипу розділена на кілька важливих частин, включаючи сховище даних, фронтенд, бекенд і базу даних.

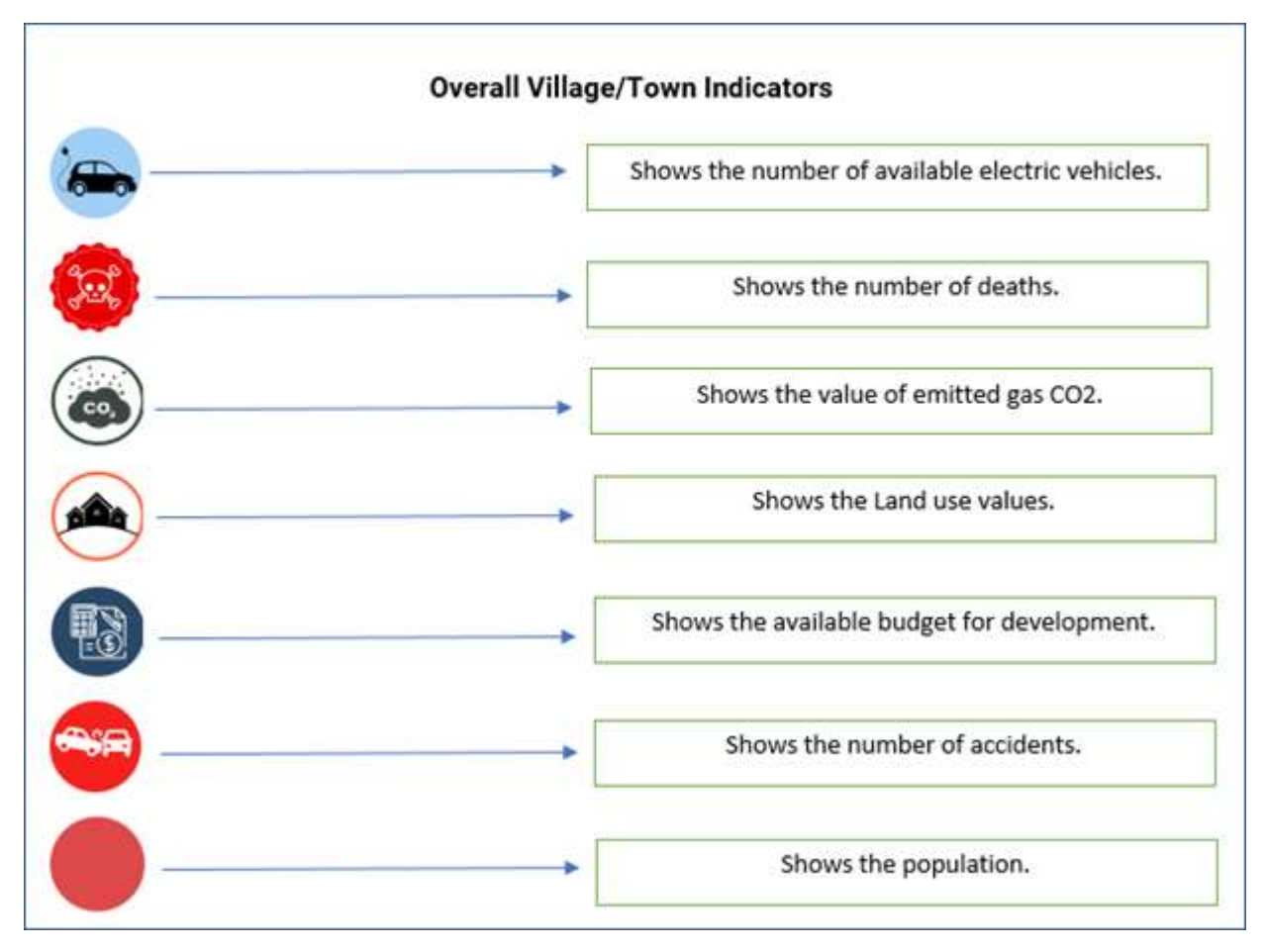

Рисунок 3.11 — Індикатори на рівні міста

У даній архітектурі на рисунку 3.12 нижче показана основна концепція прототипу. У цій концепції завантажені користувачем файли зберігаються як необроблені дані в хмарному сховищі і відображаються в графічному інтерфейсі як доступні файли. Структуровані дані зберігаються в базі даних у формі, доступній у графічному інтерфейсі. З цих структурованих даних похідні показники візуалізуються в графічному інтерфейсі.

На основі вищезазначеної концепції було обрано найбільш підходящі мови, фреймворк, SDK, платформу та бібліотеки з відкритим вихідним кодом. Частина розробки розділена на такі основні підрозділи:

Інтерфейс: Для відображення всього контенту на сайті використовуються мови HTML, CSS, JavaScript.

Бекенд: Для бекенду використовується платформа з відкритим вихідним кодом Node.js. Ця платформа використовується для зберігання та отримання даних з бази даних.

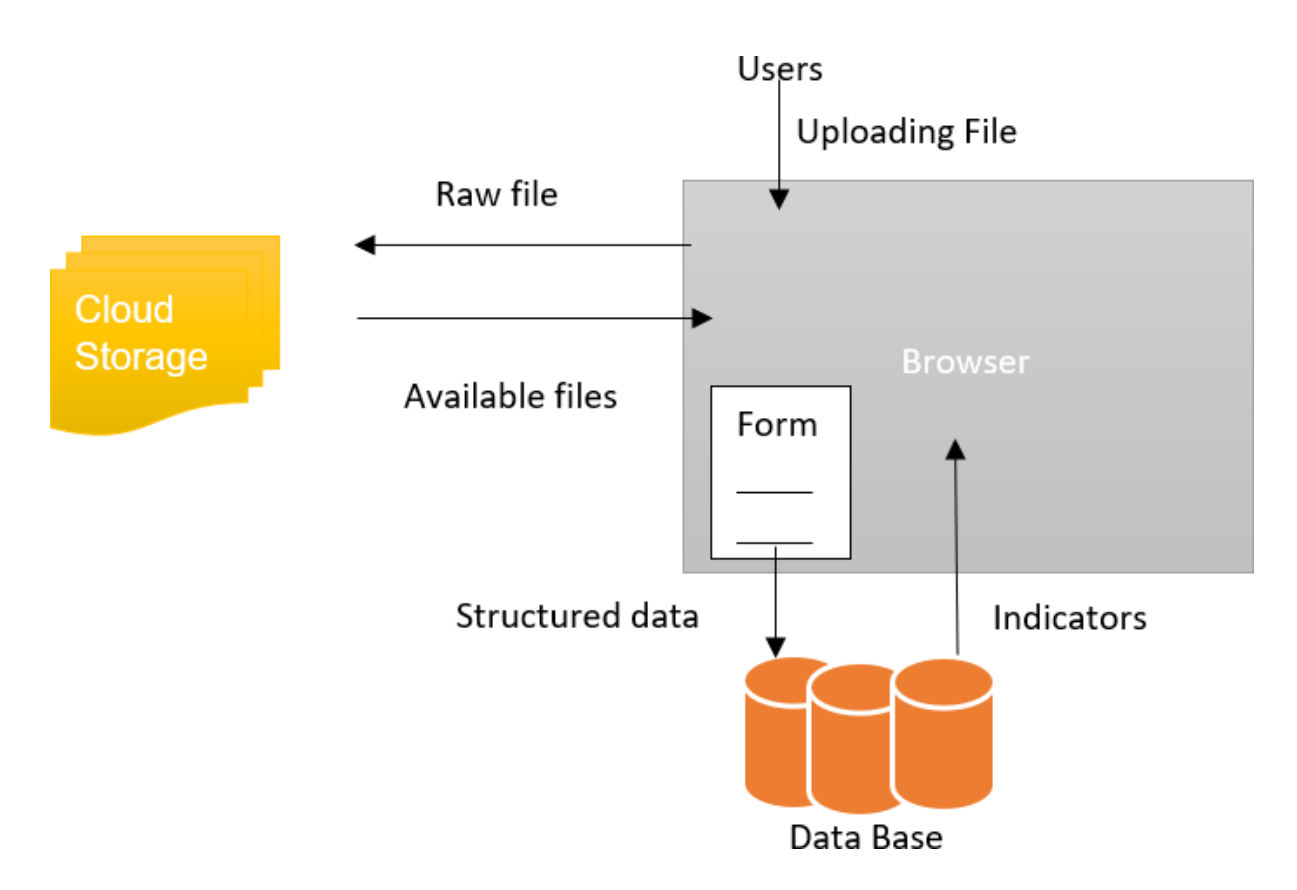

Рисунок 3.12 — Базова концепція прототипу

Зберігання файлів даних: Для зберігання даних використовується Firebase SDK. Цей SDK використовується для зберігання всіх файлів у сховищі firebase та збереження їх метаданих у сховищі даних FireStore.

Структуроване зберігання даних: Для зберігання даних використовується система управління базами даних postgres для зберігання показників мобільності.

Візуалізація індикаторів: Для візуалізації індикаторів листівки використовується бібліотека JavaScript.

Детальну роботу прототипу пояснює рисунок 3.13. На рисунку можна побачити роль фреймворку, платформи, мов, бібліотеки та SDK для розробки прототипу.

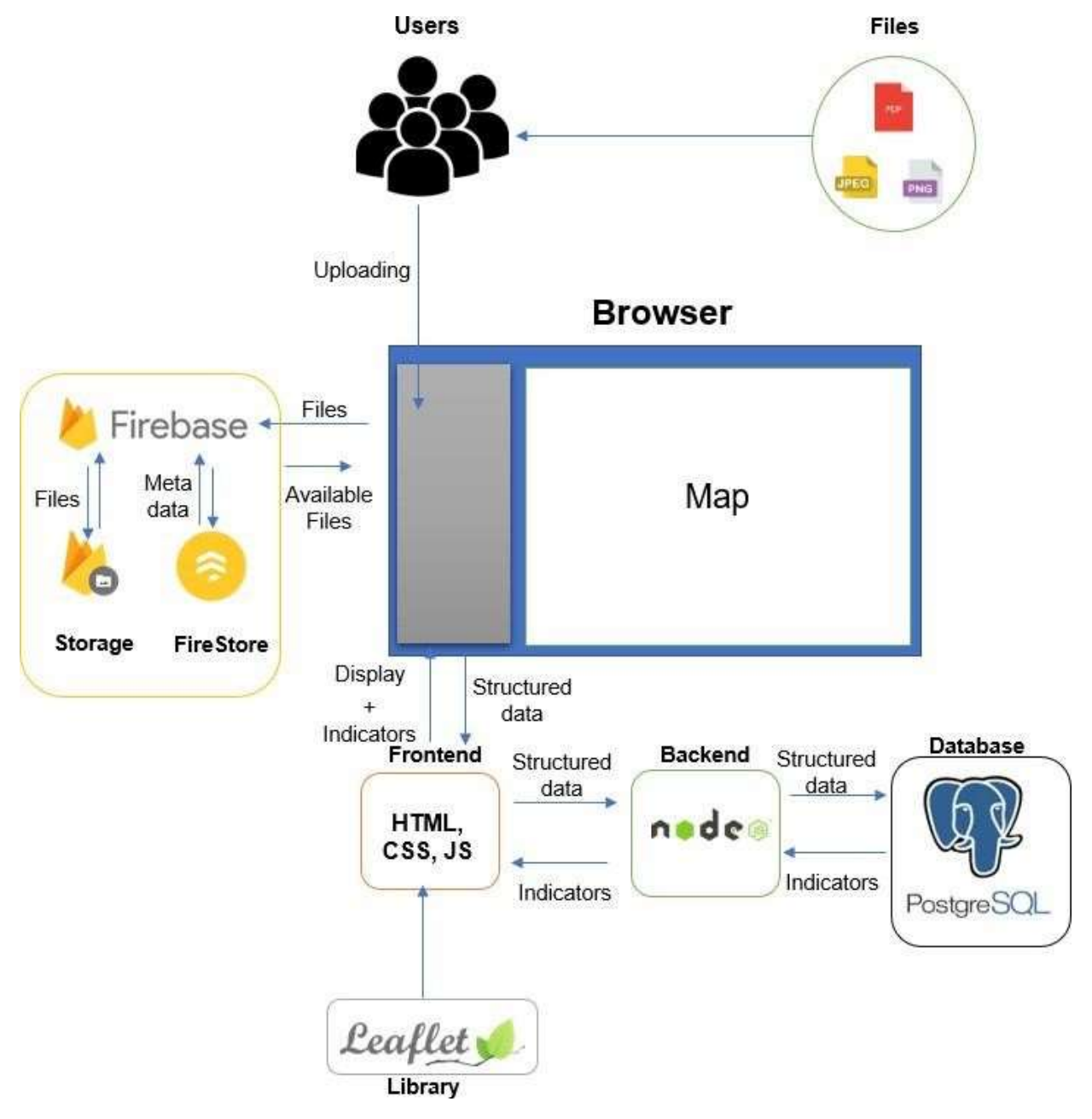

Рисунок 3.13 — Архітектура прототипу та використані інструменти

Розробка інтерфейсу користувача. Як було сказано вище, для розробки фронтенду використовуються основні мови HTML, CSS, JavaScript. Фронтенд відіграє важливу роль у відображенні веб-сайту. На головній сторінці графічного інтерфейсу відображається заголовок, бічна панель (з трьома опціями Завантаження, Доступні дані, Обробка даних). У головному

вікні додається карта. Карта надається бібліотекою. Всі маркери та спливаючі дії над маркерами виконуються за її допомогою. В опції завантаження дані завантажуються на сторінку. У полі доступні відображаються всі доступні дані зі сховища. Останньою опцією є обробка даних, інтегрована з опцією HTML-форми. Форма просить користувачів заповнити її, щоб зберегти дані. Візуалізація відбувається на карті листівок. На рисунку 3.14 нижче детально показано компоненти інтерфейсу.

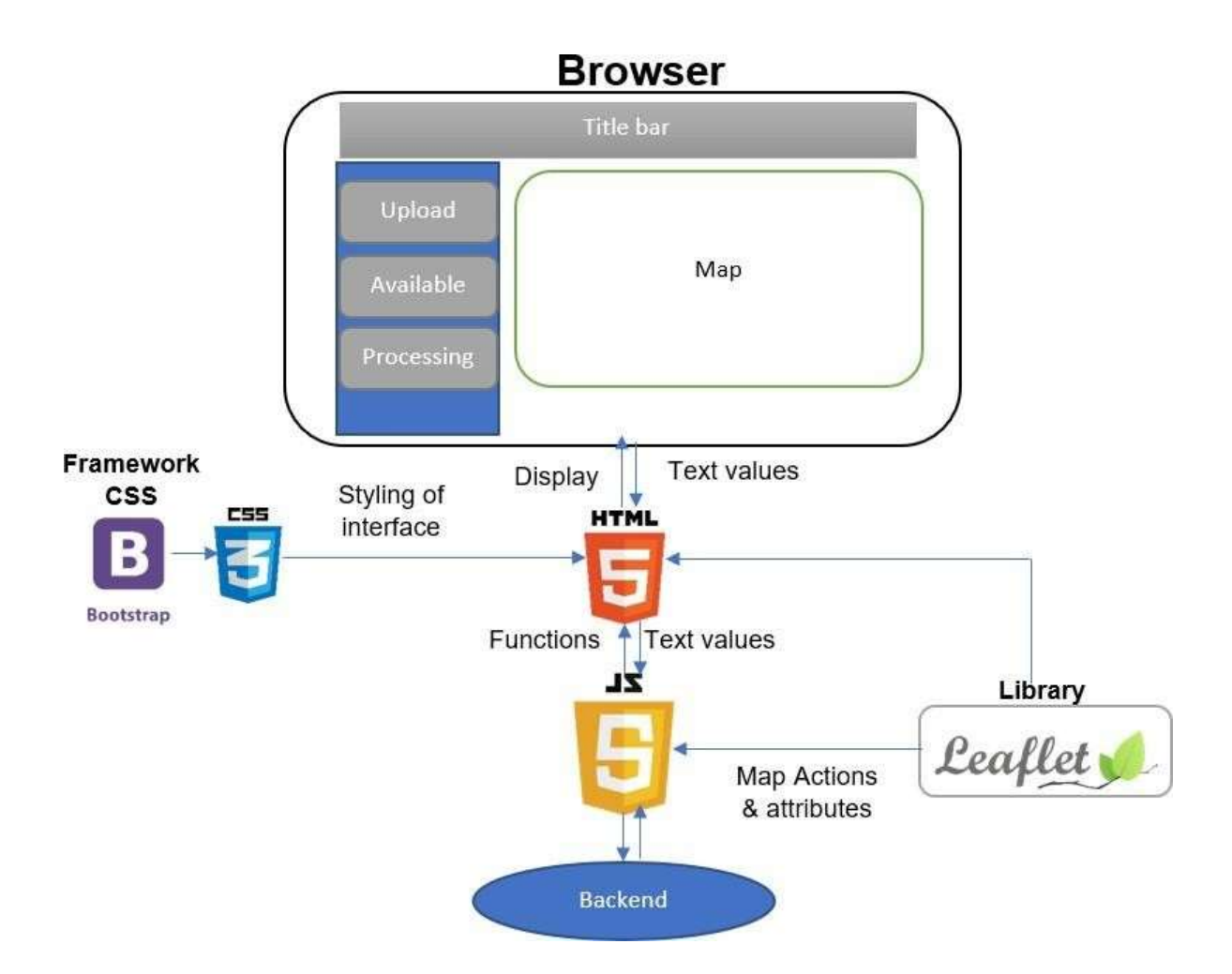

Рисунок 3.14 — Архітектура розробки інтерфейсу

На рисунку 3.14 вище показано логіку роботи інтерфейсної частини. Компоненти графічного інтерфейсу залежать від HTML, CSS, JavaScript та Leaflet.js. Кожен файл пов'язаний з HTML-файлом. Для стилізації компонентів веб-сайту використовується фреймворк Bootstrap. У JavaScript є всі функції, які отримують і надсилають значення в html-документи. У JavaScript відбувається виклик функцій, і атрибути карти відображаються на карті.

## Завантаження та отримання файлів

Концепція завантаження і зберігання файлів у хмарному сховищі та їхнього вилучення через графічний інтерфейс користувача показана на рисунку 3.15 нижче:

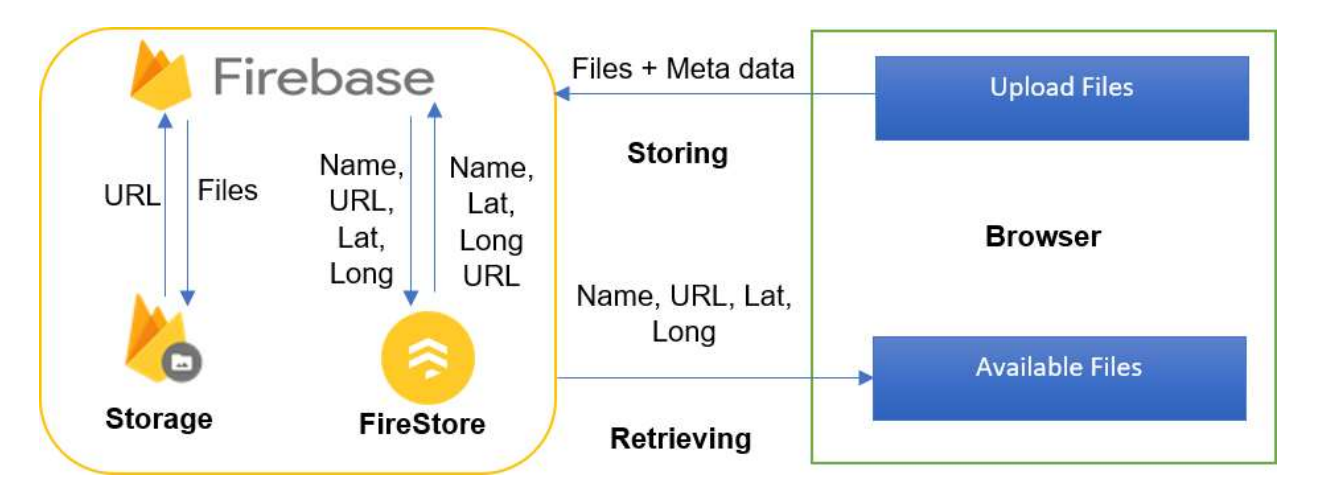

Рисунок 3.15— Архітектура обробки даних

Зберігання файлів даних. Користувачеві надається кнопка в графічному інтерфейсі для завантаження файлів. Метадані файлу даних вводяться користувачем у відповідні поля. Для зберігання файлів даних та відповідних метаданих було використано Firebase SDK. У Firebase SDK використовуються два типиінструментів. Перший - це хмарне сховище, а другий - база даних FireStore.

Хмарне сховище. Хмарне сховище забезпечується firebase, в якому можна легко зберігати будь-які об'єкти. У firebase додаються дві папки, які називаються "Images" та "PDF". У папці "Зображення" зберігатимуться обидва типи зображень, включаючи JPEG і PNG. У теці PDF зберігатимуться лише PDF-файли, рис. 3.16.

| co gs//thesis-8ac6e.appspot.com |                |                          | E<br><b>Upload file</b> |
|---------------------------------|----------------|--------------------------|-------------------------|
| Name                            | Sith<br>,,,,,, | Type:                    | Last modified           |
| mages/                          | $\sim$         | Folder                   | $\sim$                  |
| $\Box$ PDF/                     | $\approx$      | Folder<br><b>Service</b> | $\approx$               |

Рисунок 3.16 — Папки у хмарному сховищі

У кожній папці зберігається інформація про файл, включаючи тип файлу, дату зміни, URL-адресу та розмір файлу. На рисунку 3.17 показано інформацію про збережені файли.

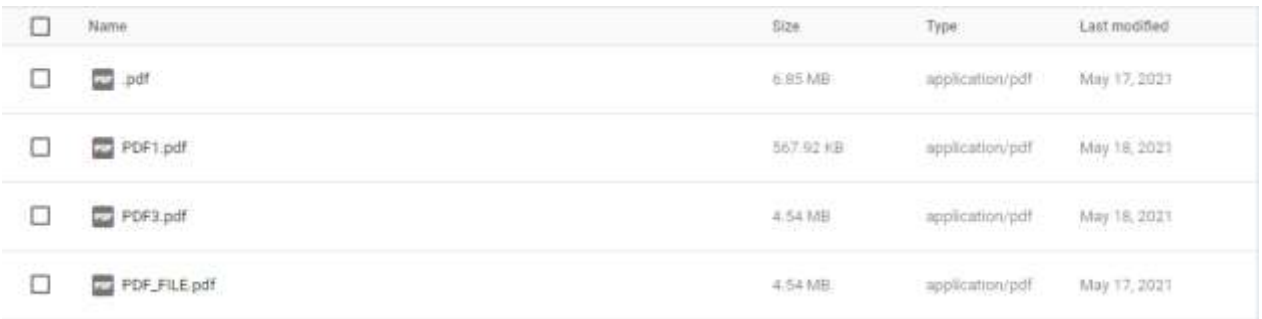

### Рисунок 3.17— Інформація, що зберігається у сховищі

База даних FireStore. База даних FireStore використовується для зберігання метаінформації про всі файли. У FireStore дані зберігаються у вигляді колекцій, тому створено дві колекції, що відповідають файловим папкам з іменами PDF та Images. У цих колекціях є документи, що представляють один файл. У кожному документі метаінформація зберігається у вигляді вузлів. Інформація береться з полів, введених користувачем, та завантажених файлів. Ім'я файлу та URL-адреса файлу беруться з хмарного сховища Firebase. Метаінформація відрізняється для кожного типу файлів. Для зображень зберігаються широта, довгота зображення, назва зображення, тип користувача та URL-адреса, згенерована після завантаження зображення. Широта і довгота файлу зображення обчислюється користувачем при натисканні на карту. Для PDF-файлів зберігається назва файлу, URL-адреса файлу і тип користувача.

Метадані, що надходять із введених користувачем полів, виглядають так, як показано на рисунку 3.18 нижче.

Отримання доступних файлів. Після збереження файлів витягуються всі попередні додані до сховища файли. У цьому випадку витягуються всі збережені метадані файлів, як зазначено вище.

На рис. 3.20 показано всі знайдені файли у доступному випадаючому списку та на карті в графічному інтерфейсі. Тут ми маємо два розділи PDF і Зображення. У PDF є ще дві секції, пов'язані з типом користувача. У кожній секції типу користувача є відповідні файли. А в розділі Зображення показані ті ж самі розділи для студента і дослідника, і в кожному розділі типу користувача показані доступні зображення з їх метаінформацією, отриманою з бази даних FireStore. Зображення має назву, широту і довготу, а також опцію "відкрити", за допомогою якої другий користувач зможе відкрити файл у порожньому браузері.

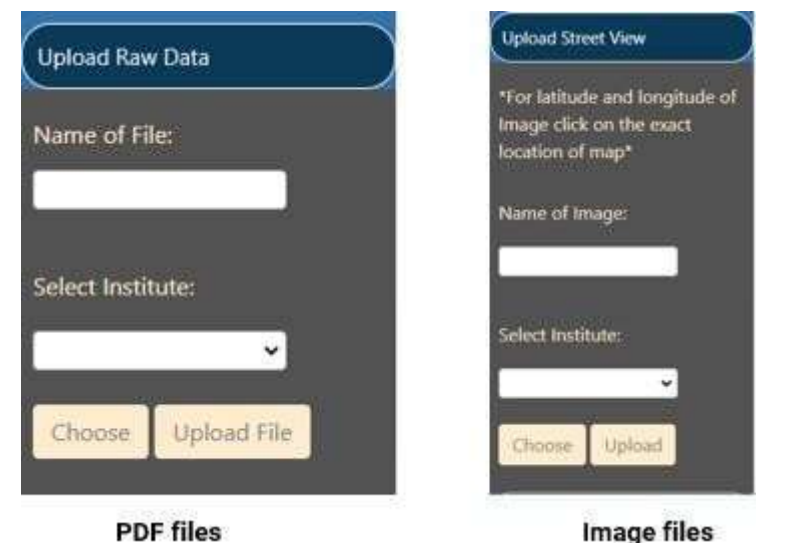

Рисунок 3.18—Завантаження файлу необроблених даних

На рисунку 3.19 показано, як виглядають дані, що зберігаються в базі даних Firestore.

| Start collection |               | $+$ Add document                                                                                                    | $+$ Start collection                                                                                                    |
|------------------|---------------|----------------------------------------------------------------------------------------------------|----------------------------------------------------------------------------------------------------|
| Images           | $\rightarrow$ | F6BvscIfo60tCoRrAghA<br>$\rightarrow$                                                                                                    | + Add field                                                                                                    |
| PDF              |               | KUW9VDp72LvQCGEFNzAF<br>Noxhd1Uku1ERv1q3bpSw<br>RJkRGoZjHODVbXT9WG6D<br>ToI9UtdV0zoxxDQaOYvz<br>XWKUAzaOpkr5LJw4tCWd<br>du2un.ilSLbm9LoYcFOWz<br>fXbjKQi7DWUxlfu4AGQH<br>JAavtHNpDQ0tGLSE74LP | Lat: "IT"<br>Long: 38"<br>Name: "Imag1"<br>"https://firebasestorage.googleapis.com/v0/b/thesis-<br>URL:<br>Bac6e.appspot.com/o/Images%2FImag1.png?<br>alt=media&token=ebf99f98-4e55-45ec-8922-80402cc17b03'<br>User: "Student" |

Рисунок 3.19—Збір даних про пожежні сховища

Візуалізація карти. Для візуалізації всіх індикаторів було використано бібліотеку Leaflet, яка є бібліотекою JavaScript з відкритим вихідним кодом. Індикатори та базовий стиль карти виконано за допомогою листівки. Карта складається з двох основних компонентів. Перший - це базова карта, а другий - візуалізація елементів на базовій карті. Користувач має можливість вибрати базову карту на власний розсуд.

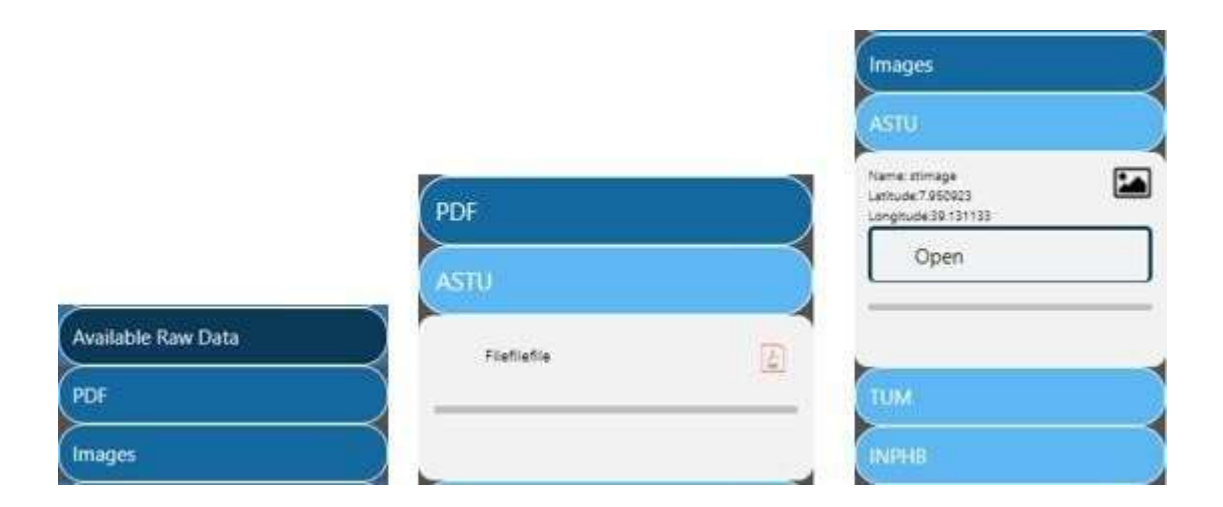

Рисунок 3.19—Отримання файлів даних на бічній панелі навігації

Обробка первинних даних. Третя опція в графічному інтерфейсі - це обробка даних. Де користувач буде вводити дані в поля введення. Це робиться шляхом додавання html-форми в цю опцію. Користувач натискає на форму, після чого вона з'являється на панелі інструментів. Логіка роботи форми показана на рисунку 3.21.

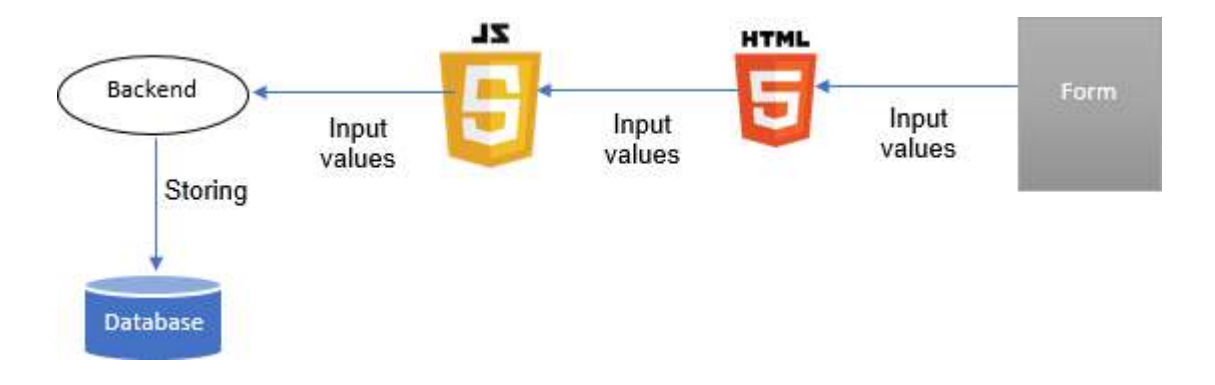

Рисунок 3.21 —Архітектура обробки даних

Перша - це проста базова карта з видом вулиць, яка підходить для загальної візуалізації. Темний режим також подано базову карту, яка є більш контрастною до візуалізації даних вулиць. Сіра базова карта; використовується для темнішої візуалізації значень даних на карті.

Вхідні значення вводяться у форму, а потім ці значення передаються в html-документ. Звідки значення викликаються у функціях JavaScript. Після виклику функцій JavaScript ці значення зберігаються в базі даних через Rest API. Зображення html-форми показано на рисунку 3.22.

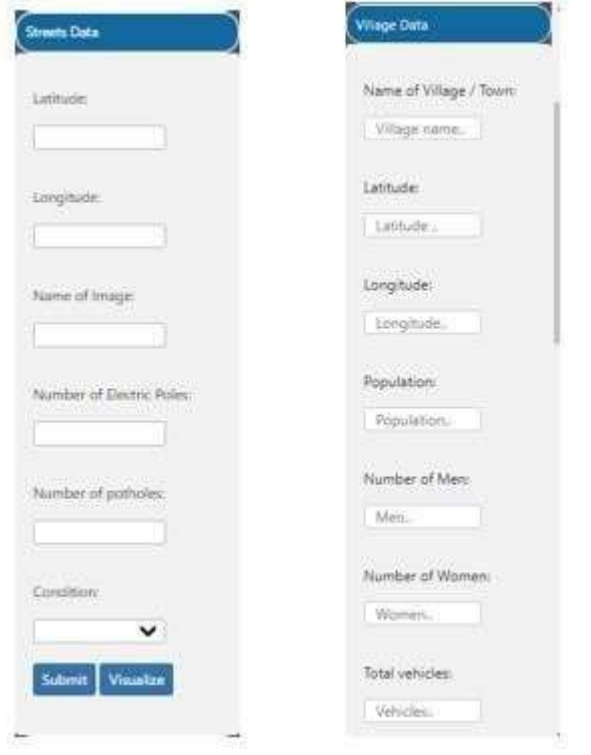

Рисунок 3.22 — Веб-форми для обробки даних

Для візуалізації індикаторів на карті використовуються піктограми різних знаків. Користувачеві надається можливість вибрати будь-який індикатор для візуалізації на карті. У правому верхньому куті знаходиться діалогове вікно, де користувач може вибрати різні варіанти візуалізації. Логіка роботи карти пояснюється на рисунку 3.23.

Leaflet дозволяє розробникам без досвіду роботи з ГІС дуже легко відображати плиткові веб-карти, розміщені на загальнодоступному сервері, з додатковими плитковими накладками.

Він може завантажувати дані з файлів GeoJSON, стилізувати їх і створювати інтерактивні шари, такі як маркери зі спливаючими вікнами при натисканні. Мета листівки - надати інформацію про щось у зручному для читання та візуально привабливому форматі.

Leaflet - чудовий вибір для компаній або приватних осіб, які хочуть просувати продукт, послугу або подію, і є економічно ефективним способом охопити велику аудиторію.

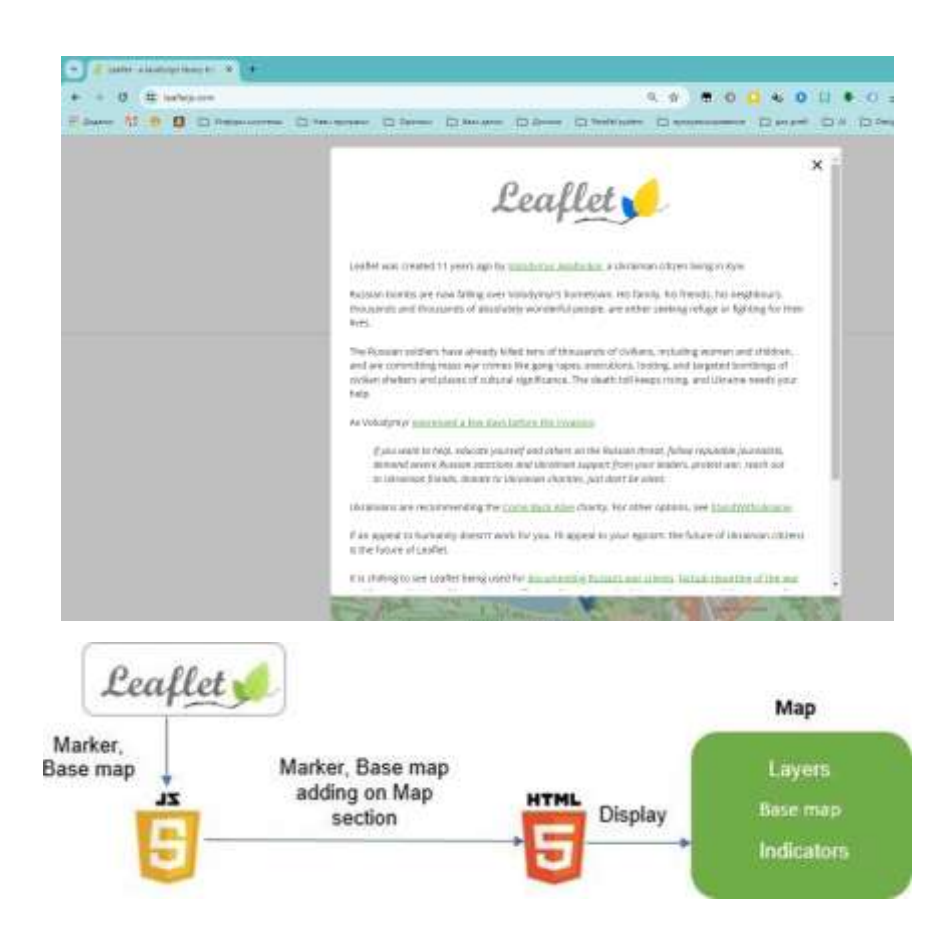

Рисунок 3.23 — Архітектура візуалізації карти

Базова карта, використана для побудови карти, показана нижче на рисунку 3.24.

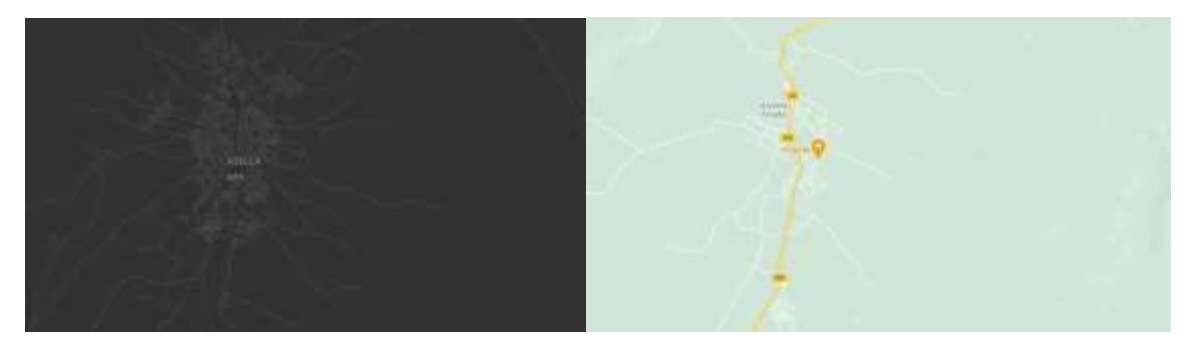

Рисунок 3.24 — Доступні базові карти

Візуалізація індикаторів виглядає так, як показано на малюнку нижче. Тут ви можете побачити маркер зеленого кольору з іконкою зображення всередині виробника. Коли користувач натискає на нього, з'являється зображення цієї вулиці та інформація, пов'язана з цією вулицею.

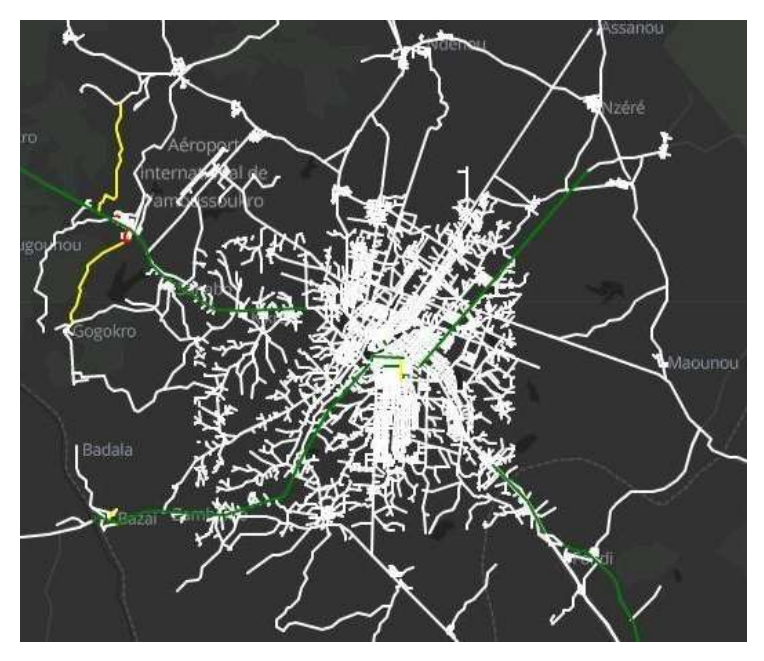

Рисунок 3.27— Візуалізація стану доріг.

Прапорець встановлюється для вибору базової карти та індикаторів. Користувачі можуть вибрати будь-яку базову карту, щоб зробити візуалізацію інтерактивною. А індикатор вони можуть вибрати будь-який, який хочуть бачити на карті.

| Base map   | Street View<br>Grey Mode<br>Dark Mode       |  |
|------------|---------------------------------------------|--|
| Indicators | Streets View<br>Roads<br>Heat<br>Population |  |

Рисунок 3.28 — Вікно інтерактивних елементів

Для зручності користувачів також було додано легенду до карти. Де всі індикатори з їх піктограмою та підписом показано на рисунку 3.29.

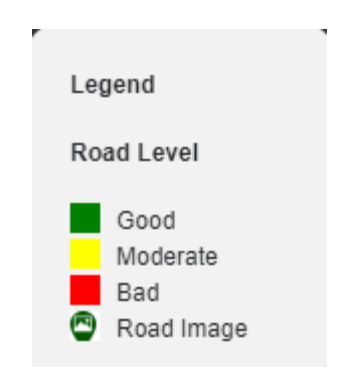

Рисунок 3.29 — Інтерактивний елемент (легенда)

Внутрішня розробка. Платформа Node.js використовується для бекендрозробки, де створюються Rest API. В API використовуються запити на оновлення, вилучення та вставку даних. GET і POST http запити використовуються для вставки/оновлення даних і вилучення даних з бази даних. Запит надходить з інтерфейсу і використовується в http-запиті, де API використовують вхідні параметри, щоб дати відповідь у вигляді JSON. Цей JSON містить витягнуті показники з бази даних. API має SQL запити. Ці запити виконуються над даними в базі даних.

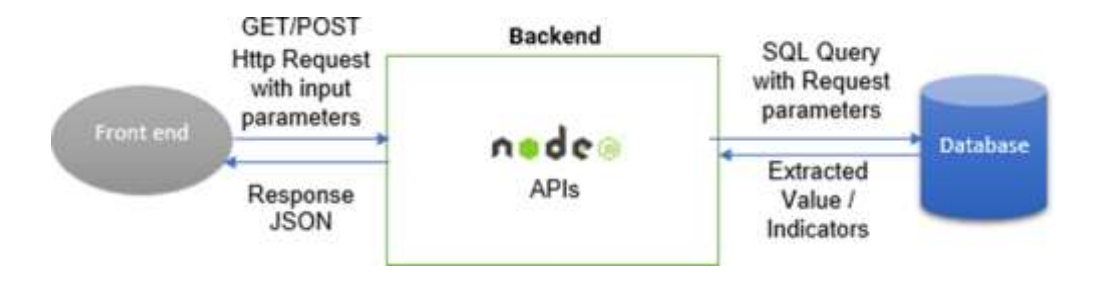

Рисунок 3.30 — Архітектура розробки бекенда
База даних. Для бази даних використовується база даних postgreSQL, а для керування даними - pgadmin4. Дані в бекенд беруться з фронтенду через форму. Архітектура бази даних показана на рисунку 3.31

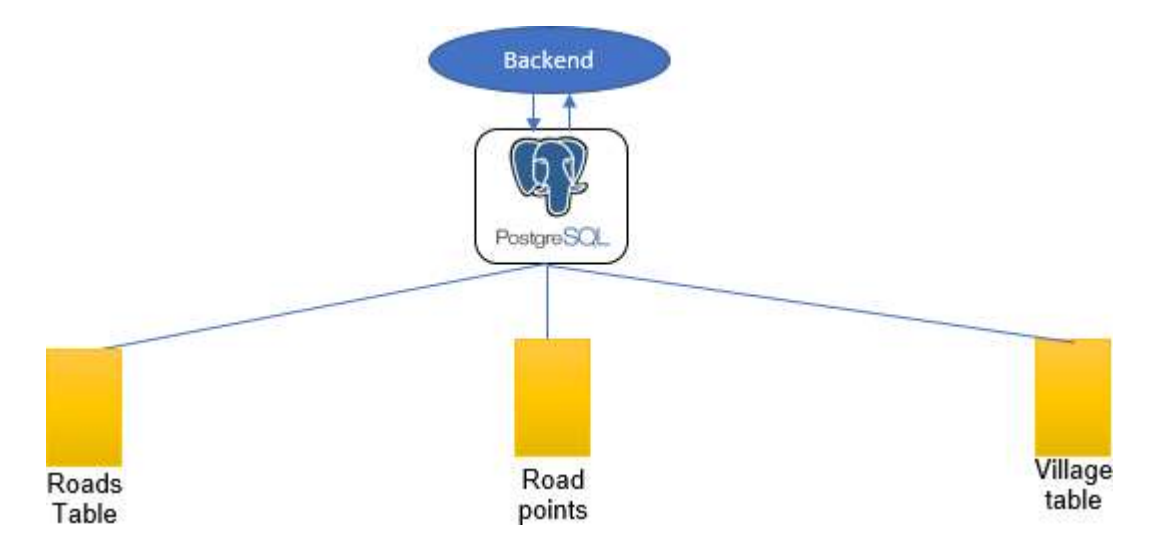

Рисунок 3.31— Архітектура бази даних

А в базі даних вони зберігаються в конкретні поля таблиці. Індикатори повертаються до бекенду з таблиць бази даних і надсилаються до фронтенду для відображення їх на карті. У базі даних було створено дві таблиці. Одна таблиця містить векторні лінії доріг та відповідні їм поля стану. Друга таблиця містить загальні показники всього села. У ній ми маємо поля назви села, широти, довготи та всіх відповідних показників.

Таблиця дорожніх точок. У цій таблиці зберігаються точки (на основі яких розраховуються найближчі дороги). Ці точки є точками знімків, з яких вони були зроблені. Отже, в цій таблиці зберігається широта, довгота, URL знімка з файлового сховища, кількість вибоїн та кількість електричних стовпів на відповідній дорозі.

У цій роботі основним об'єктом була реалізація користувацької інтерактивної платформи/GUI для геовізуалізації індикаторів мобільності для обробки зібраних необроблених даних. Робота почалася з детального дослідження. Реалізація графічного інтерфейсу розпочалася після завершення роботи над джерелом даних, методами збору та обробки даних, а також технологіями для фронтенд- та бекенд- розробки. Потім вебдодаток/ГІП був успішно розроблений і протестований. Спочатку він був протестований з макетними даними. Потім він був протестований з відкритими даними, зібраними з Інтернету.

|                | lat<br>$\hat{\mathbf{r}}$<br>character varying (255) | lon<br>character varying (255)                       | image<br>character varying (255) | epoles<br>٠<br>integer | pothole<br>Δ<br>integer |
|----------------|------------------------------------------------------|------------------------------------------------------|----------------------------------|------------------------|-------------------------|
|                | 6.732411111111111                                    | -5.412116666666667                                   | https://firebasestorage.googl    |                        | ٥                       |
| $\overline{2}$ | 6.730761111111112                                    | -5.409141666666667                                   | https://firebasestorage.googl    | 0                      | ٥                       |
| 3              | 6.763030555555556                                    | $-5.3159$                                            | https://firebasestorage.googl    |                        | ٥                       |
| Δ              | 6.737830555555556                                    | -5.407572222222223                                   | https://firebasestorage.googl    | 0                      | ٥                       |
| 5              | 6.739705555555555                                    | -5.338247222222222                                   | https://firebasestorage.googl    |                        | ٥                       |
| 6              | 6.810552777777778                                    | -5.281797222222222                                   | https://firebasestorage.googl    |                        | C                       |
| 7              | 6.752883333333333                                    | -5.215852777777778                                   | https://firebasestorage.googl    |                        | ٥                       |
| 8              | 6.810552777777778                                    | -5.281797222222222                                   | https://firebasestorage.googl    |                        | 3                       |
| 9              | 6.812083333333333                                    | -5.2770166666666665<br>https://firebasestorage.googl |                                  | $\overline{2}$         | ٥                       |
| 10             | 6.732411111111111                                    | -5.412116666666667                                   | https://firebasestorage.googl    |                        | ٥                       |
| 11             | 6.898232999999999                                    | $-5.415471$                                          | https://firebasestorage.googl    | 0                      | ٥                       |

Рисунок 3.34 — Таблиця дорожніх точок.

Дані були зібрані у двох форматах: зображення та PDF-файли та завантажені у браузер. Завантажені дані зберігаються у внутрішній базі даних, яка завантажується у фронтенді за допомогою REST API. Після завантаження файлів їх можна побачити на бічній навігаційній панелі графічного інтерфейсу користувача. Місця розташування можна побачити на карті у вигляді точок. Файли зображень і PDF також можна відкрити після натискання на маркери зображень і PDF на карті.

Фактори впливу, включаючи індикатори рівня доріг, що складаються зі стану доріг, кількості електричних стовпів та кількості вибоїн, були візуалізовані в браузері. Аналогічно, глобальні показники, які включають кількість населення, кількість аварій, кількість транспортних засобів, були візуалізовані у веб-браузері.

# **4 ВІЗУАЛІЗАЦІЯ В СИСТЕМІ ЕКОЛОГІЧНОГО МОНІТОРИНГУ**

4.1 Реалізація системи візуалізації для оцінки

Для задач комп'ютерного моделювання головною передумовою є необхідна інформація та задані умови безпосереднього моделювання. У нашій системі систематичні дані надходять із декількох джерел. Насамперед інформація про моніторинг навколишнього середовища надходить із системи різноманітних датчиків, що вимірюють концентрацію певної забруднюючої речовини та передають інформації до даної системи. Дані про цінову політику забудовників та кримінальність районів надходять із інформаційних сайтів, що надають таку інформацію у вільному доступі. Для доступу до такої інформації потрібно її розпарсити. Складність парсингу інформації залежить від формату зберігання даних. Дані про цінову політику були та кримінальність були отримані шляхом парсингу html-сторінок.

Іншим способом були отримані дані про інфраструктуру та транспорт. Для аналізу даних були отримані карти схеми транспорту та знімки з камер, щоб провести аналіз руху транспорту по району. Для аналізу інформації про школи та садочки було використано сервіс google maps, завдяки якому було візуалізовано набір даних про розташування потрібних об'єктів у мікрорайонах.

Після отримання інформації настає стадія її обробки. У нашому випадку найбільша увага буде приділена моніторингу навколишнього середовища. У базі даних була розміщена інформація із оптоелектронних датчиків, які вимірювали концентрації забруднюючих речовин викинутих у повітря фабриками та заводами. За цими даними та математичними формулами було проведено розрахунок різноманітних коефіцієнтів, точок максимальної концентрації забруднюючої речовини.

Для оцінки коефіцієнтів інфраструктури було проаналізовано кількість шкіл та садочків у певному мікрорайоні, виміряно за допомогою сервісу

google maps віддаленість від центру міста та зроблено аналіз карти руху транспорту та знімків із камер, щоб оцінити насиченість руху транспорту по мікрорайону. Останнім показником є віддаленість від центру міста. Очевидно, що жити ближче до центру краще, оскільки усі фірми, торгові центри, кінотеатри, театри, і т. п. розташовуються ближче до центра міста. Тому нормалізацію проведемо таким чином, що район розташований найближче до центру буде прийнято за одиницю [19].

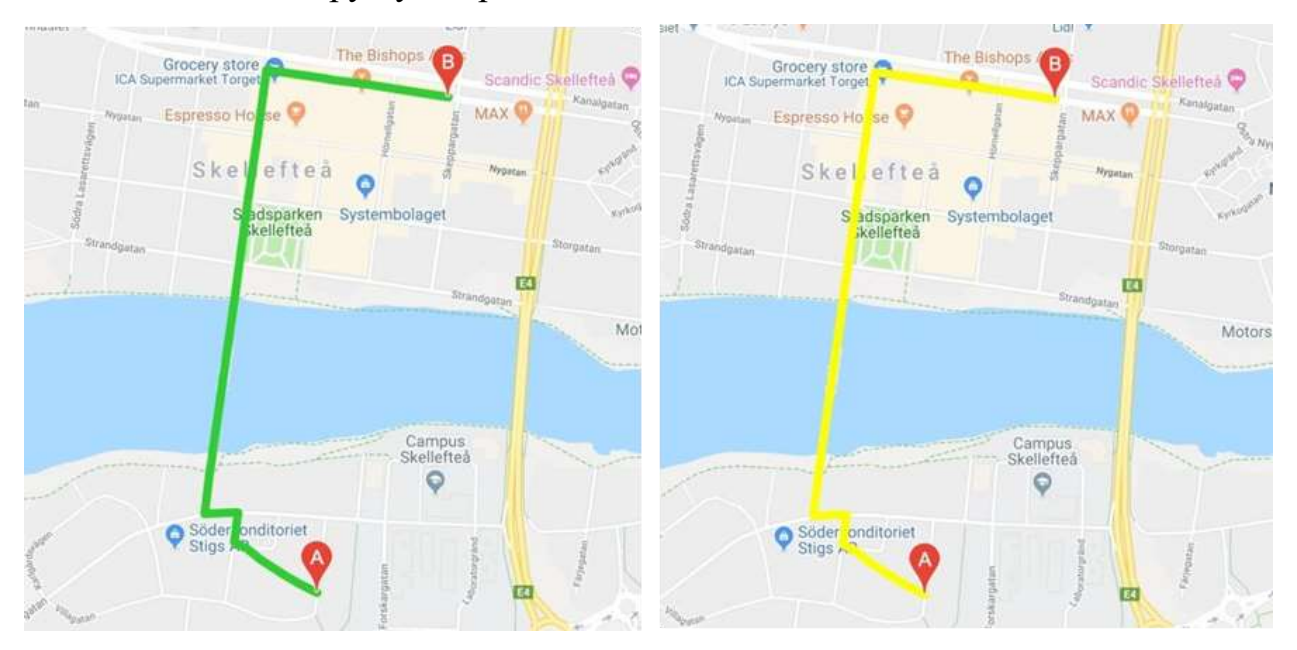

Рисунок 4.1 — Відстань для різних сценаріїв

Для того, щоб отримати єдиний коефіцієнт, що буде поєднувати усі складові інфраструктури району потрібно узагальнити інформацію про школи, садочки, систему транспорту та віддаленість від центру міста. У нашому випадку кожен із складових буде мати однаковий коефіцієнт, що складає 0,25. У результаті отримаємо такі коефіцієнти інфраструктури для кожної із новобудов:

> $koefInfractnuctureVishenka = 0.808$  $koefInfractnuctureSadoviy = 0.343$ koefInfractructurePodilla = 0.721  $k$ oef $InfractuctureRecidentsia = 0.963$  $koefInfractnuctureKyivska = 1$

.

Рисунок 4.2 — Коефіцієнти інфраструктури

4.2 Результати моделі та нормалізація отриманих значень

Розрахувавши параметри кожного показника потрібно ці дані нормалізувати. Дані з найбільшим коефіцієнтом приймаємо за 1 і розраховуємо решту як відсоткове відношення до найбільшого значення.

Переходячи до процесу візуалізації набору даних потрібно підготувати інформації у читабельному форматі. Розпочнемо підготовку із розбиття карти міста полігонами – фігурами для позначення просторових об'єктів з чіткими кордонами для зображення позиційних даних у гео-інформаційній системі. Кожен полігон розбиваємо координатами (довгота та широта) в залежності від координат мікрорайонів міста. Крім полігонів до файлів записуємо значення розрахованих коефіцієнтів для кожної із компонентів системи та назви самих районів та id – універсальний ідентифікатор по якому визначається місце об'єкту у базі даних. Як було зазначено раніше, потрібно все зберігати у машиночитабельному форматі. Для зберігання географічної та атрибутивної інформації разом добре підходить формат geojson. Приклад такого файлу зображено на рис. 4.3.

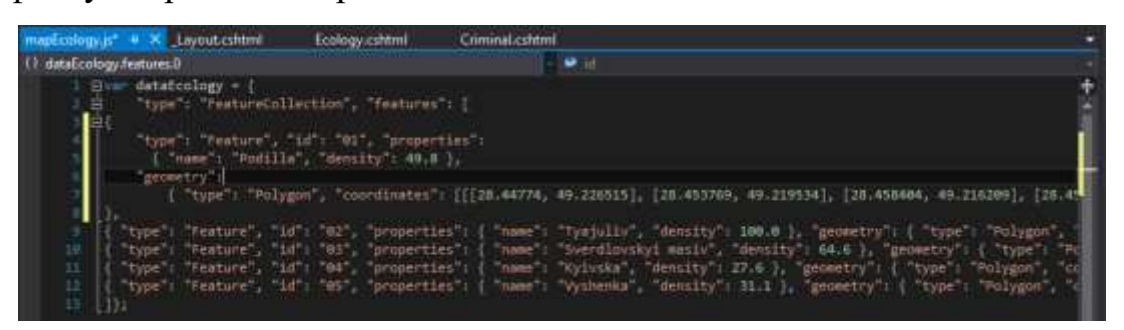

Рисунок 4.3 — Приклад формату запису даних Geоjson

Для візуального зображення даних потрібно мати карту на яку буде можливість нанести набір даних. Наразі існує кільки сервісів, що надають такі можливості. Одні з найвідоміших є сервіси Google Maps та Yandex Maps. Для нашої системи ми будемо використовувати менш відомий сервіс: OpenStreetMap. Головною перевагою цього сервісу є те, що дані є відкритими та вільними для використання.

Наступний кроком є підключення файлів із бази даних до сервісу карт. Так як інформація уже зберігається у машиночитабельному форматі все, що потрібно так це підключити дані програмним чином. Це можна здійснити наступним чином:

```
geojson = L.geoJson(dataEcology, {
        style: style,
        onEachFeature: onEachFeature
      }).addTo(map);
```
Для поліпшення візуалізації потрібно виділити центральну точку на карті та вибрати масштабування для того, щоб користувач не займався пошуком потрібної інформації на карті світу, а щоб одразу перед ним відображалась потрібна інформація. Програмним чином це можна зробити так:

```
var map = L.map('map').setView([49.2336847, 28.4716487], 13);
      L.tileLayer('https://api.tiles.mapbox.com/v4/{id}/{z}/{x}/{y}.png?access_token=pk.
eyJ1IjoibWFwYm94IiwiYSI6ImNpandmbXliNDBjZWd2M2x6bDk3c2ZtOTkifQ. QA7i5Mpkd m30IGElHziw', {
                   maxZoom: 17,
                    id: 'mapbox.light'
               \}).addTo(map);
```
Останнім кроком до відображення інформації є додавання атрибутивної інформації на карту. Це здійснюється за для роз'яснення даних, що зображено на картах. Для прикладу наш сервіс буде зображати на карті у вигляді атрибутивної інформації легенду, на якій будуть показані діапазони значень та кольори на палітрі, що їм відповідають. Програмно це виглядає так:

```
function getColor(d) {
             return d > 90 ? '#800026' :
                              d > 80 ? '#BD0026' :
                              d > 70 ? '#E31A1C' :
                              d > 60 ? '#FC4E2A' :
                              d > 45 ? '#FD8D3C' :
                              d > 30 ? '#FEB24C' :
                              d > 15 ? '#FED976' :
                                       '#FFEDA0';
         }
var legend = L.control({ position: 'bottomright' });
         legend.onAdd = function (map) {
             var div = L.DomUtil.create('div', 'info legend'),
                             grades = [0, 15, 30, 45, 60, 70, 80, 90],
                             \bar{a} labels = [],
                            from, to;
            for (var i = 0; i < grades.length; i++) {
                from = grades[i];to = grades[i + 1];
```

```
labels.push('<i style="background:' + getColor(from + 1) + '"></i>
                 from + (to ? '–' + to : '+')); }
```
Іншим типом інформації буде інформація про тип карти та підказку для користувача у вигляді: «Hover over an area». Програмно це реалізовано так:

```
info.update = function (props) {
                    this._div.innerHTML = '<h4>Ecology</h4>' + (props ?
                                   ' <b>' + props.name + '</b> \br />' + 'koef: ' +
props.density
                            : 'Hover over an area');
```
У результаті маємо карту та відповідну атрибутивну інформацію, дані до якої зберігаються у базі даних. Приклади візуалізації даних наведено на рис. 4.4. При наведенні на виділену область відображається інформація про виділений об'єкт (рис. 4.4).

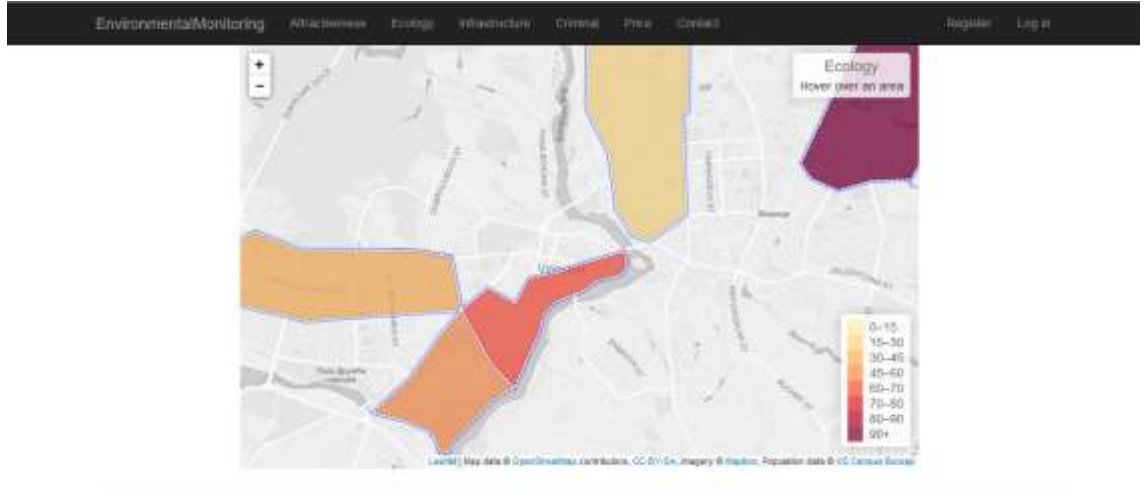

@ 2016 - My ABPAET Application

' +

Рисунок 4.4 — Візуалізація набору даних

## **5 ЕКОНОМІЧНА ЧАСТИНА**

## 5.1 Комерційний та технологічний аудит науково-технічної розробки

Метою даного розділу є проведення технологічного аудиту, в даному випадку системи моніторингу забруднення атмосферного повітря. Метою магістерської кваліфікаційної роботи є розширення функціональних можливостей сучасних систем моніторингу забруднення повітря за рахунок застосування датчиків вимірювання забруднення, а також обробки та візуалізації даних в мережі Інтернет. Особливістю програмної частини розробки є використання методу вимірювання та прогнозування концентрації забруднюючих речовин у повітрі шляхом збору та обробки даних про концентрацію пилу по фракціях у режимі реального часу, що дозволяє оперативно реагувати на спонтанні екологічні проблеми.

Технологічний аудит є дослідницьким інструментом, призначеним для аналізу технологій, що передбачає певний комплекс заходів, який реалізується в часі у вигляді послідовного процесу. Водночас він є функцією управління, оскільки вимагає прийняття рішень щодо планування, реалізації та використання результатів в діяльності підприємства. Праці означених вчених дозволяють охопити широке коло питань, що стосуються проведення технологічного аудиту. Проте характеристика підходів до проведення технологічного аудиту в зазначених працях не висвітлена, незважаючи на те, що вибір підходу до проведення аудиту є тим теоретико-методологічним кроком, що задає напрям та зміст всієї подальшої роботи. Немає також історичного аналізу. Відсутній аналіз впливу технологічного аудиту на створення цінності для споживача в межах кожного з підходів, що робить роботу із технологією недостатньо ефективною згідно маркетингових засад.

Аналогом розробки може бути Система моніторингу екологічної ситуації МагнетікВан - 312000 грн

Для проведення комерційного та технологічного аудиту залучають не менше 3-х незалежних експертів. Оцінювання науково-технічного рівня розробки та її комерційного потенціалу рекомендується здійснювати із застосуванням п'ятибальної системи оцінювання за 12-ма критеріями, у відповідності із табл. 5.1.

Таблиця 5.1 — Рекомендовані критерії оцінювання комерційного потенціалу розробки та їх можлива бальна оцінка

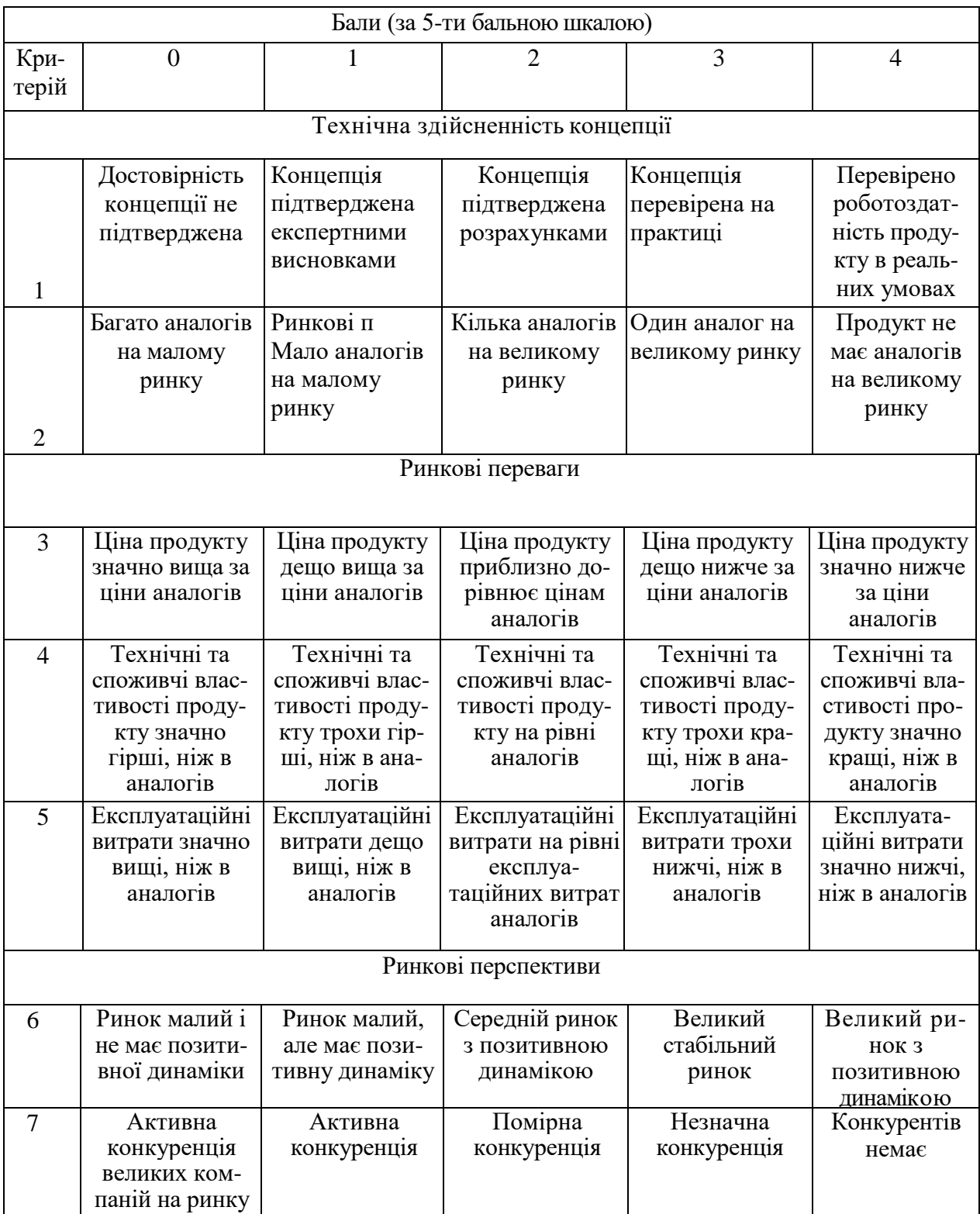

Продовження табл. 5.1

| Практик на здійсненність |                                                                                                    |                                                                                                    |                                                                                                    |                                                                                                    |                                                                                                    |  |  |
|--------------------------|----------------------------------------------------------------------------------------------------|----------------------------------------------------------------------------------------------------|----------------------------------------------------------------------------------------------------|----------------------------------------------------------------------------------------------------|----------------------------------------------------------------------------------------------------|--|--|
| 8                        | Відсутні фахі-<br>вці як з техніч-<br>ної, так і з ко-<br>мерційної реа-<br>лізації ідеї                                                                                            | Необхідно на-<br>ймати фахівців<br>або витрачати<br>значні кошти та<br>час на навчання<br>наявних<br>фахівців                                                          | Необхідне не-<br>значне навчан-<br>ня фахівців та<br>збільшення їх<br>штату                                                                   | Необхідне<br>незначне<br>навчання<br>фахівців                                                                         | $\epsilon$ фахівці з<br>питань як з<br>технічної, так<br>13<br>комерційної<br>реалізації ідеї                |  |  |
| 9                        | Потрібні значні<br>фінансові<br>ресурси, які<br>відсутні.<br>Джерела фі-<br>нансування ідеї<br>відсутні                                                                             | Потрібні<br>незначні фі-<br>нансові ресур-<br>си. Джерела<br>фінансування<br>відсутні                                                                                  | Потрібні значні<br>фінансові<br>ресурси.<br>Джерела фі-<br>нансування є                                                                       | Потрібні<br>незначні<br>фінансові<br>ресурси.<br>Джерела фі-<br>нансування є                                          | Не потребує<br>додаткового<br>фінансування                                                                   |  |  |
| 10                       | Необхідна<br>розробка нових<br>матеріалів                                                                                                    | Потрібні мате-<br>ріали, що ви-<br>користовують-<br>ся у військово-<br>промисловому<br>комплексі                                                                       | Потрібні<br>дорогі<br>матеріали                                                                                                    | Потрібні<br>досяжні та<br>дешеві<br>матеріали                                                                         | Всі матеріали<br>для реалізації<br>ідеї відомі та<br>давно ви-<br>користову-<br>ються у виро-<br>бництві     |  |  |
| 11                       | Термін<br>реалізації ідеї<br>більший за 10<br>років                                                                                                    | Термін<br>реалізації ідеї<br>більший за 5<br>років. Термін<br>окупності<br>інвестицій<br>більше 10-ти<br>років                                                         | Термін<br>реалізації ідеї<br>від 3-х до 5-ти<br>років. Термін<br>окупності<br>інвестицій<br>більше 5-ти<br>років                              | Термін<br>реалізації ідеї<br>менше 3-х<br>років. Термін<br>окупності<br>інвестицій від<br>3-х до 5-ти<br>років        | Термін реалі-<br>зації ідеї<br>менше $3-x$<br>років. Термін<br>окупності<br>інвестицій<br>менше 3-х<br>років |  |  |
| 12                       | Необхідна роз-<br>робка регламе-<br>нтних докуме-<br>нтів та отри-<br>мання великої<br>кількості до-<br>звільних доку-<br>ментів на ви-<br>робництво та<br>реалізацію про-<br>дукту | Необхідно<br>отримання<br>великої кілько-<br>сті дозвільних<br>документів на<br>виробництво та<br>реалізацію<br>продукту, що<br>вимагає знач-<br>них коштів та<br>часу | Процедура<br>отримання<br>дозвільних<br>документів для<br>виробництва та<br>реалізації про-<br>дукту вимагає<br>незначних ко-<br>штів та часу | Необхідно<br>тільки пові-<br>домлення від-<br>повідним орга-<br>нам про виро-<br>бництво та<br>реалізацію<br>продукту | Відсутні будь-<br>які регламен-<br>тні обмеження<br>на вироб-<br>ництво та<br>реализацию<br>продукту         |  |  |

Усі дані по кожному параметру занесено в таблиці 5.2

Метою проведення технологічного аудиту є оцінювання комерційного потенціалу розробки, створеної в результаті науково-технічної діяльності. В результаті оцінювання робиться висновок щодо напрямів (особливостей) організації подальшого її впровадження з врахуванням встановленого рейтингу.

 Для проведення технологічного аудиту залучають 2-х або 3-х незалежних експертів. У нашому випадку такими експертами можуть бути керівник магістерської роботи та провідні викладачі випускової та споріднених кафедр.

Таблиця 5.2 – Результати оцінювання комерційного потенціалу розробки

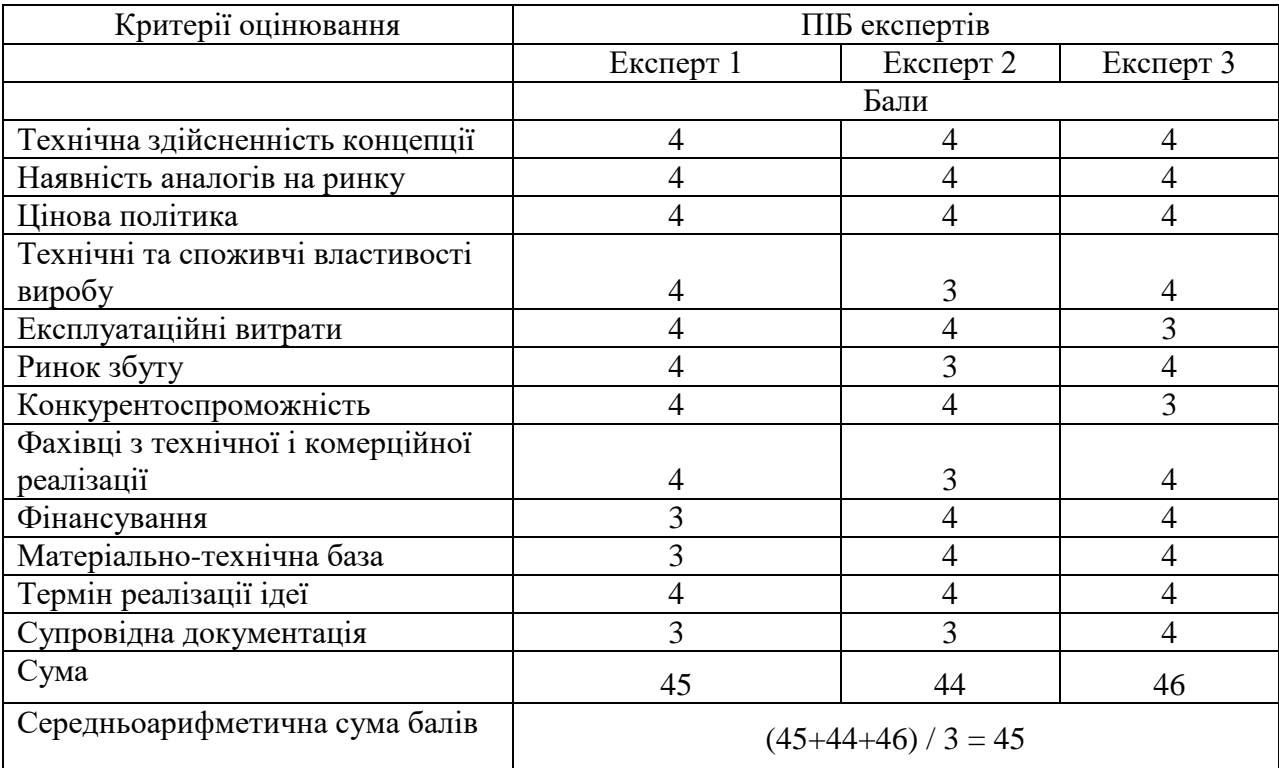

За даними таблиці 5.2 можна зробити висновок щодо рівня комерційного потенціалу даної розробки. Для цього доцільно скористатись рекомендаціями, наведеними в таблиці 5.3.

| Середньоарифметична сума балів СБ,        | Рівень комерційного потенціалу розробки |  |  |
|-------------------------------------------|-----------------------------------------|--|--|
| розрахована на основі висновків експертів |                                         |  |  |
| $0 - 10$                                  | Низький                                 |  |  |
| $11 - 20$                                 | Нижче середнього                        |  |  |
| $21 - 30$                                 | Середній                                |  |  |
| $31 - 40$                                 | Вище середнього                         |  |  |

Таблиця 5.3 - Рівні комерційного потенціалу розробки

41-48 Високий

Як видно з таблиці, рівень комерційного потенціалу розроблюваного нового програмного продукту є високим, що досягається за рахунок застосування датчиків вимірювання забруднення, а також обробки та візуалізації даних в мережі Інтернет. Особливістю програмної частини розробки є використання методу вимірювання та прогнозування концентрації забруднюючих речовин у повітрі шляхом збору та обробки даних про концентрацію пилу по фракціях у режимі реального часу, що дозволяє оперативно реагувати на спонтанні екологічні проблеми.

5.2 Прогнозування витрат на виконання науково-дослідної (дослідноконструкторської) роботи

Основна заробітна плата розробників, яка розраховується за формулою:

$$
3_o = \frac{M}{T_p} \cdot t \,,\tag{5.1}
$$

де М – місячний посадовий оклад конкретного розробника (дослідника), грн.;

Т<sup>р</sup> – число робочих днів в місяці, 22 днів;

t – число днів роботи розробника (дослідника).

Результати розрахунків зведемо до таблиці 5.4.

Таблиця 5.4 – Основна заробітна плата розробників

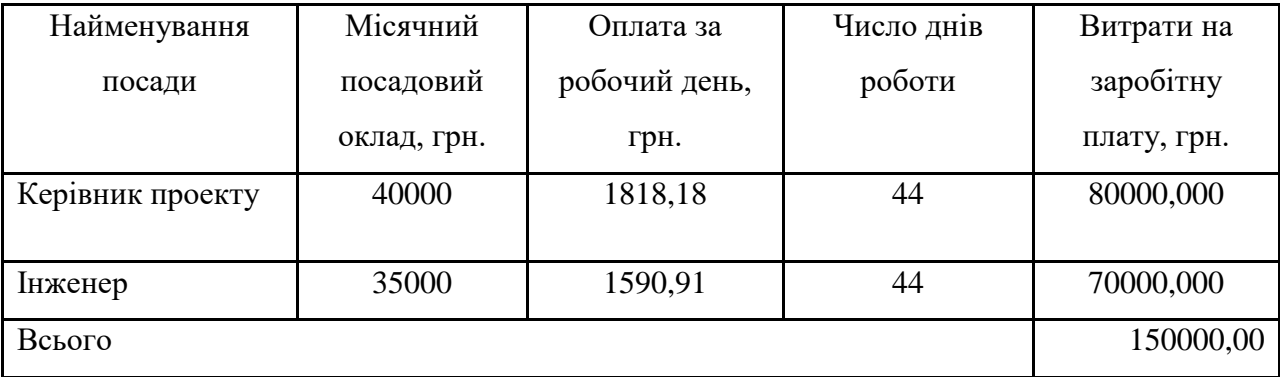

Так як в даному випадку розробляється програмний продукт, то розробник виступає одночасно і основним робітником, і тестувальником розроблюваного програмного продукту.

Додаткова заробітна плата розробників, які приймали участь в розробці обладнання.

Додаткова заробітна плата прийнято розраховувати як 12 % від основної заробітної плати розробників та робітників:

$$
3_{\pi} = 3_{\text{o}} \cdot 12\% / 100\% \tag{5.2}
$$

 $B_n = (150000,00 \cdot 12\% / 100\%) = 18000,00$  (грн.)

Нарахування на заробітну плату розробників.

Згідно діючого законодавства нарахування на заробітну плату складають 22 % від суми основної та додаткової заробітної плати.

$$
H_s = (3_o + 3_A) \cdot 22\frac{9}{6} / 100\% \tag{5.3}
$$

 $H_3 = (150000,00 + 18000,00) \cdot 22\% / 100\% = 36960,00$  (грн.)

Оскільки для апаратної частини розроблювального пристрою було потрібно комплектуючі:

> Пристрій керування РSP8266 NeMcu wi-fi – 2 шт 3356 грн Дисплей 3 шт – 3500 грн Модуль реального часу DS31 15 2 шт – 521 грн Датчик пилу PM03 10 шт – 270 грн Датчик газу MHZ-9 3 шт – 282 грн LED світлодіоди 30 шт – 7 грн Кабель живлення 6 шт – 25 грн Аналоговий комутатор 7HC52 1 шт – 2000 грн Резонатор (Q1) C49/4H 10 шт – 150 грн

Витрати на них занесемо в повному обсязі в вартість розробки, включаючи транспортні витрати в розмірі 10%:

 $B = (6712,00 + 10500,00 + 1042,00 + 2100,00 + 846,00 + 210,00 + 150,00)$  $+2000,00 +1500,00$ <sup>\*</sup>1,1 = 27566,00 грн.

Амортизація обладнання, яке використовувалось для проведення розробки.

Амортизація обладнання, що використовувалось для розробки в спрощеному вигляді амортизація обладнання, що використовувалась для розробки розраховується за формулою:

$$
A = \frac{II}{T\epsilon} \cdot \frac{t_{\text{aux}}}{12} \quad \text{[FpH.]}.
$$

де Ц – балансова вартість обладнання, грн.;

Т – термін корисного використання обладнання згідно податкового законодавства, років, t<sub>вик</sub> – термін використання під час розробки, місяців

Розрахуємо, для прикладу, амортизаційні витрати на комп'ютер балансова вартість якого становить 30000 грн., термін його корисного використання згідно податкового законодавства – 2 роки, а термін його фактичного використання – 2,00 міс.

$$
A_{o6n} = \frac{30000}{2} \times \frac{2}{12} = 2500 \text{ zph.}
$$

Аналогічно визначаємо амортизаційні витрати на інше обладнання та приміщення. Розрахунки заносимо до таблиці 5.2.

Тарифи на електроенергію для непобутових споживачів (промислових підприємств) відрізняються від тарифів на електроенергію для населення.

При цьому тарифи на розподіл електроенергії у різних постачальників (енергорозподільних компаній), будуть різними. Крім того, розмір тарифу залежить від класу напруги (1-й або 2-й клас). Тарифи на розподіл електроенергії для всіх енергорозподільних компаній встановлює Національна комісія з регулювання енергетики і комунальних послуг (НКРЕКП).

Таблиця 5.2 — Амортизаційні відрахування матеріальних і нематеріальних

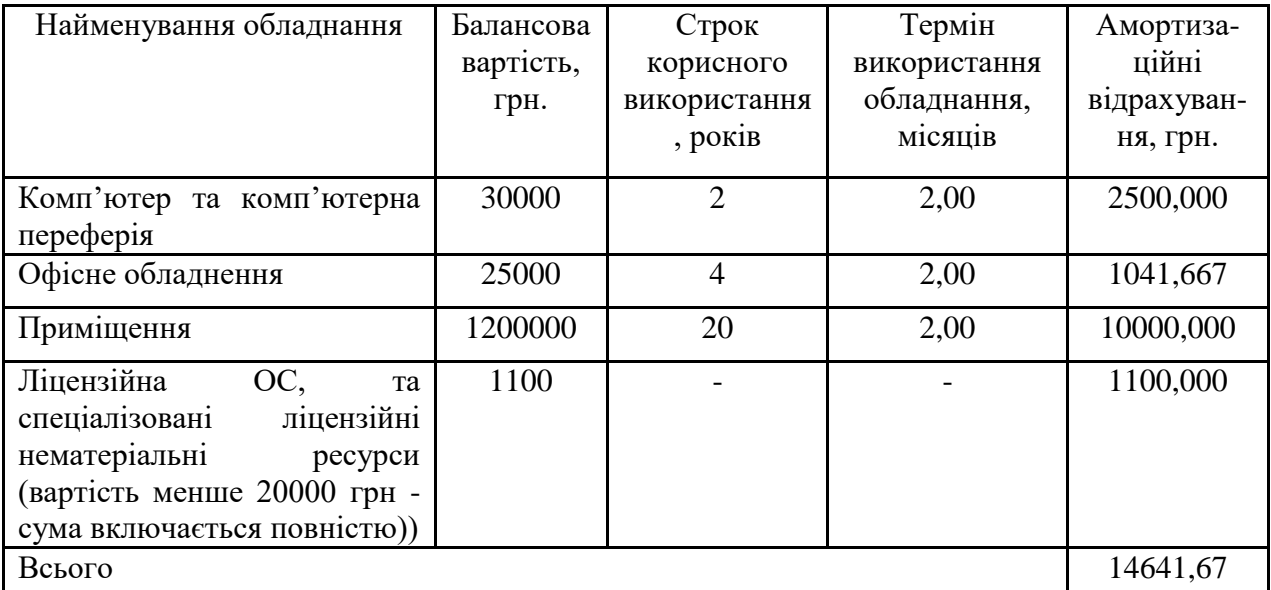

ресурсів для розробників

Витрати на силову електроенергію розраховуються за формулою:

$$
B_e = B \cdot \Pi \cdot \Phi \cdot K_{\pi}, \qquad (5.6)
$$

де В – вартість 1 кВт-години електроенергії для 1 класу підприємства,  $B = 6.2$  грн./кВт;

 $\Pi$  – встановлена потужність обладнання, кВт.  $\Pi$  = 0,4 кВт;

Ф – фактична кількість годин роботи обладнання, годин.

 $K_{\text{n}}$  – коефіцієнт використання потужності,  $K_{\text{n}} = 0.9$ .

 $B_e = 0.9 \cdot 0.4 \cdot 8 \cdot 44 \cdot 2.01 = 254,7072$  (грн.)

5.3 Інші витрати та загальновиробничі витрати.

До статті «Інші витрати» належать витрати, які не знайшли відображення у зазначених статтях витрат і можуть бути віднесені безпосередньо на собівартість досліджень за прямими ознаками. Витрати за статтею «Інші витрати» розраховуються як 50…100% від суми основної заробітної плати дослідників:

$$
I_e = (3_o + 3_p) \cdot \frac{H_{\text{in}}}{100\%},\tag{5.7}
$$

де *Нів* – норма нарахування за статтею «Інші витрати».

$$
I_e = 150000,00 * 58\% / 100\% = 87000 \text{ (rph.)}
$$

До статті «Накладні (загальновиробничі) витрати» належать: витрати, пов'язані з управлінням організацією; витрати на винахідництво та раціоналізацію; витрати на підготовку (перепідготовку) та навчання кадрів; витрати, пов'язані з набором робочої сили; витрати на оплату послуг банків; витрати, пов'язані з освоєнням виробництва продукції; витрати на науковотехнічну інформацію та рекламу та ін. Витрати за статтею «Накладні (загальновиробничі) витрати» розраховуються як 100…150% від суми основної заробітної плати дослідників:

$$
H_{_{H36}} = (3_o + 3_p) \cdot \frac{H_{_{H3B}}}{100\%},\tag{5.8}
$$

де *Ннзв* – норма нарахування за статтею «Накладні (загальновиробничі) витрати».

$$
H_{\mu_{36}} = 150000,00*145\% / 100\% = 217500
$$
 (rph.)

5.4 Витрати на проведення науково-дослідної роботи.

Сума всіх попередніх статей витрат дає загальні витрати на проведення науково-дослідної роботи:

$$
B_{\text{342}} = 150000,00 + 18000,00 + 36960,00 + 27566,00 + 14641,67 + 254,71 + 87000 + 217500 = 551922,37 \text{ rph.}
$$

Розрахунок загальних витрат на науково-дослідну (науково-технічну) роботу та оформлення її результатів.

Загальні витрати на завершення науково-дослідної (науково-технічної) роботи та оформлення її результатів розраховуються *ЗВ*, визначається за формулою:

$$
3B = \frac{B_{\text{3a2}}}{\eta} \quad \text{(rph)}, \tag{5.9}
$$

де η – коефіцієнт, який характеризує етап (стадію) виконання науководослідної роботи.

Так, якщо науково-технічна розробка знаходиться на стадії: науководослідних робіт, то η=0,1; технічного проектування, то η=0,2; розробки конструкторської документації, то η=0,3; розробки технологій, то η=0,4; розробки дослідного зразка, то η=0,5; розробки промислового зразка, то  $\eta=0,7$ ; впровадження, то  $\eta=0,9$ . Оберемо  $\eta=0,7$ :

$$
3B = 551922,37 / 0,7 = 788461
$$
 rph.

5.5 Розрахунок економічної ефективності науково-технічної розробки за її можливої комерціалізації потенційним інвестором

В ринкових умовах узагальнювальним позитивним результатом, що його може отримати потенційний інвестор від можливого впровадження результатів тієї чи іншої науково-технічної розробки, є збільшення у потенційного інвестора величини чистого прибутку. Саме зростання чистого прибутку забезпечить потенційному інвестору надходження додаткових коштів, дозволить покращити фінансові результати його діяльності, підвищить конкурентоспроможність та може позитивно вплинути на ухвалення рішення щодо комерціалізації цієї розробки.

Для того, щоб розрахувати можливе зростання чистого прибутку у потенційного інвестора від можливого впровадження науково-технічної розробки необхідно:

*а)* вказати, з якого часу можуть бути впроваджені результати науковотехнічної розробки;

*б)* зазначити, протягом скількох років після впровадження цієї науковотехнічної розробки очікуються основні позитивні результати для потенційного інвестора (наприклад, протягом 3-х років після її впровадження);

*в)* кількісно оцінити величину існуючого та майбутнього попиту на цю або аналогічні чи подібні науково-технічні розробки та назвати основних суб'єктів (зацікавлених осіб) цього попиту;

*г)* визначити ціну реалізації на ринку науково-технічних розробок з аналогічними чи подібними функціями.

При розрахунку економічної ефективності потрібно обов'язково враховувати зміну вартості грошей у часі, оскільки від вкладення інвестицій до отримання прибутку минає чимало часу. При оцінюванні ефективності інноваційних проектів передбачається розрахунок таких важливих показників:

абсолютного економічного ефекту (чистого дисконтованого доходу);

внутрішньої економічної дохідності (внутрішньої норми дохідності);

терміну окупності (дисконтованого терміну окупності).

Аналізуючи напрямки проведення науково-технічних розробок, розрахунок економічної ефективності науково-технічної розробки за її можливої комерціалізації потенційним інвестором можна об'єднати, враховуючи визначені ситуації з відповідними умовами.

Розробка чи суттєве вдосконалення програмного засобу (програмного забезпечення, програмного продукту) для використання масовим споживачем.

В цьому випадку майбутній економічний ефект буде формуватися на основі таких даних:

$$
\Delta \Pi_i = (\pm \Delta H_0 \cdot N + \Pi_0 \cdot \Delta N)_i \cdot \lambda \cdot \rho \cdot (1 - \frac{\vartheta}{100}), \tag{5.10}
$$

 де ±∆*Ц<sup>о</sup>* – зміна вартості програмного продукту (зростання чи зниження) від впровадження результатів науково-технічної розробки в аналізовані періоди часу;

*N* – кількість споживачів які використовували аналогічний продукт у році до впровадження результатів нової науково-технічної розробки;

*Ц<sup>о</sup>* – основний оціночний показник, який визначає діяльність підприємства у даному році після впровадження результатів наукової розробки,  $I_{0} = I_{6} \pm \Delta I_{0}$ *;* 

*Цб* – вартість програмного продукту у році до впровадження результатів розробки;

∆*N* – збільшення кількості споживачів продукту, в аналізовані періоди часу, від покращення його певних характеристик;

*λ* – коефіцієнт, який враховує сплату податку на додану вартість. Ставка податку на додану вартість дорівнює 20%, а коефіцієнт  $\lambda = 0.8333$ .

*р* – коефіцієнт, який враховує рентабельність продукту;

*ϑ* – ставка податку на прибуток, у 2023 році *ϑ* =18%.

Припустимо, що при прогнозованій ціні 75000 грн. за одиницю виробу, термін збільшення прибутку складе 3 роки. Після завершення розробки і її вдосконалення, можна буде підняти її ціну на *2000* грн. Кількість одиниць реалізованої продукції також збільшиться: протягом першого року – на 300 шт., протягом другого року – на 400 шт., протягом третього року на 500 шт. До моменту впровадження результатів наукової розробки реалізації продукту не було:

*ΔП<sup>1</sup> = (0\*2000 + (*75000 *+ 2000 )\*300)\* 0,8333\* 0,2) \* (1 - 0,18) = 3074999,877 грн. ΔП<sup>2</sup> = (0\*2000 + (*75000 *+ 2000 )\*(300+400)\* 0,8333\* 0,2) \* (1 - 0,18) = 7366333,039* 

*ΔП<sup>3</sup> = (0\*2000 + (*75000 *+ 2000 )\*(300+400+500)\* 0,8333\* 0,2) \* (1 - 0,18) = 12627999,495 грн.*

*грн.*

Отже, комерційний ефект від реалізації результатів розробки за три роки складе 23069332,41 грн.

5.6 Розрахунок ефективності вкладених інвестицій та періоду їх окупності

Розраховуємо приведену вартість збільшення всіх чистих прибутків *ПП*, що їх може отримати потенційний інвестор від можливого впровадження та комерціалізації науково-технічної розробки:

$$
\Pi \Pi = \sum_{1}^{T} \frac{\Delta \Pi_i}{\left(1 + \tau\right)^t},\tag{5.11}
$$

де *П<sup>і</sup>* збільшення чистого прибутку у кожному із років, протягом яких виявляються результати виконаної та впровадженої науково-дослідної (науково-технічної) роботи, грн;

Т період часу, протягом якою виявляються результати впровадженої науково-дослідної (науково-технічної) роботи, роки;

 $\tau$  - ставка дисконтування, за яку можна взяти щорічний прогнозований рівень інфляції в країні,  $\tau = 0.05...0.15$ ;

t – період часу (в роках).

Збільшення прибутку ми отримаємо починаючи з першого року:

$$
\Pi\Pi = (3074999,877/(1+0,1)^1) + (7366333,039/(1+0,1)^2) + (12627999,495/1) + (1+0,1)^3 = 2795454,43 + 6087878,54 + 9487602,93 = 18370935,9
$$
 rpt.

Далі розраховують величину початкових інвестицій *PV*, які потенційний інвестор має вкласти для впровадження і комерціалізації науково-технічної розробки. Для цього можна використати формулу:

$$
PV = k_{\text{line}} \cdot 3B,\tag{5.12}
$$

де *kінв* – коефіцієнт, що враховує витрати інвестора на впровадження науково-технічної розробки та її комерціалізацію. Це можуть бути витрати на підготовку приміщень, розробку технологій, навчання персоналу, маркетингові заходи тощо; зазвичай *kінв=2...5*, але може бути і більшим;

*ЗВ* – загальні витрати на проведення науково-технічної розробки та оформлення її результатів, грн.

$$
PV = 2 * 788461 = 1576921,07
$$
 *zph.*

Тоді абсолютний економічний ефект *Еабс* або чистий приведений дохід *(NPV, Net Present Value)* для потенційного інвестора від можливого впровадження та комерціалізації науково-технічної розробки становитиме:

$$
E_{a\bar{b}c} = \Pi\Pi - PV,\tag{5.13}
$$

*Еабс =* 18370935,9 – 1576921,07 = 16794014,84 грн.

Оскільки 0 *Еабс* то вкладання коштів на виконання та впровадження результатів даної науково-дослідної (науково-технічної) роботи може бути доцільним.

Для остаточного прийняття рішення з цього питання необхідно розрахувати внутрішню економічну дохідність або показник внутрішньої но-рми дохідності *(IRR, Internal Rate of Return)* вкладених інвестицій та порівняти її з так званою бар'єрною ставкою дисконтування, яка визначає ту мінімальну внутрішню економічну дохідність, нижче якої інвестиції в будь-яку науковотехнічну розробку вкладати буде економічно недоцільно.

Розрахуємо відносну (щорічну) ефективність вкладених в наукову розробку інвестицій *Ев* . Для цього використаємо формулу:

$$
E_{s} = \sqrt[T_{*}]{1 + \frac{E_{a\bar{b}c}}{PV}} - 1,
$$
\n(5.14)

*<sup>Т</sup><sup>ж</sup>* життєвий цикл наукової розробки, роки.

$$
E_e = \sqrt{3(1 + 16794014,84/1576921,07 - 1} = 1,267
$$

Визначимо мінімальну ставку дисконтування, яка у загальному вигляді визначається за формулою:

$$
\tau = d + f,\tag{5.15}
$$

де d – середньозважена ставка за депозитними операціями в комерційних банках; в 2023 році в Україні *d* = (0,09…0,14);

f показник, що характеризує ризикованість вкладень; зазвичай, величина  $f = (0.05...0.5)$ .

$$
\tau_{\min} = 0.14 + 0.05 = 0.19.
$$

Так як  $E_B > \tau_{min}$ , то інвестор може бути зацікавлений у фінансуванні даної наукової розробки.

Розрахуємо термін окупності вкладених у реалізацію наукового проекту інвестицій за формулою:

$$
T_{o\kappa} = \frac{1}{E_e},\tag{5.16}
$$

$$
T_{\text{ok}} = 1 / 1,267 = 0,79 \text{ p.}
$$

Оскільки *Ток* < 3-х років, а саме термін окупності рівний 0,79 роки, то фінансування даної наукової розробки є доцільним.

Висновки до розділу: економічна частина даної роботи містить розрахунок витрат на розробку нового програмного продукту, сума яких

складає 788461 гривень. Було спрогнозовано орієнтовану величину витрат по кожній з статей витрат. Також розраховано чистий прибуток, який може отримати виробник від реалізації нового технічного рішення, розраховано період окупності витрат для інвестора та економічний ефект при використанні даної розробки. В результаті аналізу розрахунків можна зробити висновок, що розроблений програмний продукт за ціною дешевший за аналог і є висококонкурентоспроможним. Період окупності складе близько 0,79 роки.

### **ВИСНОВКИ**

У сучасному світі мегаполіси, які розвиваються забруднюють навколишнє повітря і порушують систему природного довкілля, що також призводить до зростання проблем зі здоров'ям населення. Необхідно вивчати комплексні процеси та способи дослідження забруднення міського середовища.

У роботі представлено моделювання якості повітря та оцінку впливу автомобільного забруднення з використанням передових технологій. У дослідженні інтегрований підхід до моделювання із залученням ГІС був використаний для картографування забруднення автомобільними забруднювачами у мегаполісах.

Він відстежує різні часові масштаби, що дозволить скоротити витрати і час на проведення польових досліджень. Він є найбільш придатним для місцевої адміністрації з метою прогнозування рівнів забруднюючих речовин у зоні якості повітря, що викликає занепокоєння. Вона також надає інтегровані результати вимірювань існуючої мережі моніторингу та оцінює чутливість рівнів забруднення до таких змінних, як розподіл транспортних потоків та атмосферні умови.

Інтерпретація супутникових даних є більш складною у порівнянні зі спостереженнями які повинні бути якісними, легкодоступними і надійними для оцінки забруднення повітря. Дуже корисним є підхід, що базується на моделях, і прогнози для епідеміології, які ще належить побачити. Бажаний майбутній розвиток ГІС вимагає перенесення акценту з даних та інформації на знання атмосферних умов.

Отримані результати допомагають у розробці методів дослідження забруднення атмосферного повітря та оцінки забруднення повітря. ГІС виявилися потужним інструментом для реалізації методів, задіяних у рамках проекту, і роблять ці методи більш ефективними та гнучкими.

Дослідження забруднення повітря в містах будуть і надалі розвиватися, оскільки зростає занепокоєння містобудівників, забудовників, працівників охорони здоров'я та громадян, які проживають у місті. ГІС-структура є розширенням нових методів для збереження навколишнього середовища в майбутньому.

## **ПЕРЕЛІК ДЖЕРЕЛ ПОСИЛАННЯ**

1. Шипулін В. Д. Основні принципи геоінформаційних систем / В. Д. Шипулін. – Харків : ХНАМГ, 2012. – 312 с.

2. Шипулін В. Д. Планування і управління проектами ГІС : навч. посібник ХНАМГ / В. Д. Шипулін, Е. І. Кучеренко. – Харків : ХНАМГ, ХНУРЕ, 2009. – 158 с.

3. Світличний О. О. Основи геоінформатики : навч. посібник / О. О. Світличний, С. В. Плотницький. – Суми : ВТД «Університетська книга»,  $2006. - 295$  c.

4. Светличный А. А. Географические информационные системы : учеб. для вузов / А. А. Светличный, В. Н. Андерсон, С. В. Плотницкий. – М. : Недра, 1996. – 122 с.

5. Michael Zeiler Моделирование нашего мира. Пособие ESRI по проектированию баз геоданных / Michael Zeiler. – Киев : ECOMM, 2003. – 182 с.Джигирей В.С. Екологія та охорона навколишнього природного середовища. Навчальний посібник. – К.: "Знання", КОО, 2000. – 254 с.

6. David B. Lindenmayer. Effective Ecological Monitoring. – CSIRO Publishing, 2010. – 184 c.

7. Robert A. Gitzen. Design and Analysis of Long-term Ecological Monitoring Studies / A. Robert, Joshua J. Millspaugh, Andrew B. Cooper, Daniel S. Licht. – Cambridge University Press, 2012. – 568 c.

8. Моніторинг навколишнього середовища. [Електронний ресурс] – Режим доступу: [http://www.ceh.ac.uk/our-science/science-areas/monitoring](http://www.ceh.ac.uk/our-science/science-areas/monitoring-observation-systems)[observation-systems](http://www.ceh.ac.uk/our-science/science-areas/monitoring-observation-systems)

9. Екологічний моніторинг [Електронний ресурс] – Режим доступу: <http://ecology-education.ru/index.php?action=full&id=426>

10. Кожемяко В. П., Тарновський М. Г., Павлов С. В. Схемотехніка сучасного приладобудування. Частина IV. – Вінниця: ВНТУ, 2003. – 136 с.

11. Кожемяко В. П., Павлов С. В., Тарновський М. Г. Оптоелектронна схемотехніка. Навчальний посібник. – Вінниця: УНІВЕРСУМ-Вінниця, 2008. – 189 с.

12. Bas Wijnen, G. C. Anzalone and Joshua M. Pearce, Open-source mobile water quality testing platform. Journal of Water, Sanitation and Hygiene for Development, 4(3) pp. 532–537 (2014). doi:10.2166/washdev.2014.137

13. Проектування систем моніторингу [Електронний ресурс] – Режим доступу:<http://a-portal.moreprom.ru/files%2Bprint%2B68.html>

14. Адаптивність ІС: [Електронний ресурс]. – Режим доступу: URL: [http://lubbook.net/book\\_270\\_glava\\_27\\_7.4.\\_Adaptivn%D1%96st\\_%D0%86S.html](http://lubbook.net/book_270_glava_27_7.4._Adaptivn%D1%96st_%D0%86S.html)

15. Осадчук В.С. Температурні та оптичні мікроелектронні частотні перетворювачі. Монографія / В.С. Осадчук, О.В. Осадчук, В.Г. Вербицький. – Вінниця: УНІВЕРСУМ-Вінниця, 2001. - 195с .

16. Arduino Relay Module 1 relay 5V. [Електронний ресурс]. Режим доступу: http://www.kosmodrom.com.ua/el.php?name=RelayModule1relay5V

17. Джигирей В. С. Екологія та охорона навколишнього природного середовища: Навчальний посібник. / Джигирей В. С. – К.: Знання, 2006. − 319 c.

18. Свояк Н.І. Екологічне інспектування. – Черкаси: Вертикаль –  $2008. - 464$  c.

19. Мокін В. Б. Комп'ютеризовані регіональні системи державного моніторингу поверхневих вод: моделі, алгоритми, програми. / Мокін В. Б. – Вінниця: УНІВЕРСУМ – Вінниця, 2005. – 315 с.

20. Лаврик В. І. Моделювання та прогнозування стану довкілля: Підручник. / Лаврик В. І. − К.: Кондор, 2010. − 400 с.

21. Поліщук В. В. Малі річки України та їх охорона / В.В. Поліщук. – Київ.: Знання, 1988. – 31 с.

22. J., Briggs, S. C. & Paul, E. (1997).Mapping urban pollution using GIS: Aregression-based approach. *InternationalJournal of Geographical Information Science*,*11*, 699-718.

23. Elbir, T. (2004). A GIS based decision supportsystem for estimation, visualization andanalysis of air pollution for large Turkishcities. *Atmospheric Environment*, 38, 4509-4517

24. Gulliver, J. & Briggs, D. ( 2011). STEMS-Air:A simple GIS-based air pollution dispersionmodel for city-wide exposure assessment.*Science of the Total Environment*, *409*, 2419-2429.

25. Gurjar, B. R., Aardennea, V. J. A., Lelievelda, J.& Mohan, M. (2004). Emission estimates andtrends (1990-2000) for megacity Delhi andimplications. *Atmospheric* Environment, *38*,5663-5681.

26. Gurjar B.R., Butler, T. M., Lawrence, M. G. &Lelieveld, J. ( 2008). Evaluation of emissionsand air quality in megacities. *AtmosphericEnvironment*, *42*, 1593-1606.

27. Guttikunda, S. K. & Bhola, R. G. ( 2012). Roleof meteorology in seasonality of air pollutionin megacity Delhi, India *Environmental Monitoringand Assessment*, *184*(5), 3199-3211.

28. Guttikunda, S. K., Calori, G. (2013). A GIS basedemissions inventory at 1KM X 1KM spatialresolution for air pollution analysis in DelhiIndia. *Atmospheric Environment*, *67*, 101-111.

29. Hammond D., Conlon, K., Barzyk, T., Chahine, T.,Zartarian, V. & Schultz, B. (2011). Assessmentand application of national environmentaldatabases and mapping tools at the local level totwo community case studies. *Risk AnalysisJournal*, *31*, 43-53.

30. Huo, H., Zhang, Q., He, K., Yao, Z., Wang, X.,Zheng B., Streets, D. G., Wang, Q., & Ding,Y. (2011). Modeling vehicle emissions indifferent types of Chinese cities: Importance ofvehicle fleet and local features.

*EnvironmentalPollution*, *159*, 2954-2960.

31. Min, D.L. & Yung, C. L. ( 2002). The applicationof GIS to air quality analysis in TaichungCity, Taiwan, ROC, *Environmental Modeling& Software*, *17*, 11-19.

32. National Ambient Air Quality Standards (2012).*Report of national ambient air qualitymonitoring 2011-2012*.

33. Ohio: USEPA.Nagpure, A.S., Sharma, K. & Gurjar, B. R.(2013). Traffic induced emission estimatesand trends (2000–2005) in megacity Delhi.*Urban Climate*, *4*, 61-73.

34. Nuckols, J. R., Ward, M. H. & Jarup, L. (2004).Using geographic information systems forexposure assessment in environmental epidemicologicalstudies. *Environmental HealthPerspective*, *112*, 1007-1015.

35. Onursal, B. & Gautnam, S. P. (1997). *Vehicle airpollution: experiences from seven LatinAmerican urban centers*, *Technical paper No.373*.

36. Washington D.C.: World Bank.Pant, P. & Roy, M. ( 2012). Harrison criticalreview of receptor modeling for particulatematter: a case study of India. *AtmosphericEnvironment*, *49*, 1-12.

37. Richards, M., Ghanem, M. & Osmond, M. (2006).Grid-based analysis of air pollution data.*Ecological Modeling*, *194*(1): 274-286.

*38.* Rytkonen, M. J. (2004). Not all maps are equalGIS and special analysis in epidemiology.*International Journal of Circumpolar Health,63(1),* 9-24*.*

39. Методичні вказівки до виконання магістерських кваліфікаційних робіт студентами спеціальності 123 «Комп'ютерна інженерія» другого (магістерського) рівня вищої освіти денної та заочної форм навчання. / Укладачі О.Д. Азаров, О.В. Дудник, С.І. Швець − Вінниця : ВНТУ, 2023. − 57 с.

40. Методичні вказівки до виконання економічної частини магістерських кваліфікаційних робіт / Уклад. : В. О. Козловський, О. Й. Лесько, В. В. Кавецький. — Вінниця : ВНТУ, 2021. 42 с.

ДОДАТОК А

#### Технічне завдання

Міністерство освіти і науки України Вінницький національний технічний університет Факультет інформаційних технологій та комп'ютерної інженерії Кафедра обчислювальної техніки

#### **ЗАТВЕРДЖУЮ**

Завідувач кафедри ОТ проф., д.т.н.. Азаров О.Д., "29" вересня 2023 р.

#### ТЕХНІЧНЕ ЗАВДАННЯ

на виконання магістерської кваліфікаційної роботи " Система моніторингу забруднення атмосферного повітря" 08-24.MKP.018.00.000 II3

Науковий керівник: доцент kao.OT K.T Кожем'яко А. В. Студент групи 2КІ-22м Байрамян Г. Г.

**BHTY 2023** 

106

1 Підстава для виконання магістерської кваліфікаційної роботи (МКР)

1.1 Основною актуальністю роботи введення амортизованого виводу як способу передбачення з високою ймовірністю, що дозволяє прогнозувати рішення на основі спостережень для розв'язання складних завдань, знижуючи обчислювальні витрати та забезпечуючи більш ефективні підходи.

1.2 Наказ про затвердження теми МКР.

2 Мета МКР і призначення розробки

2.1 Мета роботи — полягає у розширенні функціональних можливостей сучасних систем моніторингу забруднення повітря за рахунок застосування датчиків вимірювання забруднення, а також обробку та візуалізацію даних в мережі Інтернет, що дозволить вчасно визначати та реагувати на такі події.

2.2 Призначення розробки полягає у розробці відносно дешевого і практичного пристрою екологічного моніторингу та програмного алгоритму, а також системи для забезпечення збору, аналізу та візуалізації даних, що забезпечують вирішення проблеми екологічного моніторингу

3 Вихідні дані для виконання МКР

3.1 Провести аналіз сучасного стану розвитку систем екологічного моніторингу

3.2 Розробити структуру моделювання для задач вимірювання забруднення повітря в системах екомоніторингу;

3.3 Охарактеризувати елементи та процеси вимірювання забруднення;

3.4 Провести розрахунки та аналіз вимірювань;

4 Вимоги до виконання МКР

Головна вимога — вдосконалити метод вимірювання та прогнозування концентрації забруднюючих речовин у повітрі шляхом збору та обробки даних про концентрацію пилу по фракціях у режимі реального часу, що дозволяє оперативно реагувати на спонтанні екологічні проблеми5 Етапи МКР та очікувані результати

Етапи роботи та очікувані результати приведено в Таблиці А.1.

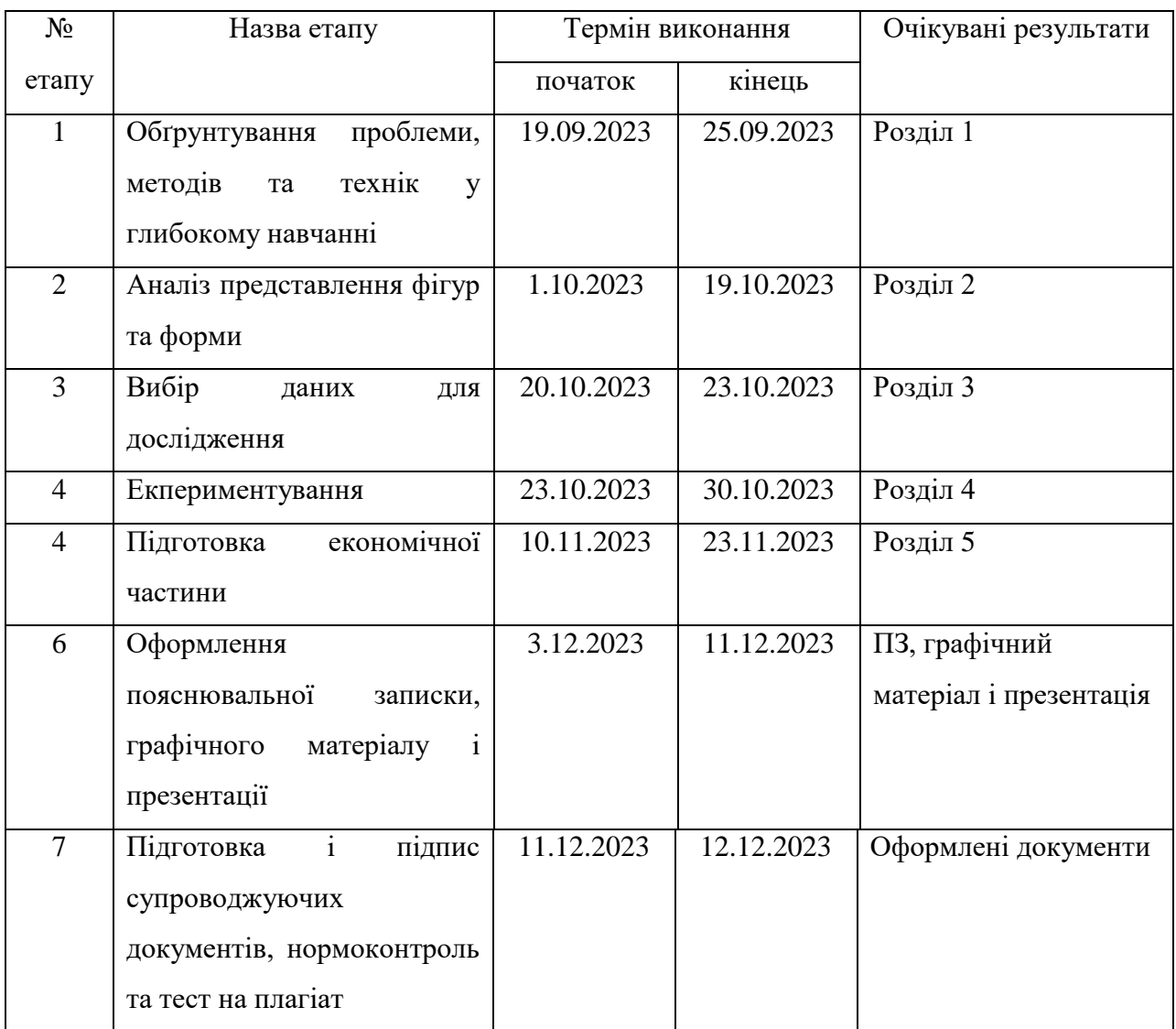

## Таблиця А.1 — Етапи МКР

6 Матеріали, що подаються до захисту МКР

До захисту подаються: пояснювальна записка МКР, графічні і ілюстративні матеріали, протокол попереднього захисту МКР на кафедрі, відгук наукового керівника, відгук опонента, протоколи складання державних екзаменів, анотації до МКР українською та іноземною мовами.

7 Порядок контролю виконання та захисту МКР

Виконання етапів графічної та розрахункової документації МКР контролюється науковим керівником згідно зі встановленими термінами. Захист МКР відбувається на засіданні Екзаменаційної комісії, затвердженої наказом ректора.

8 Вимоги до оформлювання та порядок виконання МКР

8.1 При оформлюванні МКР використовуються:

— ДСТУ 3008: 2015 «Звіти в сфері науки і техніки. Структура та правила оформлювання»;

— ДСТУ 8302: 2015 «Бібліографічні посилання. Загальні положення та правила складання»;

— ГОСТ 2.104–2006 «Єдина система конструкторської документації. Основні написи»;

— методичні вказівки до виконання магістерських кваліфікаційних робіт зі спеціальності 123 ― «Комп'ютерна інженерія»;

— документи на які посилаються у вище вказаних.

8.2 Порядок виконання МКР викладено в «Положення про кваліфікаційні роботи на другому (магістерському) рівні вищої освіти СУЯ ВНТУ–03.02.02 П.001.01:21

# **ДОДАТОК Б**

# **Система екологічного моніторингу в режимі реального часу**

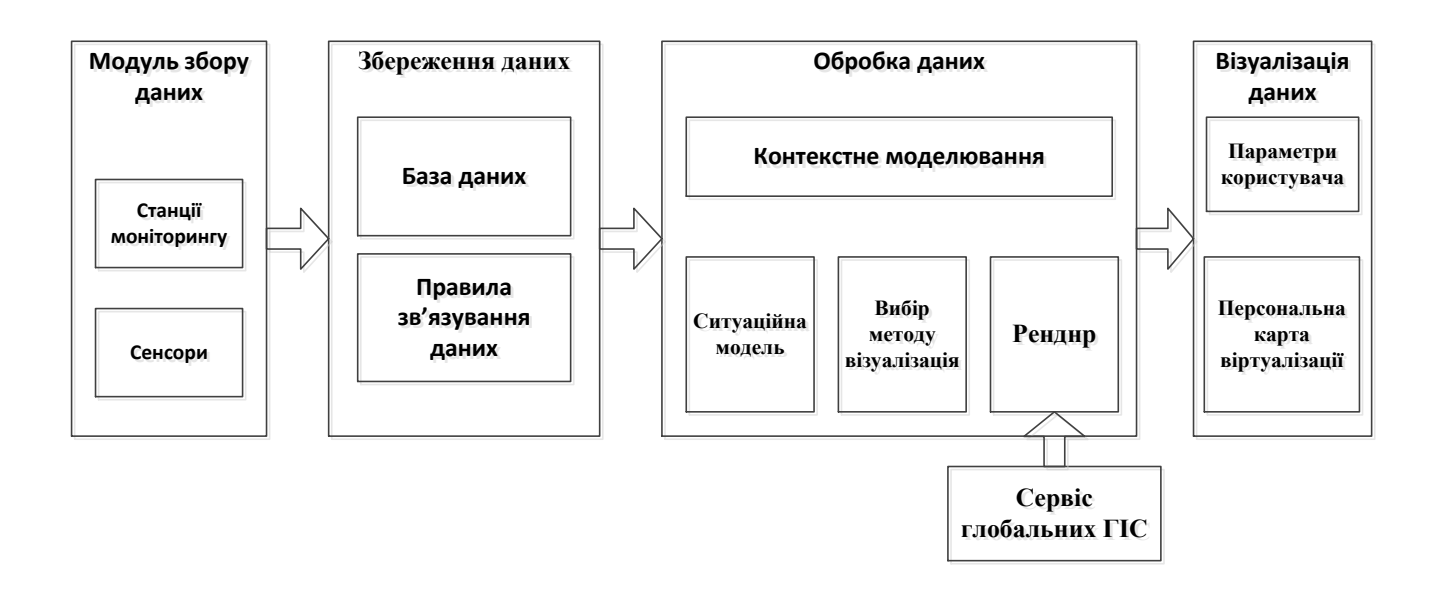

# **ДОДАТОК В**

Екологічний моніторингу в режимі реального часу

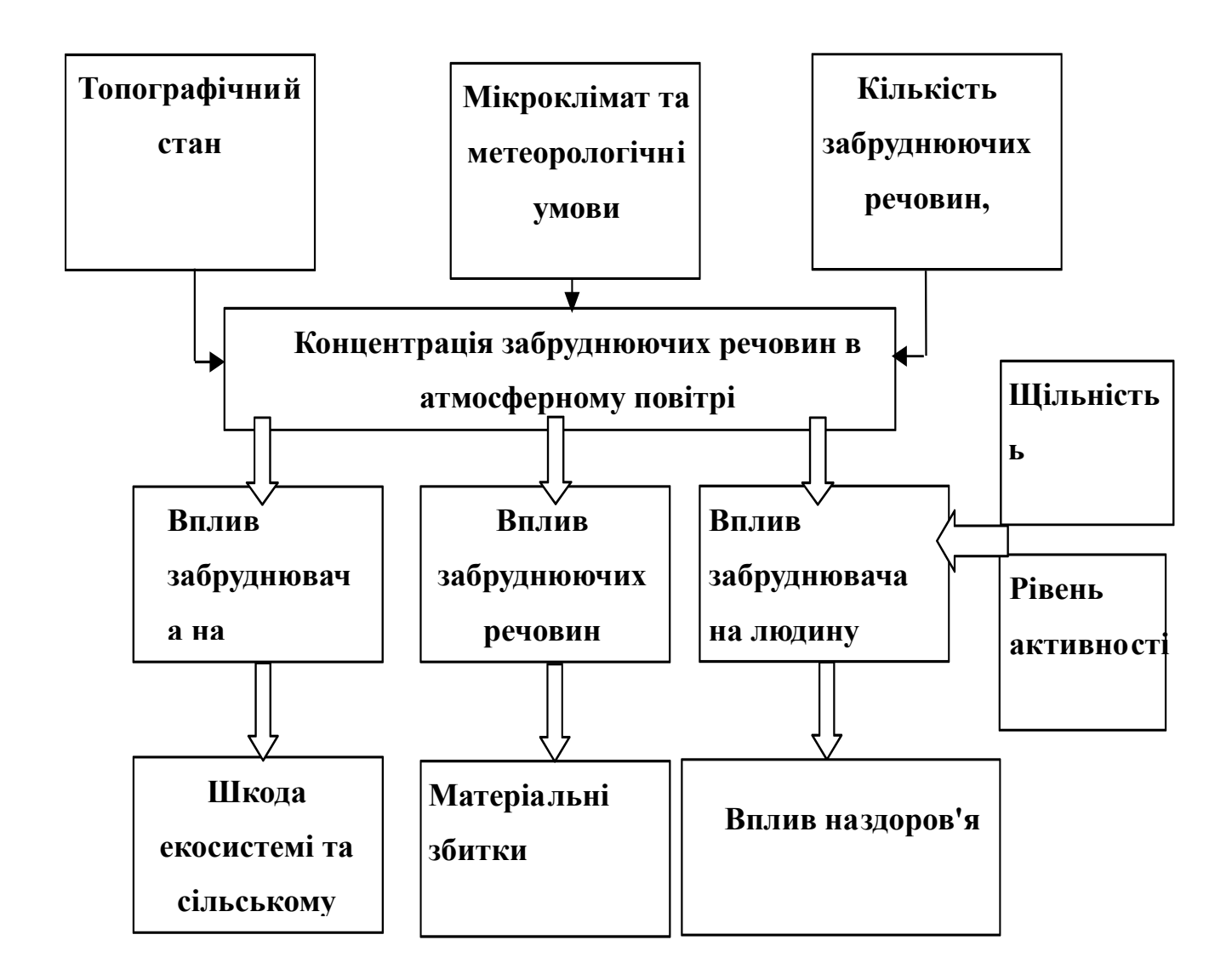

# **ДОДАТОК Г**

Пристрій екологічного моніторингу в режимі реального часу

Схема електрична функціональна

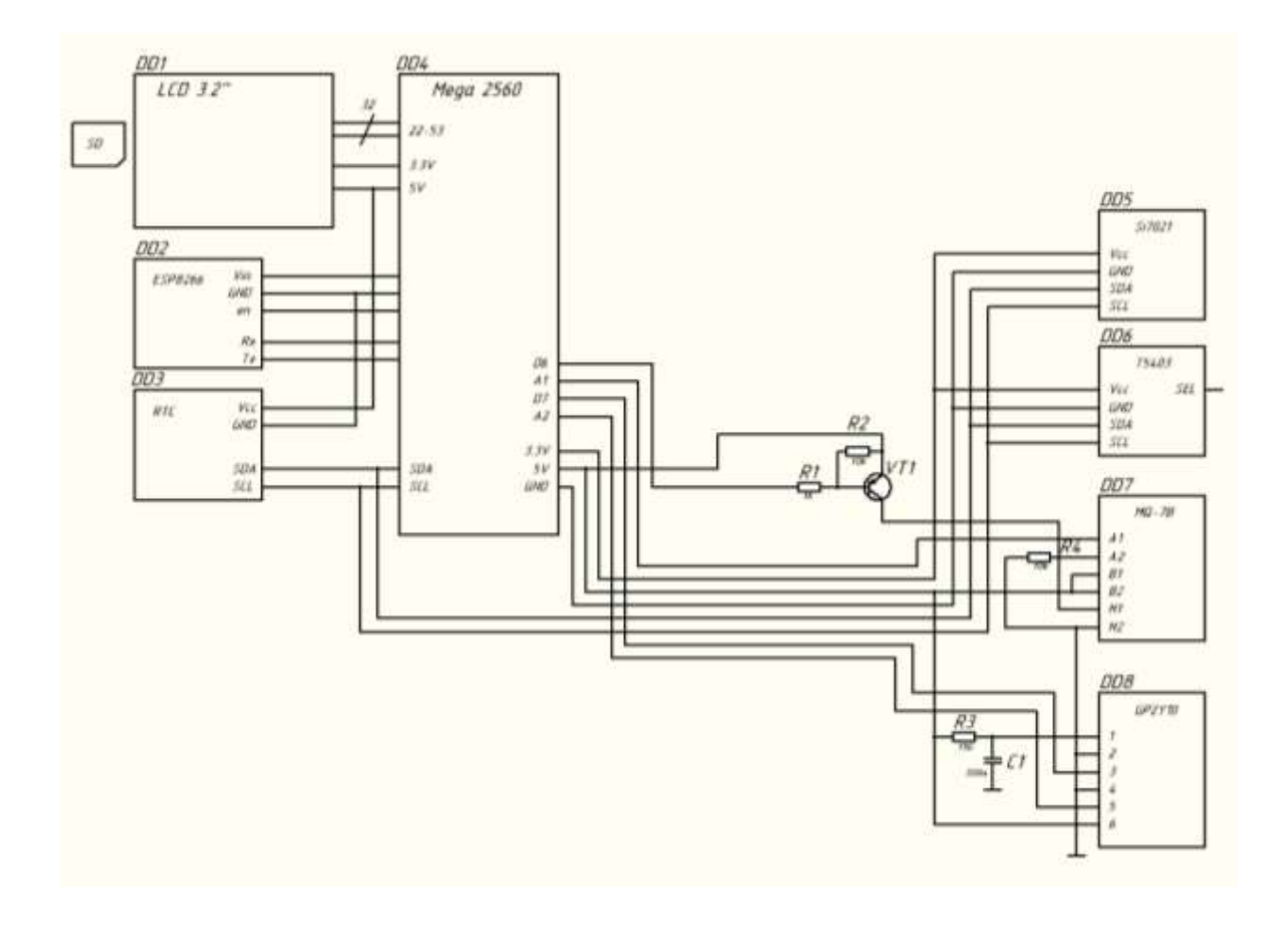
## **ДОДАТОК Д**

## **Блок-схема методу**

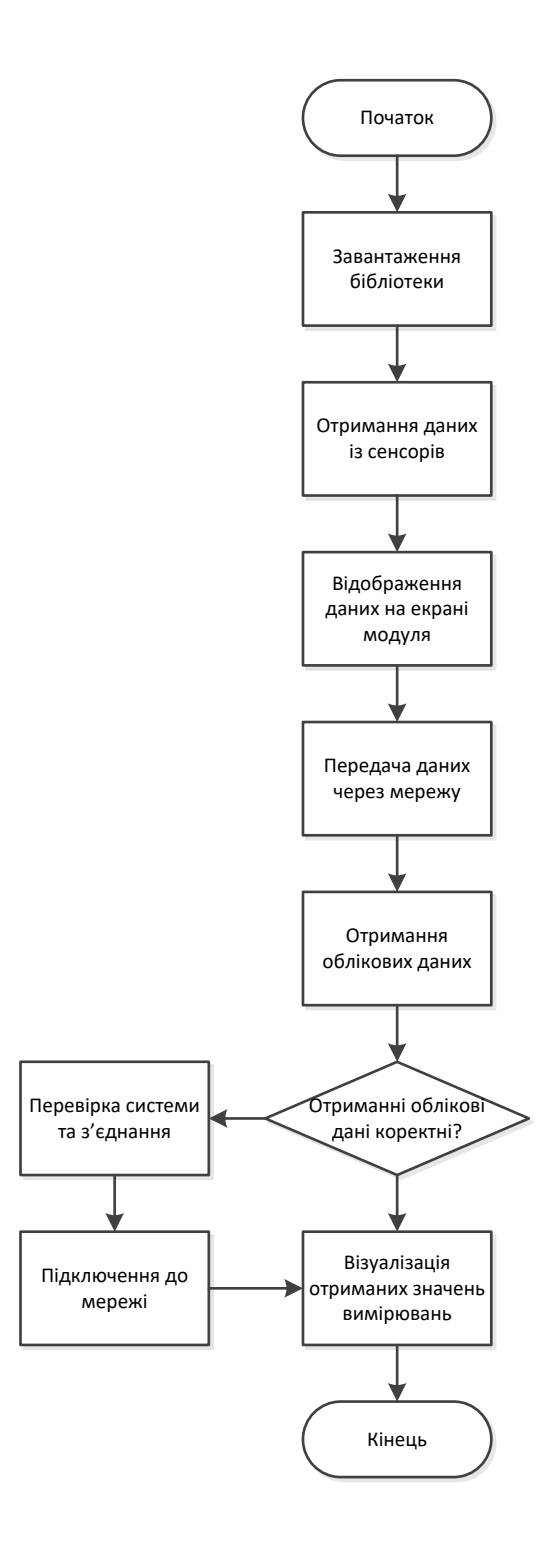

## Додаток Е

Лістинг програми датчика екологічного моніторингу в режимі

реального часу

#include "RTClib.h"

TFT\_HX8357 tft = TFT\_HX8357(); SI7021 si7021; //T5403 barometer(MODE\_I2C); RTC\_DS1307 rtc;

const int chipSelect =  $53$ ;

uint16\_t sensorsError = 0; uint8\_t nsamp = 1, iter = 0; unsigned long currentTime, prevTime; unsigned long  $dt = DELTATIME;$ DateTime timeOfFirstRead; uint8\_t reset\_counter;

double buffer\_A[96],buffer\_B[96]; int ind $x = 0$ ;

void setup() {

 //Reset pins init reset\_counter  $= 0$ ; digitalWrite(RESPE,HIGH); pinMode(RESPE,OUTPUT); digitalWrite(RESPA,HIGH); pinMode(RESPA,OUTPUT);

 //Serial init Serial.begin(9600); Serial.println("Serial OK"); Serial3.begin(115200); Serial3.setTimeout(150);

 //Display initialization tft.init(); tft.setRotation(1); tft.setCursor $(0, 0, 2)$ ;

```
 tft.fillScreen(TFT_BLACK);
   tft.setTextSize(1);
   tft.setTextColor(TFT_WHITE,TFT_BLACK);
 //Sensors init 
  sensorsError = sensorsInit(tft); //barometer.begin();
  delay(10); si7021.setHumidityRes(12);
   delay(100);
   //tft.setCursor(0, 110, 2);
  if (! rtc.begin()) {
      tft.println("Couldn't find RTC");
   } else {
      tft.println("RTC OK");
   }
 delay(200);
 //SDCARD INITIALIZATION
```

```
 String dataString = 
"#time(HH:MM:SS),\tCO(ppm),\tdust(mg/m3),\ttemp(degC),\tpres(Pa),\thum(%)";
           bool sderror = false;
            if (!SD.begin(chipSelect)) {
              tft.println("SD ERROR");
             sderror = true; } else {
              SD.remove("datalog.txt"); 
              File dataFile = SD.open("datalog.txt", FILE_WRITE);
              dataFile.println(dataString);
              dataFile.close();
             File wifiFile = SD.open("WIFI.TXT");
              if (wifiFile) {
                while (wifiFile.available()) {
                 Serial3.write(wifiFile.read());
       }
                Serial3.println();
                wifiFile.close();
               } else {
                tft.println("error opening WIFI.TXT");
       }
              tft.println("SD OK");
```

```
 }
 delay(2);
 //Time sync
   tft.print("TIME SYNC: ");
  bool time_rcvd = false;
  bool cond = false;
   String sync_time;
   StaticJsonBuffer<200> jsBuff;
  uint32_t timer_rcv = 0;
  uint32_t timer_rcv_esp = 0;
   do{
     time_{revd} = false; while(!time_rcvd){
       if(Serial3.available()){
       sync_time = Serial3.readStringUntil(\ln);
       time\_rcvd = true; }else{
        delayMicroseconds(500);
        timer_rcv_esp++;
       if(timer_rcv_esp > 10000) time_rcvd = true;
       }
      }
      JsonObject& stime_jo = jsBuff.parseObject(sync_time);
     cond = time\_jo.success();if ( !cond) \} tft.print("x");
        tft.print(sync_time);
        delayMicroseconds(500);
      }else{
        tft.println("OK");
       unsigned long epoch = stime\_jo['epoch'];
        tft.println(epoch);
        rtc.adjust(DateTime(epoch));
      }
     if(timer_rcv > 300000){
        tft.println("SYNC TIME OUT");
       \text{cond} = \text{true}; }else{
        timer_rcv++;
      }
```

```
 }while(!cond);
    //sample input: date = "Dec 26 2009", time = "12:34:56"
    //rtc.adjust(DateTime(F(\_DATE), F(\_TIME)));
   //Clear screen
    tft.setCursor(0, 0, 2); tft.fillScreen(TFT_BLACK);
}
Reading accumRead;
Reading data[DATLEN];
Reading singleRead;
String jsonTime;
void loop() {
  DateTime now;
  now = rtc.now();currentTime = millis();if (currentTime - prevTime > dt){
     prevTime = currentTime;
    nsamp>=TSAMP? nsamp=1 : nsamp++;
/*
    if \left(\frac{1}{n\pi} \times 3\right)now = rtc.now(); }
*/
     //Display some data
       tt.setCursor(0, 0, 2); tft.println(getTimeString(now));
        tft.println(getTimeString(timeOfFirstRead));
        singleRead = getSensorsReadings(nsamp);
        tft.fillRect(0,2*16,140,5*16,TFT_BLACK);
        displayInfo(tft, singleRead, 0);
        tft.fillRect(0,7*16,140,2*16,TFT_BLACK);
        tft.print("[sample]: ");
        tft.println(nsamp);
        tft.print("[time]: ");
        jsonTime = getTimeJ(timeOfFirstRead);
        tft.println(jsonTime);
```
 $accumRead.mono = accumulatead.mono + singleRead.mono;$  $accumRead.dust = accumulatead.dust + singleRead.dust;$  $accumRead.temp = accumRead.temp + singleRead.temp;$  $accumRead.pres = accumulatead.pres + singleRead.pres;$  $accumRead.htm =  $accumRead.htm + singleRead.htm$ ;$ 

```
if (n\text{ samp} \geq T\text{SAMP})\ell averaging and storing to data[i];
  //float denom = (float)TSAMP;
  timeOfFirstRead = rtc.now(); jsonTime = getTimeJ(timeOfFirstRead);
```

```
 accumRead.mono = accumRead.mono / TSAMPF;
 accumRead.dust = accumRead.dust / TSAMPF;
accumRead.temp = accumRead.temp / TSAMP; accumRead.pres = accumRead.pres / TSAMPF;
accumRead.htm = <math>accumRead.htm / TSAMP</math>;
```

```
 // graph ======================================
        if(intx < 96)buffer A[indx] = accumRead.temp;
         buffer_B[index] = accumulate. indx++;
         }else{
         for(int i=0;i<95;i++){
          buffer A[i] = buffer A[i+1];
          buffer_B[i] = buffer_B[i+1]; }
         buffer_A[95] = accumulate.buffer_{B[95]} = accumulated.dust; }
```

```
 double x,y,xll,xlh;
 int gx=175,gy=95,w=295,h=90;
```
tft.fillRect(140,0,340,230,TFT\_BLACK);

 double tmp\_ind; tmp\_ind =  $(96$ -indx)\*2.5;  $x1 = -240 + \text{tmp} \text{ind};$  $xlh = tmp$  ind;

update $1 = true$ ; for (int i=0;i<96;i++) {

```
\frac{1}{y} = \sin(i);x = -240 + (96 - \text{ind}x + i)*2.5; Trace(tft, x, buffer_A[i], 1, gx, gy, w, h, xll, xlh, 60, -10, 40, 10, 
"temp", "t", "", update1, YELLOW);
       }
                update1 = true;for (int i=0;i<96;i++) {
                 \sqrt{y} = \sin(i);
                 x = -240 + (96 - \text{ind}x + i)*2.5; Trace(tft, x, buffer_B[i], 1, gx, gy+115, w, h, xll, xlh, 60, 0, 0.6, 
0.1, "dust", "t", "", update1, YELLOW);
       }
              // end graph ==================================
              String dataString = genDatabase(now, accumulate);
              String temp = genFilename(now);
               char filename[16]="20160101.csv";
               temp.toCharArray(filename,sizeof(filename));
              File dataFile = SD.open(filename, FILE_WRITE);
               dataFile.println(dataString);
               dataFile.close();
              //json generating
                 StaticJsonBuffer<1400> jsonBuffer;
                 JsonObject& root = jsonBuffer.createObject();
                root[" id"] = SENSOR ID;
                 JsonObject& data_j = root.createNestedObject("data");
                IsonObject& date_i = data_i.createNestedObject("date");date_j['date'] = getDateJ(timeOffirstRead);date_j["time"] = jsonTime;
                JsonObject& read j = data j.createNestedObject("readings");
                read_j["mono"] = double_with_n_digits(accumRead.mono, 1);
                read_j["dust"] = double_with_n_digits(accumRead.dust, 3);
                read_j["temp"] = double_with_n_digits(accumRead.temp, 2);
                read_j["pres"] = (uint32_t)accumRead.pres;
                read j["hum"] = double_with_n_digits(accumRead.hum, 2);
                root["err"] = sensorsError;
               tft.fillRect(0,16*16,480,4*16,TFT_BLACK);
               root.printTo(Serial3);
```

```
iter = 0;accumRead.mono = 0.0;accumRead.dust = 0.0;accumRead.temp = 0.0; accumRead.pres = 0.0;
       accumRead.htm = 0.0;if (reset_counter > 71){
          digitalWrite(RESPE,LOW);
          tft.println("RESET!");
          delay(1000);
          digitalWrite(RESPA,LOW);
        }else{
          reset_counter++;
       }
    }
     tft.setCursor(0, 16*16, 2);
     String temps = Serial3.readString();
     tft.println(temps);
  }
}
```
Serial3.println();

## **ДОДАТОК М**

Протокол перевірки кваліфікаційної роботи на наявність текстових

запозичень

Назва роботи: Система моніторингу забруднення атмосферного повітря

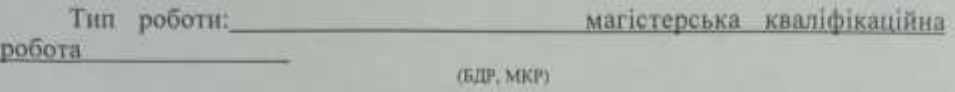

Підрозділ кафедра обчислювальної техніки

(кафедра, факультет).

Показники звіту подібності Unicheck Оригінальність 90,8% Схожість 9,2%

Аналіз звіту подібності (відмітити потрібне):

s. Запозичення, виявлення у роботі, оформлені коректно і не містять ознак плагіату.

Виявлені у роботі запозичення не мають ознак плагіату, але їх надмірна o кількість викликає сумніви шодо цінності роботи і відсутності самостійності ії виконання автором. Роботу направити на розгляд експертної комісії кафедри.

Виявлені у роботі запозичення є недобросовісними і мають ознаки O. плагіату та/або в ній містяться навмисні спотворення тексту, що вказують на спроби приховування недобросовісних запозичень.

Особа, відповідальна за перевірку Захарченко С.М.  $\frac{3a}{2a}$ 

Ознайомлені з повним звітом подібності, який був згенерований системою Unicheck щодо роботи.

Автор роботи

Керівник роботи

Байрамян Г.Г. (провици), ініціали).

Кожем'яко А. В. (примини, нациала)